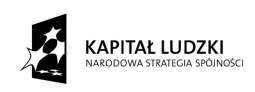

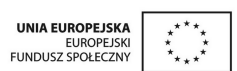

Współfinansowane przez Unię Europejską w ramach Europejskiego Funduszu Społecznego

# Metody komputerowe matematyki przemysłowej

Część I.

## Matematyczne modelowanie i symulacje komputerowe

Vladimir Mityushev Wojciech Nawalaniec Natalia Ryłko Alexander Malevich

Instytut Matematyki Uniwersytetu Pedagogicznego w Krakowie

2010

#### Metody komputerowe matematyki przemysłowej

Część I. Matematyczne modelowanie i symulacje komputerowe

> Vladimir Mityushev Wojciech Nawalaniec Natalia Ryłko Alexander Malevich

#### Wydawnictwo Pracowni Komputerowej Jacka Skalmierskiego

Paszczyńska 44, 44-100 Gliwice

tel. 032 729 80 97, tel. kom. 0 506 132 960 fax 032 729 85 49

www.pkjs.com.pl pkjs@pkjs.com.pl

Projekt okładki: Katarzyna Kopańska (www.kopanska.pl)

Printed in Poland, Gliwice 2010

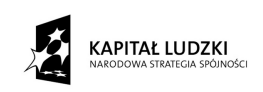

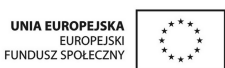

Niniejszy podręcznik został przygotowany na potrzeby nowej specjalności Matematyka stosowana kierunku Matematyka Uniwersytetu Pedagogicznego im. Komisji Edukacji Narodowej w Krakowie w ramach oferty "Zamawianie kształcenia na kierunkach technicznych, matematycznych i przyrodniczych - pilotaż" - Priorytet IV PO KL "Szkolnictwo wyższe i nauka", Działanie 4.1 "Wzmocnienie i rozwój potencjału dydaktycznego uczelni oraz zwiększenie liczby absolwentów kierunków o kluczowym znaczeniu dla gospodarki opartej na wiedzy", Poddziałanie 4.1.2 "Zwiększenie liczby absolwentów kierunków o kluczowym znaczeniu dla gospodarki opartej na wiedzy.

Do użytku osobistego. Nie podlega sprzedaży.

# Spis treści

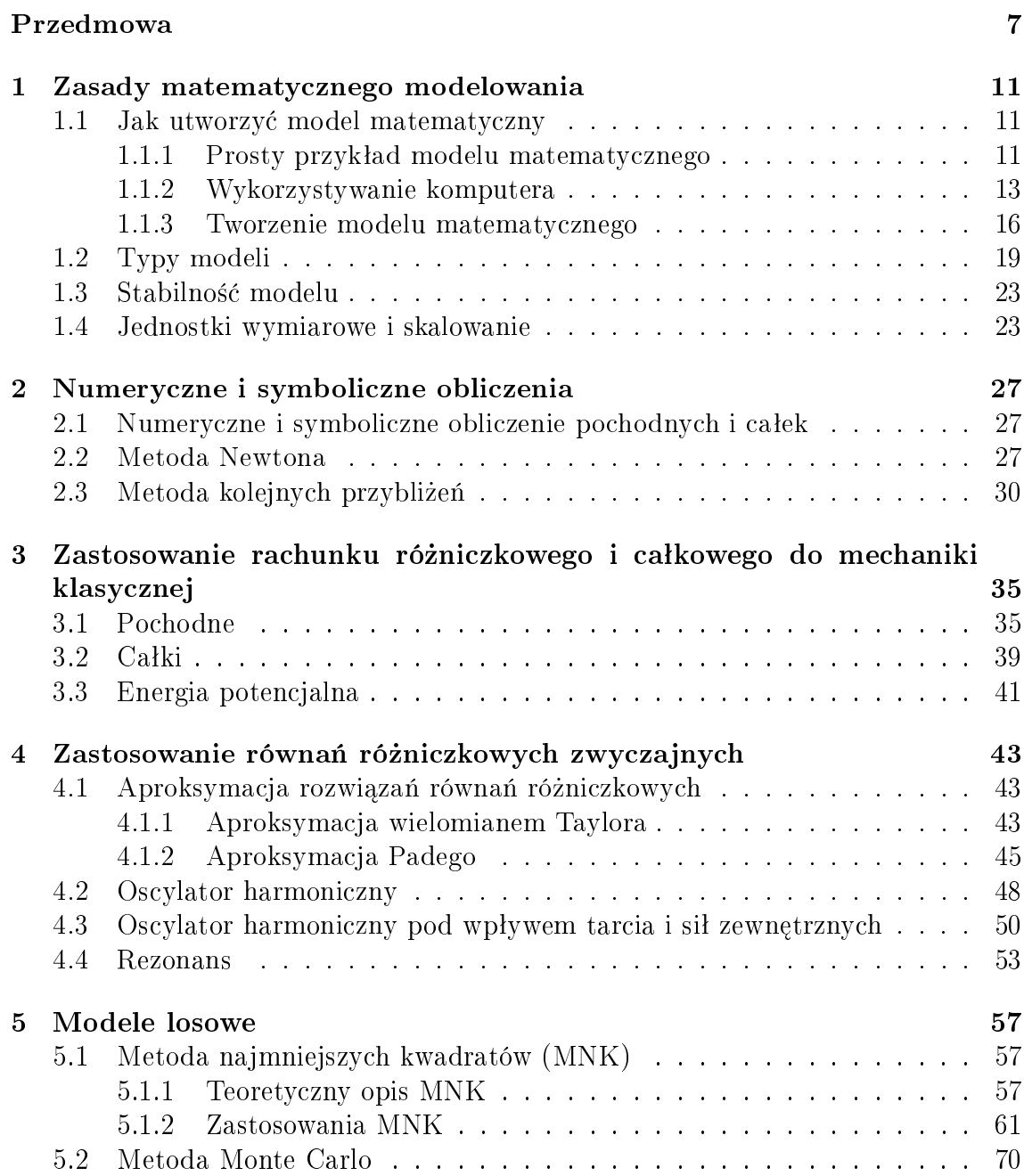

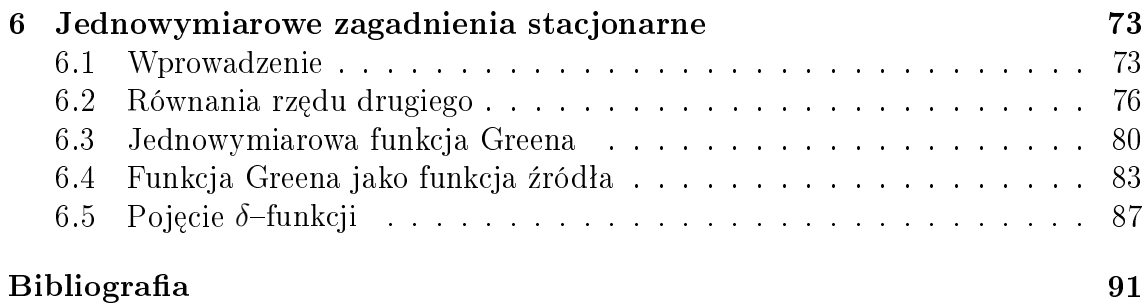

### 6

## Przedmowa

Matematycy dość łatwo znajdują pracę, bowiem studia matematyczne wszechstronnie przygotowują do podjęcia pracy w różnych instytucjach, nie tylko oświatowych. Na politechnice studenci opisują zjawiska z zakresu nauk fizycznych, chemicznych i technicznych, wykorzystując terminy matematyczne. Nauczanie politechniczne skupia się na zastosowaniu praktycznym wiedzy matematycznej. Dziś matematyka zmienia się pod wpływem informatyki.

Inżynierowie zastanawiają się, czy warto uczyć się np. całek, skoro potrafi je obliczać komputer. Badanie całki w ramach przedmiotu Analiza matematyczna czasami sprowadza się do pytania o jej istnienie. Wykładowca może poświęcić sporo uwagi na to "bardzo ważne pytanie", nie zwracając uwagi, że dla inżyniera nieistnienie całki wziętej po bryle oznacza nieistnienie masy tej bryły. Można sobie wyobrazić, jaki stosunek ma inżynier do człowieka badającego ciała bez masy. W rezultacie tego, tak nauczony inżynier ma potem pretensje do matematyka, że uczy "jakiś dziwnych całek powierzchniowych, gdy są potrzebne zwyczajne całki opisujące przepływ ciepła przez powierzchnie". Dopiero potem okazuje się, że inżynierowi tak naprawdę chodzi o te same całki powierzchniowe. Teraz można sobie wyobrazić, co matematyk myśli o inżynierze. Niniejszy podręcznik napisany jest też w tym celu, aby uniknąć takich nieporozumień.

Możemy się założyć, że osoby, trzymające w swoich rękach ten podręcznik, zastanawiają się, czym jest tytułowa Matematyka przemysłowa. Przypuszczamy też, że owe osoby intuicyjnie czują - i wcale się nie mylą, że jest ona swoistym łącznikiem pomiędzy "czystą matematyką" a inżynierią. Sam termin "Matematyka przemysłowa" (ang.: *Industrial Mathematics*) jest używany od ponad 25 lat. Przy tworzeniu nowych technologii, nowych sztucznych materiałów i obiektów technicznych powstają często problemy dotyczące teoretycznego opisu nowych obiektów i ich zachowania w czasie, przy pewnych reżymach zewnętrznych. Dla niezbędnego badania inżynier często musi wykonać kosztowne i długie doświadczenia, czasami niebezpieczne. Jednak często udaje się zrobić doświadczenia tylko w pewnym prostym zakresie. A dalej na podstawie uzyskanej wiedzy rozszerzy¢ badania na skomplikowane sytuacje poprzez matematyczne modelowanie. Czyli matematyczno-komputerowe obliczenia można wówczas rozpatrywać jako przedłużenie i rozszerzenie doświadczeń, ale koniecznie w ramach początkowych fizyczno-matematycznych modeli. Dla ilustracji podajmy prosty przykªad z zakresu tworzenia nowych materiaªów kompozytowych. Inżynier (fizyk, chemik) zauważył, że jeżeli do znanego stopu metalu dodać nową substancję, to wytrzymałość materiału na rozciąganie zwiększy się. Powstaje problem opracowania tego zjawiska. Czy dotyczy to tylko rozciągania? Czy zachodzi reakcja chemiczna nowego dodatku z istniejącymi częściami składowymi? Jaki wpływ ma temperatura? Jaka jest optymalna koncentracja nowego dodatku? Jaka ma być struktura geometryczna nowego materiału? Na wiele pytań można odpowiedzieć poprzez żmudne badania doświadczalne. Ale sporo odpowiedzi można łatwo i szybko uzyskać modelowaniem. Niech na przykład ten nowy materiał kompozytowy ma dziesięć składników dodawanych do osnowy i nas interesuje tylko problem optymalnej koncentracji każdego składnika. Nietrudno oszacować, że dla sprawdzenia chociażby 3 koncentracji, na przykład 3%, 5% i 7%, dla dziesięciu składników potrzebne jest badanie  $3^{10} = 59049$  próbek. Ale istnieją wzory matematyczne na efektywne własności materiałów kompozytowych. Wystarczy tylko podstawić dane do wzoru, by natychmiast uzyska¢ liczbowy wynik.

Jakie ma być wykształcenie inżyniera, który potrafiłby wykonać odpowiednie matematyczne obliczenia? Czy standardowe podejście politechniczne jest wystarczającym? Czasami tak, a czasami nie. Często inżynier jest świetnie wykształcony, ale w ścisłym kierunku, na przykład związanym z wytrzymałością materiałów. Dla niego byłoby trudnym podjąć się zadania związanego z elektrycznymi właściwo-±ciami materiaªów. Natomiast dla matematyka to oznacza badania tego samego równania, ale klasycznie wykształcony matematyk tego nie wie.

Niniejszy podręcznik został przygotowany dla specjalności Matematyka stosowana (Matematyka przemysłowa) kierunku Matematyka. W podręczniku są przedstawione podstawowe zasady matematycznego modelowania i symulacji komputerowych z licznymi przykładami. Standardowe działy analizy matematycznej, równań różniczkowych zwyczajnych nie są ujęte w tym podręczniku. Teoria pola została przedstawiona pod względem zastosowań. Dużo uwagi zwrócono na mechanikę cieczy i teorię sprężystości, na zastosowanie funkcji zespolonych. Materiał jest przedstawiony w taki sposób, że można go wykładać dla studentów od drugiego semestru I roku studiów do III roku przy warunku prowadzenia równolegle przedmiotu Równania różniczkowe w pierwszym semestrze II roku. W tym przypadku Analiza matematyczna na I roku musi obejmować rachunek całkowy jednej zmiennej. Niestety równania różniczkowe o pochodnych cząstkowych są wykładane na czwartym roku studiów, co wychodzi poza ramy studiów I stopnia, więc przez autorów została podjęta próba przedstawienia na przykładach tego niezwykle ważnego działu matematyki stosowanej.

W celu używania podręcznika jest jeszcze jedno istotne wymaganie - mieć pod reką komputer, a jeszcze lepiej z programem Mathematica. Kto nie zna tego programu powinien opanować go chociażby na poziomie podstawowym, bo się opłaca. Już parę godzin ćwiczeń pozwoli na wykorzystanie komputerowych symbolicznych i numerycznych obliczeń oraz grafik, niezbędnych do opanowania matematyki stosowanej. Warto czytać tę książkę równolegle z wykorzystaniem komputera, powtarzając opisane operatory. Koniecznie trzeba próbować coś zmieniać w podanych operatorach, żeby zrozumieć, co można uzyskać za pomocą Mathematica.

Zdaniem autorów niezwykle cenne jest równoległe używanie komputera nie tylko w matematyce stosowanej, ale i w analizie matematycznej, równaniach różniczkowych, geometrii na standardowych studiach "czystej" matematyki oraz matematyki nauczycielskiej. W obecnych czasach na studiach wyższych powinna istnieć równowaga pomiędzy matematyką teoretyczną i obliczeniowo-komputerową. Zwykle matematyka na studiach jest przedstawiana w sposób zbyt abstrakcyjny. Rozważenia abstrakcyjne są kształcące, ale w dzisiejszym świecie na wszystko brakuje czasu. Trzeba z matematyki wybrać to, co jest bardziej użyteczne po studiach. Uważamy, że mechaniczna interpretacja pochodnej jako predkości jest bardziej przydatna niż np. aksjomatyczna definicja liczby rzeczywistej. Przedstawiony kurs pomoże także na właściwe zastosowania matematyki. Przykład zastosowania różniczki do przybliżonego obliczenia wartości funkcji mógłby być podany po raz ostatni co najmniej 15 lat temu. Właśnie dlatego używany jest pakiet Mathematica, aby lepiej zrozumieć matematyczne obliczeniowe trendy, które się zmienią niesamowicie szybko. W podreczniku ze względu na jednolitość przedstawienia materiału nie ma niektórych ważnych elementów matematyki stosowanej, opartych na czysto numerycznych obliczeniach. Dla dobrego przygotowania w zakresie matematyki stosowanej oprócz przedmiotów standardowych i zagadnień omówionych w niniejszym podręczniku niezbędne są kursy Metoda elementów skończonych, Wprowadzenie do Matlabu, Statystyka stosowana i wprowadzające standardowe kursy z materiałoznawstwa.

Spis literatury zawiera sporo klasycznych i współczesnych książek z matematyki stosowanej.

Na zakończenie przedmowy autorzy wyrażają wdzięczność Romanowi Czapli za pomoc w przygotowaniu rysunków i kodów, dr Adamowi Łomnickiemu za pomoc w redakcji tekstu oraz Katarzynie Kopańskiej za artystyczne przygotowanie okªadki.

# Rozdział 1

# Zasady matematycznego modelowania

Pod matematycznym modelowaniem rozumiemy opis matematyczny rozważanego zjawiska lub obiektu. Symulacje komputerowe są naturalnym przedłużeniem matematycznego modelowania. Symulację komputerową można traktować jako do-±wiadczenie obliczeniowe za pomoc¡ komputera, które odpowiada do±wiadczeniu zachodzącemu w rzeczywistości. Takie traktowanie jest raczej związane z numerycznymi symulacjami. Symboliczne symulacje można rozpatrywać jako przekształcenie modelu matematycznego za pomoca komputera, ponieważ symboliczne obliczenia zachowują parametry modelu w postaci symbolicznej, co odpowiada wielu doświadczeniom rzeczywistym. Dopiero przy podstawieniu konkretnych liczbowych parametrów do zmiennych symbolicznych uzyskujemy liczbowe wyniki jak w rzeczywistym doświadczeniu. Symulacja symboliczna uzupełnia więc model matematyczny i co więcej obejmuje doświadczenie fizyczne. Przy zastosowaniu matematycznego modelowania zjawisko lub obiekt występuje w "czystej" postaci, gdy nie ma wpływu zakłóceń zewnętrznych bodźców przeszkadzających badaniu rzeczywistego procesu.

Symulacje komputerowe są zwykle realizowane w postaci rozwiązywania równań liczbowych lub różniczkowych tak zwyczajnych jak i cząstkowych.

## 1.1 Jak utworzy¢ model matematyczny

### 1.1.1 Prosty przykład modelu matematycznego

Rozpatrzmy prosty przykład opadania przedmiotu z pewnej wysokości *h* pod względem matematycznego modelowania. Jak opisa¢ ruch tego przedmiotu? Pierwsze pytania, które mają być postawione, to pytania "gdzie" i "kiedy", tzn. mamy opisać przestrzeń, w której zachodzi proces i czas gdy to trwa. W związku z tym, że przedmiot spada pionowo dla opisu przestrzeni można wprowadzić tylko jedną oś wzdłuż której on spada. Niech to b¦dzie o± *OY* pokazana na rysunku 1.1. Na tej osi trzeba wybrać odcinek jednostkowy, który wskazuje na kierunek osi i jednostkę długości. Na rysunku 1.1 os *OY* jest skierowana w dół. Jednostki długości mogą być wybrane

na przykład w metrach. W matematycznym modelowaniu często warto wybrać jednostki bezwymiarowe, w których najłatwiej rozwiązać zagadnienie, a na samym końcu rozwiązanie podać "przekształcając" bezwymiarowe jednostki w wymiarowe. W omawianym przykładzie wybieramy jednostki bezwymiarowe. Z czasem zachowujemy się też w sposób prosty, zakładając, że przedmiot zaczyna spadać gdy  $t = 0$ i dalej czas *t* jest wielkością dodatnią bezwymiarową.

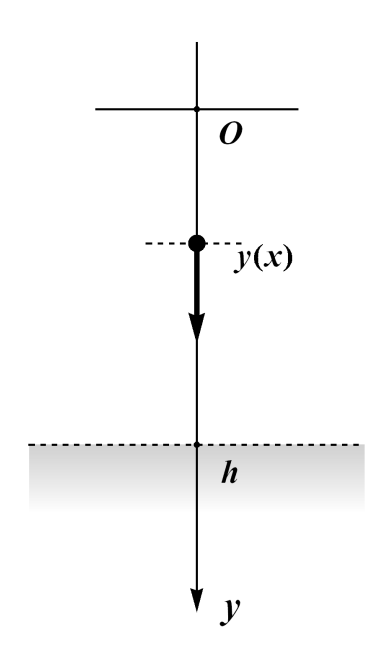

Po odpowiedzi na pytanie "gdzie" i "kiedy" mamy przeanalizować okoliczności opadania przedmiotu, tzn. mamy podać założenia, przy których zachodzi opadanie. Jeśli przedmiot to kamień, to można pominąć opór powietrza. Natomiast dla pióra nie możemy tego zrobić. Ustalmy, że mamy do czynienia z kamieniem. Wówczas oprócz pominięcia oporu powietrza zakładamy, że przedmiot jest punktem materialnym, tzn. punktem *y* zaznaczonym na osi OY dla każdego *t*.

Dalej przy podanych założeniach korzystamy z prawa fizycznego opadania punktu materialnego, które głosi, że punkt w próżni spada ze stałym przyśpieszeniem *g* (w jednostkach SI stała *g* wynosi w przybliżeniu  $9.81 \frac{m}{sek^2}$ <sup>1</sup>.

Dopiero teraz do modelowania wchodzi matematyka, "ciężka armata" formalnego opisu naszego ±wiata. Nas interesuje ruch punktu w czasie, czyli funkcja *y*(*t*), która pokazuję współrzędną punktu materialnego w chwili *t*. W mechanice funkcję  $y(t)$ 

Rysunek 1.1: Spadek punktu materialnego

nazywamy drogą. Wtedy prędkość punktu jest pochodną od drogi  $v(t) = y'(t)$ , przyśpieszenie jest drugą pochodną  $a(t) = y''(t)$ . Teraz prawo fizyczne można zapisać w postaci matematycznej:

 $p$ <sup>*m*</sup>(*t*) = *g*  $\Rightarrow$  *a*(*t*) = *g*  $\Rightarrow$  *y*<sup>*''*</sup>(*t*) = *g* (1.1)

Otrzymaliśmy równanie różniczkowe (1.1). Jego ogólne rozwiązanie ma postać

$$
y(t) = \frac{gt^2}{2} + C_1t + C_2,
$$
\n(1.2)

gdzie  $C_1$  i  $C_2$  są dowolnymi stałymi. Rozwiązanie (1.2) równania (1.1) powstało w wyniku podwójnego całkowania równości (1.1), skąd w szczególności powstały dowolne stałe  $C_1$  i  $C_2$ . Punkt materialny w rzeczywistości spada w sposób jednoznaczny. Jak ustalić te stałe? Po pierwsze, prawo fizyczne nie uwzględnia kiedy i jak rzucano kamieniem. W naszym przypadku punkt materialny dla *t* = 0 znajdowaª się w punkcie  $y = 0$  osi  $OY$ , tzn.

$$
y(0) = 0.\t(1.3)
$$

<sup>&</sup>lt;sup>1</sup>Wszędzie ułamki dziesiętne piszemy w postaci 9.81 jak przyjęto na zachodzie Europy zamiast 9,81 ogólnie przyjętego w Polsce. Jest to związane z wykorzystaniem pakietu Mathematica, w którym ułamki dziesiętne są właśnie takiej postaci.

Oprócz tego przedmiot można rzucić z dowolną początkową prędkością  $v_0$ . Jeśli po prostu puszczamy go z ręki, to początkowa prędkość jest zerowa. Można także przedmiot rzuci¢ do góry, albo rzuci¢ w dóª. Wobec tego mamy jeszcze jeden warunek

$$
y'(0) = v_0. \t\t(1.4)
$$

Warunki  $(1.3)-(1.4)$  w teorii równań różniczkowych nazywają się warunkami początkowymi. Zagadnienie  $(1.1)$ ,  $(1.3)-(1.4)$  z teorii równań różniczkowych zwyczajnych nazywa się zagadnieniem Cauchy'ego. Jest ono poprawnie postawione i posiada jedno rozwiązanie

$$
y(t) = \frac{gt^2}{2} + v_0 t \tag{1.5}
$$

czyli do ogólnego rozwiązania (1.2) trzeba podstawić  $C_1 = v_0$  i  $C_2 = 0$ , żeby spełnić początkowe warunki  $(1.3)-(1.4)$ . Matematyczne zagadnienie zostało rozwiązane. Trzeba jeszcze uwzględnić, że droga opadania wynosi *h*. Wtedy dla wyznaczenia czasu *T*, w którym przedmiot dotknie ziemi, trzeba rozwiązać równanie kwadratowe ze względu na *T* 

$$
h = \frac{gT^2}{2} + v_0 T.
$$
\n(1.6)

Z dwóch rozwiązań

$$
T_1 = \frac{-v_0 + \sqrt{2gh + v_0^2}}{g}, \quad T_2 = \frac{-v_0 - \sqrt{2gh + v_0^2}}{g}
$$

tego równania wybieramy pierwsze, ponieważ drugie rozwiązanie zawsze ma znak ujemny, co przeczy fizycznemu sensowi zagadnienia  $(T > 0)$ .

#### 1 Uwaga

W czystej matematyce jest przyjęte określenie pewnych założeń. Na przykład, mówiąc o funkcji, matematycy podają dziedzinę funkcji, kiedy używają pochodnych piszą "niech funkcja  $y(t)$  będzie różniczkowalna w zbiorze  $X^"$ . Gdy matematyk pisze *a*  $\frac{a}{m}$ , to na początek zakłada, że  $m \neq 0$ . Jednak w matematyce stosowanej jest oczywiste, że masa nie może być ujemna. Wobec tego, przyjmujemy dalej, że pisząc  $\frac{a}{m}$ , domyślnie uważamy, że  $m \neq 0$ , bo i tak  $\frac{a}{m}$  dla  $m = 0$  nie ma sensu. Na przykład, jeśli piszemy  $y'(t)$ , to oczywiście rozpatrujemy pochodną, o ile ona istnieje. Jest to wystarczająco zgodne z wymaganiami matematycznymi, bo możemy się umówić, że piszemy tylko to, co ma sens.

#### 1.1.2 Wykorzystywanie komputera

Wyżej podany przykład był rozwiązany "ręcznie" bez pomocy komputera, ponieważ obliczenia były łatwe. Jest to zgodne z regułą:

Zasada obliczeniowa. Jeśli można obliczyć "ręcznie", tzn. bez pomocy komputera, spróbuj to "ręcznie". Jeśli nie wychodzi, albo masz wątpliwości, zrób to za pomocą komputera.

Załóżmy, że czytelnik ma wątpliwości we wzorach  $(1.5)-(1.6)$ , opartych na teorii pochodnych, całek i równań różniczkowych.

Rozwiążmy wspomniane zagadnienie za pomocą operatora DSolve (patrz Część III).

$$
\ln[1] = \text{DSolve} [\{\mathbf{x} \cdot \mid [\mathbf{t}] = \mathbf{g}, \mathbf{x}[0] = 0, \mathbf{x} \mid [0] = \mathbf{v0} \},
$$

$$
\mathbf{x}[\mathbf{t}], \mathbf{t}]
$$

$$
\text{Out}[1] = \left\{ \left\{ \mathbf{x}[\mathbf{t}] \rightarrow \frac{1}{2} \left( \mathbf{g} \mathbf{t}^2 + 2 \mathbf{t} \mathbf{v0} \right) \right\} \right\}
$$

Postać otrzymanej funkcji można byłoby skopiować i dalej wkleić do definicji funkcji  $y(t)$ . Jednak łatwiej usunąć niepotrzebne nawiasy i znaki w **Out[1]** w następujący sposób:  $\mathbf{C}$ 

In[2]:= 
$$
\mathbf{y}[t_{-}] = \mathbf{\$}[1, 1, 2]
$$
  
Out[2]=  $\frac{1}{2}$   $(g t^{2} + 2 t v 0)$ 

2

Tutaj % oznacza, że bierzemy ostatni wynik czyli 0ut [1], trójka 1,1,2 oznacza współrzędną, tzn. 1,1 pozwala w liście  $\{\{a, b\}, \{c, d\}\}\$ wziąć element  $a, b$  bez nawiasów i dalej 2 oznacza drugi element z  $a, b$ , tzn.  $b$ . Zamiast  $a, b$  może być  $a \rightarrow b$ , gdzie też bierzemy drugi element.

-

Rozwiążmy równanie (1.6) i wybierzmy odpowiednie rozwiązanie.

$$
ln[3] := \text{Solve}[h = y[t], t]
$$
\n
$$
Out[3] = \left\{ \left\{ t \to \frac{-v0 - \sqrt{2gh + v0^{2}}}{g} \right\}, \left\{ t \to \frac{-v0 + \sqrt{2gh + v0^{2}}}{g} \right\}
$$
\n
$$
ln[4] := \mathbf{T} = \mathbf{\$}[\mathbf{2, 1, 2}]\
$$
\n
$$
Out[4] = \frac{-v0 + \sqrt{2gh + v0^{2}}}{g}
$$

Ustalmy wartości parametrów  $g, h, v_0$  oraz narysujmy wykres zależności położenia punktu od czasu. Na początek można to zrobić za pomocą operatora Plot (patrz Część III) jako Plot[h-y[t],  $\{t, 0, T\}$ ]. Ale dla elegancji rozwiązania zrobimy to w bardziej skomplikowany sposób

 $\ln[5] := \{g = 9.81, h = 0, v0 = -2\}$ ;

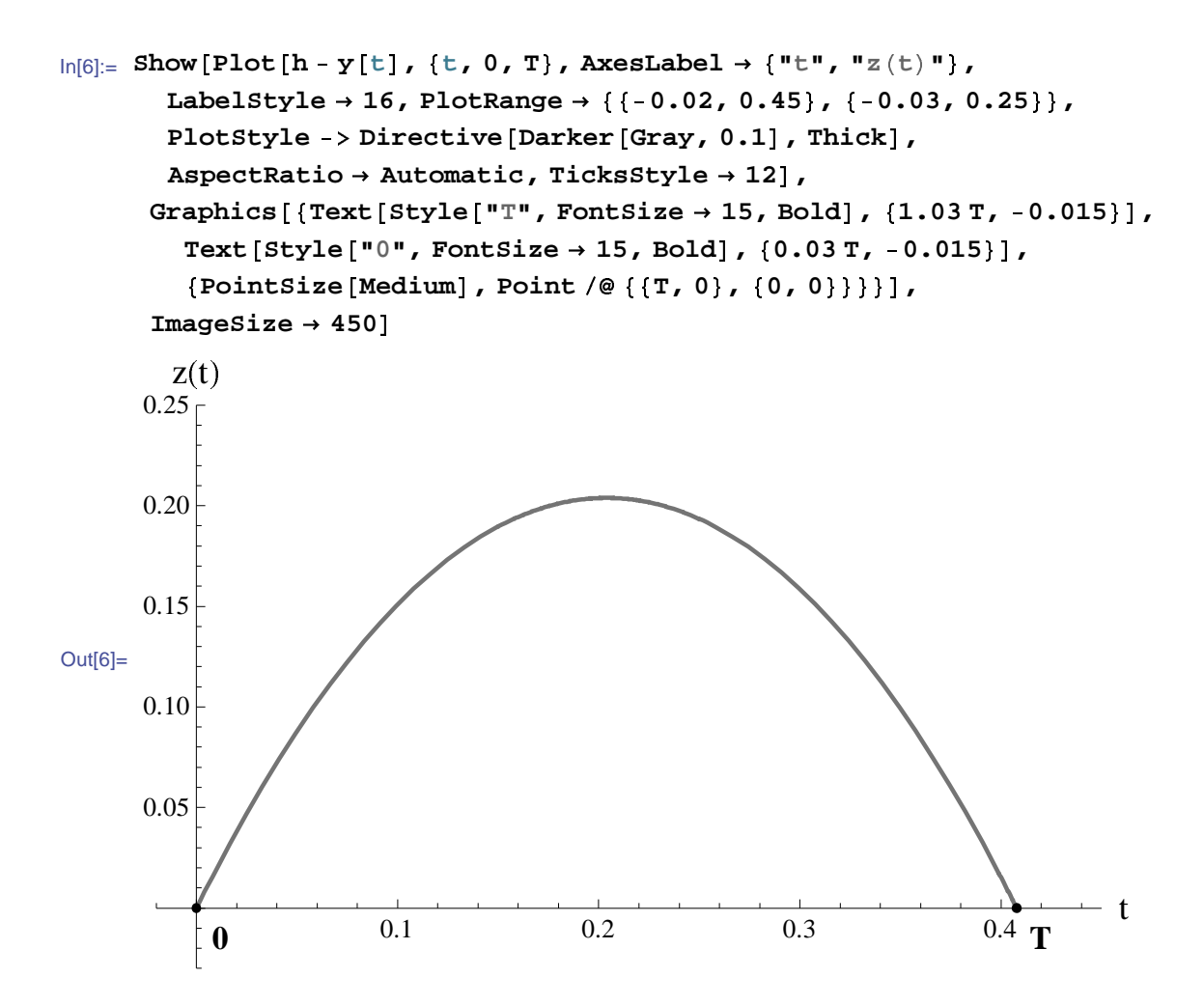

Zauważmy, że dla rysowania wykresu funkcji  $z(t) = h - y(t)$  wszystkie parametry oprócz *t* zostały liczbowo określone. Jak widać, droga komputerowa ma zalety wizualizacji. Patrząc na powyższe komputerowe rozwiązanie można przypuścić, że dla rozwiązania równań różniczkowych niepotrzebne są kursy z matematyki wyższej. Wystarczy nacisnąć odpowiedni guzik i komputer nam wszystko rozwiąże. Trzeba tylko wiedzieć, które guziki i w jakiej kolejności naciskać. Jednak diabeł tkwi w szczegółach. Naciskanie guzika w Mathematica jest ściśle związane z umiejętnościami i wiedzą matematyczną. Komputer przedłuża naszą podstawową wiedzę z matematyki w dziedzinę olbrzymich obliczeń. W pewnym zakresie użytkownik może korzystać z komputera bez wiedzy matematycznej, na przykład rozwiązywać równania różniczkowe zwyczajne bez zrozumienia podstaw całkowania. Ale może tak się stać, że trzeba będzie rozwiązać równanie o pochodnych cząstkowych względem funkcji osiowosymetrycznych. Słabo przygotowany użytkownik nie zdoła rozwiązać tego zadania, bo nie zauważy możliwości sprowadzenia go do równania różniczkowego zwyczajnego. Można podać wiele innych przykładów, gdy lekceważenie wiadomości z matematyki prowadzi do błedu. Na przykład, można liczyć sume wolno **rozbieżnego** szeregu na komputerze, otrzymywać liczbowe wyniki i potem je interpretowa¢.

Rozpatrzmy prosty przykład. Obliczmy 10 kolejnych sum częściowych szeregu

$$
\sum_{k=1}^{\infty} \frac{1}{k} \tag{1.7}
$$

począwszy od sumy częściowej z numerem 1660. Mamy

$$
\ln[1] = S_{n} := \sum_{k=1}^{n} \frac{1}{k}
$$
\n
$$
\ln[2] = \text{Table}[S_{n}, \{n, 1660, 1670\}]
$$
\n
$$
\text{Out}[2] = \{7.99209, 7.99269, 7.99329, 7.99389, 7.9945, 7.9951, 7.9957, 7.9963, 7.9969, 7.9975, 7.99809\}
$$

Patrząc na te wyniki można błędnie przyjąć, że ten ciąg jest zbieżny do 8, chociaż szereg (1.7) znany jako szereg harmoniczny jest rozbieżny (można także mówić zbieżny w szerokim sensie do  $+\infty$ ). W związku z tym w matematyce stosowanej działa

**Zasada głupiego komputera.** Nie ufaj komputerowi. Jeśli nie wiesz, co li $czysz$ , nawet gdy komputer sprawnie liczy, to korzystaj z następującej osłabionej zasady obliczeniowej. Jeśli można zbadać poprawność obliczeniowego zagadnienia "ręcznie", zrób to.

Często jest na odwrót. Komputer podaje słuszną odpowiedź na pytanie, lecz użytkownik tego nie rozumie i przeklina komputer na podstawie powyższej zasady. Jednak ma miejsce

#### Zasada presumpcji niewinności komputera. Jakie pytanie, taka odpowiedź.

Zasada presumpcji niewinności komputera uzupełnia więc zasadę głupiego komputera. W sumie komputer formalnie odpowiada na pytania, i komputera nie obchodzi, że pytanie było głupie. Jego zadanie - tylko odpowiadać i nie komentować. Warto zauważyć, że Mathematica czasami zachowuje się w inny sposób i na wszelki wypadek nas uprzedza o pewnych działaniach. Na przykład, użytkownikowi nie znającemu teorii szeregów udaremni próbę obliczenia sumy szeregu z poprzedniego przykładu, podpowiadając, że szereg jest rozbieżny.

$$
\ln[3] := \sum_{k=1}^\infty \frac{1\cdot}{k}\, ;
$$

 $Sum::div : Sum does not converge.$ 

#### 1.1.3 Tworzenie modelu matematycznego

W rozdziale 1.1.1 na prostym przykładzie zostały pokazane kroki tworzenia modelu matematycznego. Te etapy tworzenia modelu mają ogólne znaczenie, mogą być przedstawione w sposób następujący.

#### Etapy tworzenia modelu matematycznego:

i) wprowadzi¢ zmienne przestrzenne (opis geometrii) i czas;

ii) pomyśleć o jednostkach, ewentualnie wprowadzić jednostki w trakcie rozwiązywania zagadnienia matematycznego;

iii) wprowadzić założenia, na początek jak najprostsze;

 $iv)$  sformułować prawo (fizyczne, ekonometryczne, biologiczne, empiryczne itp.);

v) utworzyć matematyczny opis, na początek jak najprostszy;

vi) spróbować "ręcznie" rozwiązać zagadnienie matematyczne; w razie niepowodzenia spróbować numerycznego rozwiązania; jeśli są stosowane różne metody, porównać liczbowe albo graficzne wyniki rozwiązań;

vii) zweryfikować model; w razie podejrzanych wyników powrócić do jednego z poprzednich etapów;

Podajmy komentarze do etapów. Zawsze na początek warto rozważać najprostsze drogi.

**Zasada najprostszego modelu.** Na początek zrób jak najprościej, nawet jeżeli to prowadzi do niedokładnych wyników.

Na etapie vi) tworzenia modelu warto jak najwięcej wykonać "ręcznej" pracy, aby uprościć obliczenia komputerowe. Stąd reguła zbieżna do zasady obliczeniowej

Zasada oszczędzania komputera. Jeżeli można coś zrobić "ręcznie", zrób to (bez komputera).

Na przykład, zamiast obliczania szeregu  $S = \sum_{n=1}^{\infty}$  $\frac{1}{n^2}$  warto skorzystać z podręcznika (na przykład wbudowanego w Mathematica) i przyjąć  $S = \frac{\pi^2}{6}$  $\frac{1}{6}$ .

W zasadzie oszczędzania komputera niekoniecznie chodzi o wykonaniu ręcznych obliczeń. Na przykład, najlepszy sposób obliczenia całki, to skorzystać z odpowiedzi w podręczniku. Najważniejsze wiedzieć, gdzie popatrzeć. Z tego jeszcze raz wynika korzyść solidnego matematycznego wykształcenia. Wiedzieć, gdzie patrzeć, też trzeba wiedzieć. W tej sytuacji potrzebna jest inna pamięć i wiedza, niż często wymagana na studiach.

Na drodze tworzenia modelu, mamy brać pod uwagę to, że model musi być zgodny jakościowo i ilościowo z rzeczywistym zjawiskiem. Przeczy to w pewnym stopniu zasadzie najprostszego modelu. Proponujemy trzymać się jednak tej zasady i stopniowo dążyć do zgodności z rzeczywistością. Po weryfikacji prostego modelu, model można wzbogacić dodawaniem założeń. Na przykład, jeśli (zob. rozdział 1.1.1) zamiast ciężkiego przedmiotu spada piórko, to warto na początek przyjąć założenie o opadaniu piórka w próźni, tzn. ze stałym przyśpieszeniem *g*. Można potem model uzupełnić, uwzględniając opór powietrza równaniem równowagi sił.

Metoda rozważania może być następująca. Bilans sił w próżni ma postać równania podobnego do (1.1):

$$
my''(t) = mg,\t\t(1.8)
$$

w którym po lewej stronie, zgodnie z drugim prawem Newtona, występuje siła zewnetrzna ciała  $ma(t)$  czyli  $m\psi'(t)$ , a po prawej stronie - siła ciężkości *mg* działająca na przedmiot. Poprawiony model dla piórka ma posta¢ równania

$$
my''(t) = mg - kv(t),\tag{1.9}
$$

w którym uwzględniono siłę oporu powietrza *F* = *−kv*(*t*), hamującą przedmiot z pewną dodatnią stałą *k*. Przyjęto tutaj założenie, że siła oporu powietrza jest wprost proporcionalna do predkości  $v(t)$  opadanie przedmiotu. Jest to prawo empiryczne, niekiedy przyjmujące postać *F* = −*kv*<sup>2</sup>(*t*), albo jeszcze bardziej skomplikowaną. W związku z tym, że pochodną drogi jest prędkość równanie (1.9) przyjmuje posta¢

$$
y''(t) + \frac{k}{m}y'(t) = g.
$$
\n(1.10)

Równanie różniczkowe  $(1.10)$  uzupełnione warunkami początkowymi  $(1.3)-(1.4)$  posiada jedno rozwiązanie.

$$
\ln[1] = \text{D} \text{Solve} \left[ \left\{ \mathbf{y}^{\dagger} \mid \mathbf{t} \right\} = \mathbf{g} - \frac{\mathbf{k}}{\mathbf{m}} \mathbf{y}^{\dagger} \left[ \mathbf{t} \right], \mathbf{y} \left[ 0 \right] = 0, \mathbf{y}^{\dagger} \left[ 0 \right] = \mathbf{v}_0 \right\}, \mathbf{y} \left[ \mathbf{t} \right], \mathbf{t} \right]
$$
\n
$$
\mathbf{e}^{-\frac{\mathbf{k} \cdot \mathbf{t}}{\mathbf{m}} \mathbf{m}} \left( \mathbf{g} \mathbf{m} - \mathbf{e}^{-\frac{\mathbf{k} \cdot \mathbf{t}}{\mathbf{m}}} \mathbf{g} \mathbf{m} + \mathbf{e}^{-\frac{\mathbf{k} \cdot \mathbf{t}}{\mathbf{m}}} \mathbf{g} \mathbf{k} - \mathbf{k} \mathbf{v}_0 + \mathbf{e}^{-\frac{\mathbf{k} \cdot \mathbf{t}}{\mathbf{m}}} \mathbf{k} \mathbf{v}_0 \right)
$$
\n
$$
\text{Out[1]} = \left\{ \left\{ \mathbf{y} \left[ \mathbf{t} \right] \rightarrow \frac{\mathbf{k} \cdot \mathbf{t}}{\mathbf{k}} \right\} \mathbf{w} \left[ \mathbf{w} \right] = \mathbf{v}_0 \right\} \mathbf{v}
$$

In[2]:=  $\sqrt[8]{2}$  1, 1, 2<sup>1</sup> // Expand

$$
\text{Out[2]} = -\frac{g \, \text{m}^2}{k^2} + \frac{e^{-\frac{k \, \, \text{t}}{\text{m}}} \, g \, \text{m}^2}{k^2} + \frac{g \, \text{m} \, \text{t}}{k} + \frac{\text{m} \, v_0}{k} - \frac{e^{-\frac{k \, \, \text{t}}{\text{m}}} \, \text{m} \, v_0}{k}
$$

Nie zawsze w praktyce potrzebne jest dokładne rozwiązanie. W tym celu rozpatrzmy przykład o stygnięciu kawy ze świetnej książki [5].

#### 1 Przykład

Anatol i Włodek zamówili w barze kawę z mleczkiem. Po podaniu dwóch filiżanek jednakowo gorącej kawy, postępowali w następujący sposób. Anatol dodał natychmiast do kawy mleczko i przykrył filiżankę chusteczką. Włodek natychmiast przykrył filiżankę chusteczką i dodał mleczko do kawy dopiero po 10 minutach. Kto pił bardziej gorącą kawę?

Dla rozwiązania tego zadania zgodnie z [5] można utworzyć model matematyczny stygnięcia kawy oparty na teorii przewodności cieplnej, rozwiązać postawione zagadnienie i obliczyć temperaturę kawy Anatola i Włodka po 10 minutach.

Jednak w tym przypadku interesuje nas tylko pytanie, w której filiżance kawa będzie bardziej gorąca, nie wartości temperatur. Postawione pytanie można sformułować w inny sposób - kawa straci mniej ciepła przez chłodzenie dodawaniem mleczka w czasie początkowym  $t = 0$ *min* albo po upływie  $t = 10$ *min*? Aby odpowiedzieć na to pytanie jest potrzebne tylko jedno prawo wymiany ciepła z otoczeniem: wyprowadzenie ciepła jest proporcjonalne do różnicy temperatur ciała i otoczenia. Wobec tego bardzie gorąca kawa traci więcej ciepła. Zatem po upływie 10 minut i dodaniu mleczka temperatura kawy Włodka będzie mniejsza od temperatury kawy Anatola.

Podobne pytania powstają przy innych reżymach nagrzewania i stygniecia, na przykład w domach. Dla osiągnięcia określonej temperatury na pewien czas, mniejsze straty ciepła powstają przy nagrzewaniu ciała w ostatniej chwili.

Powyższe uzasadnienie ma charakter energetyczny. Nie rozważaliśmy dokładnego zagadnienia z wyznaczeniem zmiany temperatury w czasie. Byªy wykorzystane proste oszacowania zmiany ciepła czyli energii.

Zasada oszacowania energetycznego. Na początek warto oszacować energię przed rozpoczęciem przedsięwzięcia.

Ta zasada pomaga odpowiedzieć na pytania, czy starczy siły armaty dla przekroczenia siły grawitacyjnej by osiągnąć przestrzeń pozaziemską (odpowiedź negatywna), czy księżyc wpływa na trzęsienie Ziemi itp..

## 1.2 Typy modeli

Modele matematyczne można scharakteryzować według typów:

- a) deterministyczny i stochastyczny;
- b) dyskretny i ciągły;
- c) liniowy i nieliniowy.

a) Przykªad modelu deterministycznego jest podany w rozdziale 1.1.1, zob. na przykład równanie (1.10). Przyjmijmy, że na etapie weryfikacji modelu zauważyliśmy, że model nie jest dobrze dobrany z powody wiatru, który nie był uwzględniony, a teraz widzimy, że odgrywa on pewna rolę. Z drugiej strony nie mamy pojęcia jak te przypadkowe porywy wiatru opisać. Jak ten wpływ wiatru chociaż oszacować? Nie możemy w pełnej mierze korzystać z (1.10), ale "szkoda" tego równania. Podejdziemy z innej strony. Wciśniemy na siłe cały wiatr w losowa wielkość  $ξ(t)$ :

$$
my''(t) = mg - kv(t) + \xi(t).
$$
\n(1.11)

Uważając, że siła *ξ*(*t*) jest znana, można zbadać rozwiązania równania różniczkowego (1.11). Wprowadzając symbol  $\xi(t)$  nie unikniemy komplikacji losowego wpływu. Dla otrzymania wyników mamy zbadać własności  $ξ(t)$ . Uzasadnione są założenia, że wartość średnia ξ(*t*) wynosi zero. Jeśli można oszacować odchylenie ξ<sup>2</sup>(*t*) od zera, to teoria równań stochastycznych bardzo nam pomoże.

b) Rozpatrzmy zagadnienie obliczania masy drutu. Przyjmijmy, że mamy drut z jednorodnego materiału, ale promień przekroju tego drutu jest funkcją  $S = S(x)$ określoną na przedziale  $[a, b]$  (patrz rys. 1.2). Zakładamy, że funkcja *S* jest ciągła w przedziale domkniętym  $[a, b]$ .

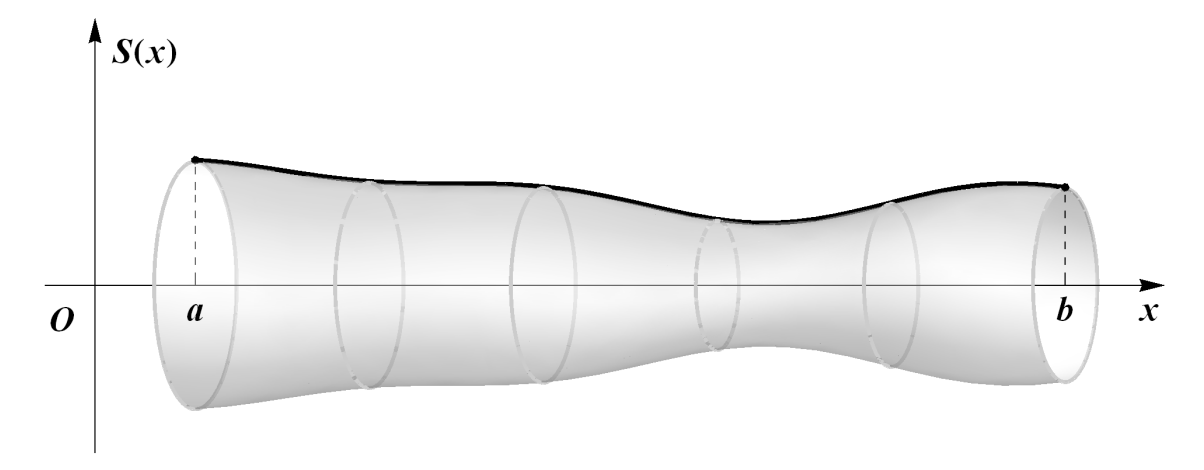

Rysunek 1.2: Wykres funkcji *S* oraz model drutu. *S*(*x*) jest promieniem przekroju drutu w punkcie *x*.

Podzielmy drut na małe kawałki  $\Delta x_i$  (*i* = 1, 2, · · · , *n*). Masa *i*-tego kawałka wynosi  $\Delta m_i = \rho \pi S^2(\xi_i) \Delta x_i$ , gdzie  $\xi_i$  wybieramy dowolnie z przedziału  $(x_i, x_{i+1})$ . Jeśli ten odcinek jest mały, to można uważać, że jego masa  $\Delta m_i$  została policzona wystarczająco dokładnie. Masa całego drutu wynosi

$$
M_n = \sum_{i=1}^n \Delta m_i = \rho \pi \sum_{i=1}^n S^2(\xi_i) \Delta x_i.
$$
 (1.12)

Jest to model dyskretny (ziarnisty) dla obliczania masy drutu.

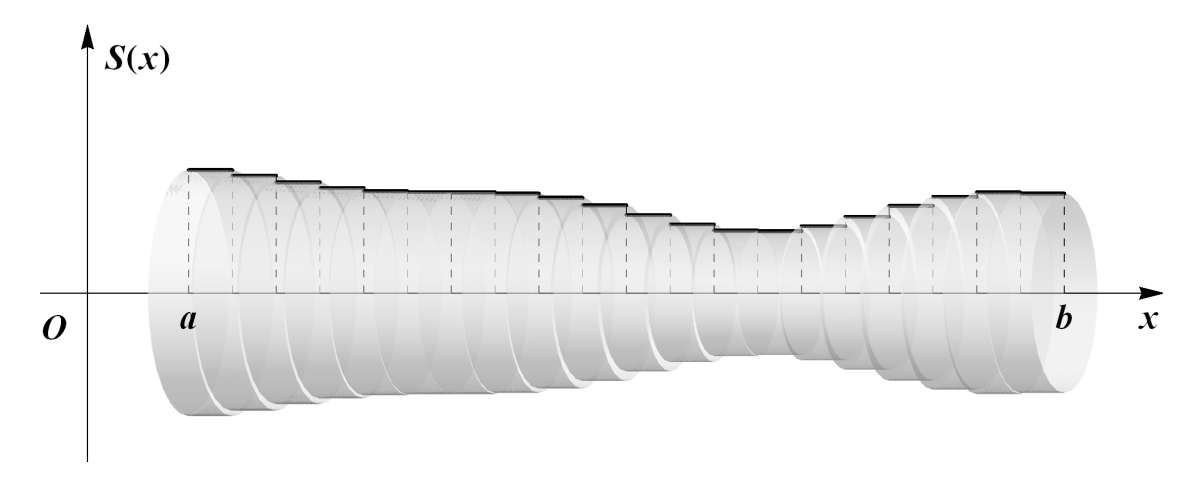

Rysunek 1.3: Podział drutu. Masę drutu przybliżamy sumą mas walców, przy wystarczająco gęstym podziale.

Niech  $\delta = \max_i \Delta x_i$  dąży do zera, czyli podziały odcinka [a, b] są coraz drobniejsze. Wówczas suma (1.12) dąży do pewnej wielkości *M*, która jest dokładnie policzoną masą całego drutu. W analizie matematycznej suma  $M_n$  nazywa się sumą Riemanna, granica  $M$  całką oznaczoną od funkcji  $\rho \pi S^2(x)$  w przedziale  $(a,b)$ :

$$
M = \int_{a}^{b} \rho \pi S^2(x) dx.
$$
 (1.13)

Jest to model ciagły dla obliczania masy drutu.

Porównanie tych dwóch modeli prowadzi do prostej metody obliczania wielkości niejednorodnych obiektów przez małe jednorodne.

**Zasada przejścia:** ciggłe  $\leftrightarrow$  dyskretne. Podzielić niejednorodny ciggły obiekt na małe dyskretne kawałki, zastosować prosty "szkolny" wzór do każdego kawałka, zsumować po wszystkich kawałkach i z powrotem przejść do obiektu ciągłego przez granic¦.

Dzielić można na kawałki w przestrzeni i w czasie. Dzielenie według masy przez  $wz$ *o*r  $m = \rho x$ , gdzie  $\rho$  oznacza gęstość liniową, równoważne jest dzieleniu według zmiennej przestrzennej *x*.

Zastosowanie tej zasady matematycznie uzasadnia się teorią całek Riemanna w tym wielokrotnych, krzywoliniowych i powierzchniowych. Używanie ogólnych zasad continuum w mechanice ośrodków ciągłych jest uzasadnione rozbudowanym rachunkiem różniczkowym i całkowym wraz z teorią równań różniczkowych o pochodnych cząstkowych. Rzeczywisty świat jest dyskretny na molekularnym poziomie. Prawdziwa masa drutu ujęta jest więc raczej wzorem (1.12). Jednak sumowanie po każdej molekule nie jest wykonalne. Wychodzi na to, że czasami całkowanie jest łatwiejsze od dodawania.

c) Model liniowy jest powszechnie używany w praktyce, bowiem jest najprostszy i często dokładnie opisuje badane zjawisko. Definicję modelu liniowego najlepiej podać przez operator (funkcję) liniowy.

#### 2 Uwaga

Na przykładzie wprowadzenia całki można zrozumieć różnicę w mentalności matematyka "czystego" i "praktyka". Przyjmijmy, że średnica drutu jest opisana funkcją Dirichleta

$$
D(x) = \begin{cases} 1, \text{ jesli } x \text{ jest liczbą niewymierna,} \\ 0, \text{ jesli } x \text{ jest liczbą wymierna.} \end{cases} \tag{1.14}
$$

Na odcinku osi liczbowej o dowolnie małej długości zawsze są punkty wymierne i niewymierne. Jeżeli w sumie (1.12) wybieramy punkty  $\xi_i$  niewymierne, to  $D(\xi_i) = 1$ i masa całego drutu wynosi  $\rho \sum_{i=1}^{n} \Delta x_i = \rho(b-a)$ . Z drugiej strony, jeżeli punkty  $\xi_i$  wymierne, to  $D(\xi_i) = 0$ . Wówczas masa całego drutu wynosi zero. Oznacza to, że rozpatrywany drut jest na tyle porowaty, że nawet "nie posiada" masy.

W niniejszym podręczniku jesteśmy na pozycji matematyka "praktyka". Dlatego nie rozpatrujemy takich dziwnych obiektów bez masy. Natomiast takie przykłady tworzą pole popisu dla "czystego" matematyka <sup>2</sup>.

#### 1 Definicja

Operator  $L: X \rightarrow Y$  nazywa się liniowym, jeżeli dla dowolnych  $x, x_1, x_2 \in X$ i dowolnej rzeczywistej (zespolonej) liczby *λ* zachodzi

i) 
$$
L(x_1 + x_2) = L(x_1) + L(x_2);
$$

ii) 
$$
L(\lambda x) = \lambda L(x)
$$
.

#### 2 Przykład

Funkcja  $y = ax$  jest liniowym operatorem  $\mathbb{R} \to \mathbb{R}$ .

#### 3 Przykład (fizyczny)

Prawo Hooke'a głosi, że siła *F* działająca na sprężysty materiał (rozciągana gumka) jest wprost proporcjonalna do wydłużenia materiału  $\Delta x$ , tzn.  $F = -k\Delta x$ . Stała *k* zależy od konkretnego materiału. Liniowe prawo Hooke'a jest prawdziwe dla małych wydłużeń  $\Delta x$ . Dla dużych wydłużeń występują odkształcenia plastyczne, gdy współczynnik *k* zależy od  $\Delta x$ . Wówczas mamy zależność nieliniowa  $F = -k(\Delta x)\Delta x$ .

Cybernetyka jest nauka o modelach opartych na *czarnej skrzynce*, tzn. jest rozpatrywany obiekt, który przekształca wejścia  $x \in X$  w wyjścia  $y \in Y$  (rys. 1.4).

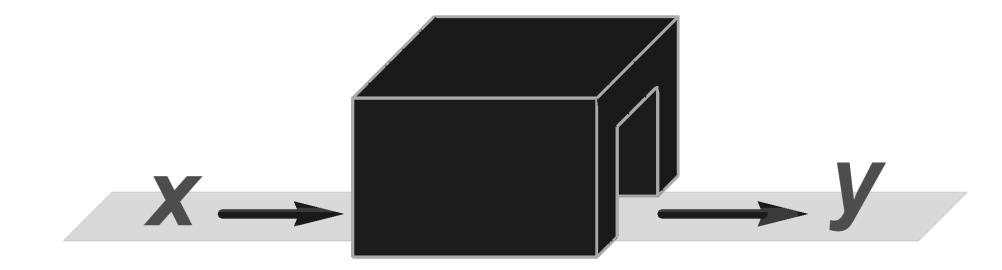

Rysunek 1.4: Ilustracja dziaªania czarnej skrzynki. Jest to obiekt, którego dziaªanie analizujemy w oparciu o elementy wejścia i wyjścia, bez informacji dotyczących wewnętrznych operacji (np. znajomo±ci algorytmu).

Cybernetyk nie rozważa zewnętrzności obiektu. Jego interesuje tylko reguła przekształcenia  $K: x \to y$ . Dlatego obiekt jest nazywany czarną skrzynką. Takie podejście jest często używane w teorii sygnałów. Sygnał  $x(t)$  zależny od czasu *t* przekształca się w  $y(t)$  za pomocą operatora całkowego

$$
(Kx)(t) := y(t) = \int_0^T k(\tau, t)x(\tau) d\tau.
$$
 (1.15)

Oczywiście operator  $(1.15)$  liniowy.

 $2C$ zęsto okazuje się potem, że czysto abstrakcyjna teoria ma poważne zastosowania.

## 1.3 Stabilność modelu

Ważną cechą modelu jest jego stabilność. Rozpatrzmy funkcję (1.5) ciągłą względem początkowej prędkości w przedziale domkniętym [0, T]. Oznacza to, że dla dowolnego  $t \in [0, T]$  i dla wystarczająco małych zmian  $v_0$  funkcja (1.5) zmienia się bardzo mało. Bardziej precyzyjnie wygląda to następująco. Niech  $v_1$  i  $v_2$  będą dwiema warto±ciami pr¦dko±ci pocz¡tkowej takimi, »e *|v*<sup>1</sup> *− v*2*| < ε* dla ustalonej dodatniej liczby  $\varepsilon$ . Niech  $y_1(t)$  i  $y_2(t)$  będą funkcjami postaci (1.5) z prędkościami  $v_1$  i  $v_2$ , odpowiednio. Wówczas

$$
\max_{[0,T]} |y_1(t) - y_2(t)| = \max_{[0,T]} |v_1 t - v_2 t| = T|v_1 - v_2| < T\varepsilon.
$$

Stąd dla wystarczająco małych  $\varepsilon$  największa wartość różnicy  $|y_1(t) - y_2(t)|$  po  $t \in$  $[0, T]$  też jest mała, tzn. zagadnienie jest stabilne względem  $v_0$ .

Z drugiej strony w pewnych zagadnieniach wielkość T może być bardzo duża, albo w ogóle nieograniczona. Wtedy  $\max_{t\in[0,+\infty]}|y_1(t)-y_2(t)|=+\infty$  dla  $|v_1-v_2|<$ 0.000001. Wówczas zagadnienie nie jest stabilne względem  $v_0$ .

Podobnie jest z prognozowaniem pogody [6]. Równania przepływu powietrza w skali ziemskiej mogą być stabilne, tzn. ma miejsce nierówność typu

$$
\max_{[0,T]} |y_1(t) - y_2(t)| < c(T)\varepsilon
$$

dla funkcji  $y(t)$  opisującej przepływ powietrza. Tutaj stała  $c(T)$  zależy od długości czasu prognozowania *T*. Dla *T* rzędu tygodnia *c*(*T*) pozwala na dobre oszacowania *y*(*t*). Natomiast dla większych *T* wartość *c*(*T*) gwałtownie rośnie tak, że *c*(*T*)*ε* też rośnie. Stabilny proces staje się nie do przewidzenia.

Formalnie można byłoby klasyfikować modele na stabilne i niestabilne. Jednak fizyk nam na to nie pozwoli powołując na zasadę stabilności

#### Zasada stabilności. Model matematyczny musi być stabilny.

Badanie modelu niestabilnego traci sens, o ile w skutku niestabilności przy małych zmianach warunków zewnętrznych lub początkowych różnica w wynikach do- $\ddot{\text{w}}$ iadczenia jest duża. Ale na początek tworzenia modelu nie wiadomo, czy ten model jest stabilny. Mamy więc utworzyć model, zbadać go, i tylko po uzasadnieniu niestabilności ze spokojnym sumieniem odrzucić. Jak widać z ostatniego przykładu, model przy różnych założeniach może być stabilny i niestabilny. Jedno z zagadnień modelowania polega na modyfikacji modelu w taki sposób, aby był on stabilny.

Nie wszyscy uznają zasadę stabilności i badają niestabilne układy [11].

## 1.4 Jednostki wymiarowe i skalowanie

Wielkości modelu matematycznego mają jakiś wymiar. Na przykład droga ma wymiar długości *L*, który może być mierzony w metrach (*metr*), centymetrach (*cm*), milach itd.. Wymiar *L* będziemy nazywać abstrakcyjnym, wymiar *metr* konkretnym. *L* można traktować jako zmienną, która przyjmuje konkretne wartości *metr*, *cm* itp., co można zapisywać:  $L = metr$ . Każdy ma prawo wprowadzić własny wymiar, tylko trzeba go uzgodnić z powszechnie przyjętymi wymiarami jednostek. W fizyce i technice są przyjęte w sumie trzy układy wymiarów SI, CGS i układ angielski. Oprócz długości *L* wprowadźmy abstrakcyjne wymiary masy *M* i czasu *T*. Prędkość ma abstrakcyjny wymiar  $\frac{L}{T}$ , a konkretny, gdy  $L = metr$  i  $T = sek$ , gdzie  $sek$ oznacza sekundę. Operator wymiaru wskazują nawiasy kwadratowe. Na przykład [*ρ*] = *ML*<sup>-3</sup> oznacza, że gęstość *ρ* jest rozpatrywana w jednostkach wymiarowych i ma wymiar masy przez objętość. Podobnie będziemy pisać  $[5\frac{kg}{metr^3}] = kg$  metr<sup>-3</sup>, co oznacza, że gęstość jest mierzona w kilogramach na metr sześcienny i w tych jednostkach wynosi 5. Natomiast zapis [ρ<sup></sup>] = 1 oznacza, że gęstość ρ<sup></sup> jest mierzona w jednostkach bezwymiarowych.

Rozpatrzmy przykład z rozdziału 1.1.1 w jednostkach abstrakcyjnych. Mamy  $\text{wymiary}$   $[m] = M, [t] = T, [y] = L, v_0 = LT^{-1}, [g] = LT^{-2}.$  Przeanalizujemy wymiary stron równości (1.5). Pierwszy wyraz prawej strony  $\frac{gt^2}{2}$  posiada wymiar  $\int \frac{gt^2}{2}$  $\left[\frac{d^2}{2}\right] = [g][t]^2 = LT^{-2}T^2 = L$ . Drugi wyraz prawej strony *v*<sub>0</sub>*t* posada wymiar  $[v_0 t] = [v_0][t] = LT^{-1}T = L$ . Wobec tego w prawej stronie mamy sumę dwóch wielkości o tym samym wymiarze długości *L*. Potwierdza to poprawność wyrażenia  $\frac{gt^2}{2} + v_0 t$  z punktu widzenia wymiarów. Lewa strona  $y(t)$  też ma wymiar drogi *L*. Wszystko si¦ zgadza. Jak wida¢, sprawdzenie wymiarów stron pewnej równo±ci pozwala na proste sprawdzenie tej równości. Na przykład, jeśli przy tworzeniu modelu matematycznego powstają równości  $L = L + M, T = LT^2$ , to gdzieś jest błąd, bo metr nie może być równy kilogramowi.

#### **Zasada wymiarów.** Nie wolno dodawać wielbładów do ciągników.

Wymiary pochodnych można uzyskać z definicji pochodnej jako granicy przyrostu wartości funkcji przez przyrost argumentu. Na przykład  $[y] = L$ , wówczas  $[y'] = LT^{-1}$  i  $[y''] = LT^{-2}$ . Rozpatrzmy teraz wymiary równania (1.10)

$$
[my''] = [mg] + [kv] \Leftrightarrow [m][y''] = [m][g] + [k][v] \Leftrightarrow MLT^{-2} = MLT^{-2} + [k]LT^{-1}.
$$
\n(1.16)

Zasada wymiarów jest spełniona wtedy i tylko wtedy, gdy [*k*]*LT−*<sup>1</sup> =  $MLT^{-2}$ , skąd wymiar wspóªczynnika oporu powietrza *k* musi by¢ równy *MT <sup>−</sup>*<sup>1</sup> . Wspóªczynnik k może być wyznaczony z doświadczeń. Jeśli  $M = metr$  i  $T = sek$ , to wyniki doświadczeń w celu określenia *k* muszą być przedstawione w taki sposób, że *k* jest wyrażone w metrach na sekundę.

Każdy wymiarowy parametr ma swój zakres zmiany. Na podstawie tego można wprowadzić bezwymiarowe zmienne poprzez skalowanie. Wielkości równania (1.10) można zmienić na bezwymiarowe

$$
y = \ell \tilde{y}, \ t = \tau \tilde{t}, \ m = m_0 \tilde{m}, \tag{1.17}
$$

gdzie  $\ell$ , *τ*, *m*<sub>0</sub> są charakterystycznymi wymiarami długości, czasu i masy. Na przykład, jeśli z biurka spada książka, to można przyjąć  $\ell = 1cm$ ,  $\tau = 1sek$ ,  $m_0 = 0.1kg$ ; jeśli z samolotu opada spadochroniarz, to  $\ell = 700m$ ,  $\tau = 1min$ ,  $m_0 = 10kg$ . Wybór skali może być dowolny, ale lepiej wybrać odpowiednią skalę, żeby z otrzymanymi liczbami przeprowadza¢ numerycznie poprawne obliczenia, tzn. unika¢ w obliczeniach numerycznych mnożenia przez bardzo wielkie liczby i dzielenia przez bardzo małe. Pochodne  $y'$  i  $y''$  przy zmianie zmiennych (1.17) przekształcają się w następujący sposób

$$
\frac{dy}{dt} = \frac{\ell}{\tau} \frac{d\tilde{y}}{d\tilde{t}}, \quad \frac{d^2y}{dt^2} = \frac{\ell}{\tau^2} \frac{d^2\tilde{y}}{d\tilde{t}^2}.
$$
\n(1.18)

Wówczas równanie (1.10) przyjmuje posta¢

$$
\tilde{y}'' + \tilde{k}\tilde{y}' = \tilde{g},\tag{1.19}
$$

gdzie został wprowadzony bezwymiarowy współczynnik  $\tilde{k} = \frac{k\tau}{m}$  $\frac{k\tau}{m}$ , ponieważ

$$
[\tilde{k}]=[k]TM^{-1}=MT^{-1}TM^{-1}=1.
$$

Niektóre bezwymiarowe równania mają zalety opisane w drugiej części podręcznika.

# Rozdział 2

## Numeryczne i symboliczne obliczenia

## 2.1 Numeryczne i symboliczne obliczenie pochodnych i całek

Rozważmy przykład wyznaczenia pochodnej funkcji za pomocą Mathematica:

 $ln[1] :=$  **f**  $[x_{-}]$  :=  $e^{x}$  Cos  $[x]$  <sup>2</sup>  $\ln[2] := \mathbf{D} [\mathbf{f} | \mathbf{x}]$ ,  $\mathbf{x}$ Out[2]=  $e^{x} \text{Cos}[x]^{2} - 2 e^{x} \text{Cos}[x] \text{Sin}[x]$ 

Całkę oznaczoną w analizie matematycznej wprowadza się jako pole pod wykresem funkcji ciągłej przez sumę Riemanna przy zastosowaniu zasady przejścia:  $e^{iqa} \leftrightarrow dyskretne.$  W rozdziale 1.2 całka oznaczona (1.13) została wprowadzona jako masa niejednorodnego drutu w podobny sposób przez sumę Riemanna (1.12). Jako przykład obliczmy w Mathematica całkę z wyżej zdefiniowanej funkcji f na przedziale [0*, π*  $\text{inle}~[0,\frac{\pi}{2}].$ 

```
In[3]:= Integratef-
x, x, 0,

                                        2
                                          }]
Out[3]= \frac{1}{-}5
          (-3 + 2 e^{\pi/2})
```
## 2.2 Metoda Newtona

Niech  $f : (a, b) \rightarrow \mathbb{R}$  będzie różniczkowalną w sposób ciągły funkcją określoną w przedziale  $(a, b)$ . Opiszemy metodę Newtona numerycznego rozwiązywania równania liczbowego

$$
f(x) = 0.\tag{2.1}
$$

Mathematica zawiera operatory rozwiązywania takiego równania (patrz Cześć III). W poniższym przykładzie znajdujemy numerycznie pierwiastek równania w pobliżu punktu 5.

 $\ln[1] :=$  **FindRoot**  $\left[\mathbf{x}^3 \mathbf{e}^{\mathbf{x}} + \cos\left[\mathbf{x}\right]$ ,  $\left\{\mathbf{x}, 5\right\}\right]$ Out[1]=  $\{x \rightarrow -5.47198\}$ 

Omówimy teoretyczne podstawy metody Newtona, ponieważ ta metoda ma zastosowania nie tylko dla równań liczbowych, ale i ogólnych operatorowych, gdzie *f* może być funkcją, albo operatorem całkowym typu (1.15).

Z różniczkowalności *f* wynika, że

$$
f(x_0 + h) = f(x_0) + h f'(x_0) + o(h), \quad h \to 0,
$$
\n(2.2)

gdzie  $o(h)$  oznacza wielkość nieskończenie małą w porównaniu z  $h$ , tzn. lim $_{h\to 0} \frac{o(h)}{h} =$ 0. Niech  $x_0$  będzie znaną liczbą (zerowe przybliżenie), przy czym  $f'(x_0) \neq 0$ , *h* nieznaną poprawką do szukanego rozwiązania  $x = x_0 + h$ . Wówczas

$$
f(x_0) + h f'(x_0) \approx 0 \quad \Leftrightarrow \quad h \approx -\frac{f(x_0)}{f'(x_0)} \quad \Leftrightarrow \quad x \approx x_0 - \frac{f(x_0)}{f'(x_0)}
$$

Na podstawie tego otrzymujemy pierwsze przybliżenie

$$
x_1 = x_0 - \frac{f(x_0)}{f'(x_0)}\tag{2.3}
$$

*.*

itd. *k*-te przybliżenie

$$
x_k = x_{k-1} - \frac{f(x_{k-1})}{f'(x_{k-1})}, \quad k = 1, 2, \dots
$$
 (2.4)

W rezultacie powstaje proces iteracyjny obliczania kolejnych przybliżeń. Podstawowe pytanie, czy ten proces jest zbieżny? Gdy jest zbieżny tj.  $x = \lim_{k \to \infty} x_k$ , to po obliczeniu granicy przy  $k \to \infty$  w (2.4) otrzymujemy (2.1).

Geometryczna interpretacja metody Newtona pokazuje, że ta metoda może być zbieżna, jak też rozbieżna, w zależności od początkowego wyboru  $x_0$  (rys. 2.1 i rys. 2.2).

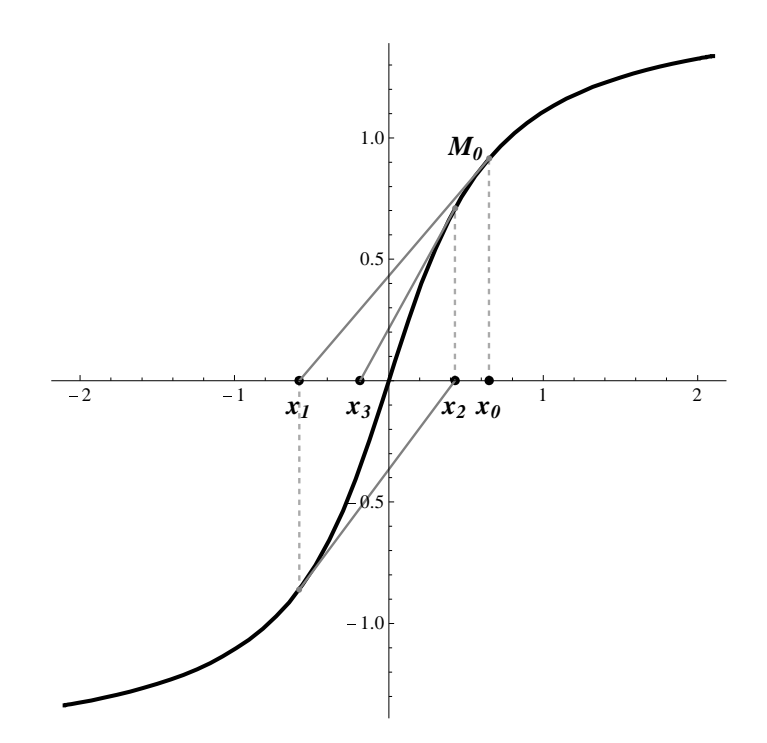

Rysunek 2.1: Według przypadkowo wybranego zerowego przybliżenia  $x_0$  zaznaczmy na wykresie punkt  $M_0(x_0, f(x_0))$ . Styczna do wykresu  $y = f(x)$  w tym punkcie przecina oś *OX* w punkcie  $x_1$ , który rozpatrujemy jako pierwsze przybliżenie. Zgodnie z geometryczną interpretacją pochodnej  $f'(x_0) = \tan \alpha$  (tangens). Z drugiej strony z trójkąta  $M_0 x_0 x_1$ mamy tan  $\alpha = \frac{f(x_0)}{x_1 - x_0}$ *f*<sup>(*x*<sub>0</sub>)</sup>  $\frac{f(x_0)}{x_1 - x_0}$ . Skąd *f*<sup>'</sup>(*x*<sub>0</sub>) =  $\frac{f(x_0)}{x_1 - x_0}$ , co jest równoważne (2.3). Po uzyskaniu *x*<sub>1</sub> w taki sam sposób budujemy  $x_2$  itd. Jak widać, ten proces jest zbieżny do pierwiastka równania (2.1).

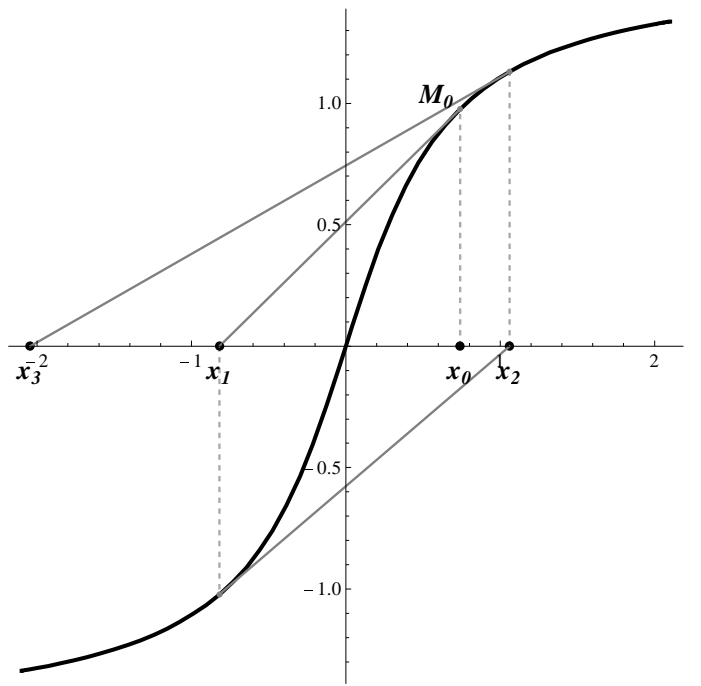

Rysunek 2.2: Kolejne przybliżenia  $x_1, x_2, \ldots$  budujemy zgodnie z regułą opisaną na rysunku 2.1. W tym przypadku widać, że ciąg  $(x_k)$  jest rozbieżny.

## 2.3 Metoda kolejnych przybliżeń

Rozpatrzmy równanie (2.1) zapisane inaczej

$$
f(x) + x = x \quad \Leftrightarrow \quad x = \varphi(x), \tag{2.5}
$$

tzn. została wprowadzona nowa funkcja  $\varphi(x) := f(x) + x$ . Na początek rozpatrzmy szczególny przykład równania  $(2.5)$ :

$$
x = \frac{x}{3} + 2,\t(2.6)
$$

Równanie (2.6) ma jedno rozwiązanie  $x = 3$ . Spróbujemy dojść do tego rozwiązania metodą kolejnych przybliżeń

$$
x_k = \frac{x_{k-1}}{3} + 2, \quad k = 1, 2, \dots
$$
 (2.7)

Zrealizujemy to w Mathematica;

```
\ln[1] = \mathbf{x}_k : = \frac{\mathbf{x}_{k-1}}{2}3
                       -
 2
        ----------------------------------------------------------------------------------------------------
 \ln[2] := \mathbf{x}_0 = 4.0; \text{ Table}[\mathbf{x}_k, \{k, 0, 14, 2\}]\mathbf{x}_0 = -30.0; Table[\mathbf{x}_k, (k, 0, 18, 2)]Out[2] = \{4., 3.11111, 3.01235, 3.00137, 3.00015, 3.00002, 3., 3.\}Out[3]= \{-30.7 - 0.666667, 2.59259, 2.95473,2.99497, 2.99944, 2.99994, 2.99999, 3., 3.-
```
Wybierzmy losowo 20 liczb z przedziału [−10, 10] i przedstawmy graficznie zachowanie pierwszych wyrazów ciagu  $(x_k)$ , biorąc za punkt startowy każdą z wylosowanych liczb (rys. 2.3).  $(\text{true} \quad 2 \quad 3)$ 

```
In[4]:= Show
       ListPlotTablex0  ; xk, -
k, 0, 7 & -
          Table[RandomReal[{ -10, 10 } ], {k, 20 } ], PlotRange \rightarrow { -10, 10 },
        PlotStyle  DirectiveThickness0.0001, DarkerGray,
           Dashed, PointSize[Medium]], AxesStyle → Gray, AspectRatio → 1,
        Joined \rightarrow True, Mesh \rightarrow All, Ticks \rightarrow {None}, Table[k, {k, -9, 10, 3}]],
        TicksStyle  12,
       Graphics<sup>[[Black, Dashed, Line<sup>[[[0, 3]</sup>, [7, 3]]]]]</sup>
```
Teraz to samo równanie rozpatrzmy w inny sposób. Równanie (2.6) jest równoważne równaniu

$$
x = 3x - 6.\tag{2.8}
$$

Spróbujemy rozwiązać go metodą kolejnych przybliżeń w Mathematica

$$
x_k = 3x_{k-1} - 6, \quad k = 1, 2, \cdots.
$$
 (2.9)

Mamy

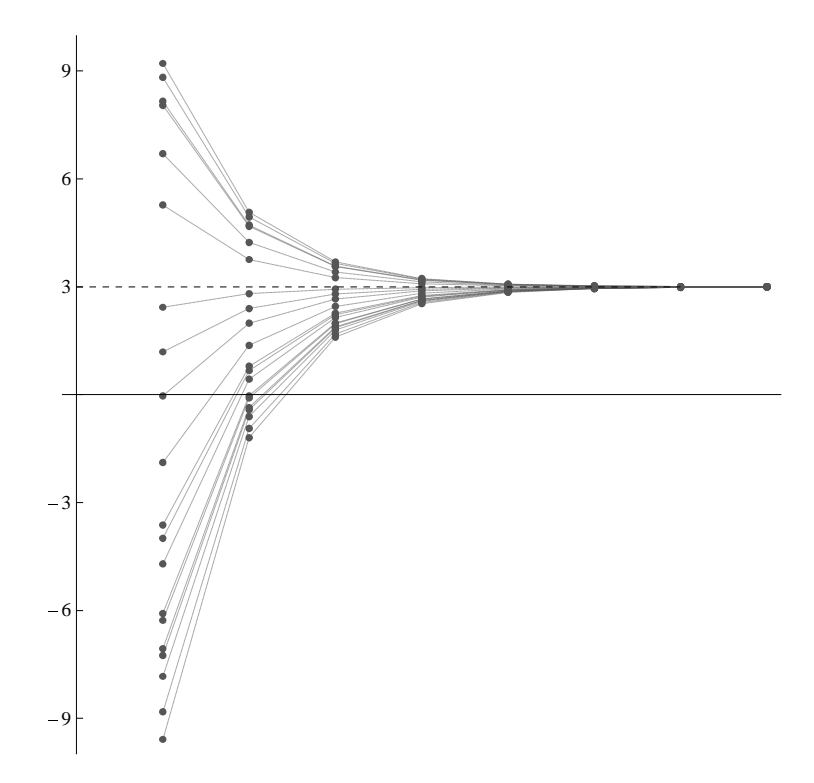

Rysunek 2.3: Geometryczna interpretacja zbieżności kolejnych przybliżeń zastosowanych do równania (2.6). Przy dowolnym wyborze początkowego przybliżenia  $x_0$  (punkty z lewej  $\text{strong}$ ,  $\text{ciag}(x_k)$  jest zbieżny do 3.

```
\ln[5] := \mathbf{x}_{k_+} := 3 \mathbf{x}_{k-1} - 6----------------------------------------------------------------------------------------------------
 \ln[6] := \mathbf{x}_0 = 6.; Table[\mathbf{x}_k, \{k, 0, 14, 2\}]\mathbf{x}_0 = -0.01; Table[\mathbf{x}_k, (k, 0, 14, 2)]Out[6]= \{6., 30., 246., 2190., 19686., 177150., 1.59433 \times 10^6, 1.43489 \times 10^7\}Out[7]= \begin{cases} -0.01, -24.09, -240.81, -2191.29, \end{cases}-19745.6, -177734., -1.59963 \times 10^6, -1.43967 \times 10^7
```
Analogicznie do poprzedniego przykładu, przedstawmy graficznie zachowanie pierwszych wyrazów ciągu  $(x_k)$ , przy 20 losowo wybranych z przedziału  $[-10, 10]$  punktach  $\text{startowych (rys. 2.4)}.$ 

```
In[8]:= ListPlotTablex0  ; xk, -
k, 0, 7 & -
        Table[RandomReal[\{-100, 100\}], [k, 20\}], PlotRange \rightarrow \{-1100, 1100\}PlotStyle  DirectiveThickness0.0001, DarkerGray, Dashed,
         PointSize[Median], AspectRatio \rightarrow 1, Joined \rightarrow True, Mesh \rightarrow All,
       Ticks \rightarrow {None, {-1000, -500, -100, 100, 500, 1000}}, TicksStyle \rightarrow 12}
```
Można zauważyć, że dla iteracji (2.7) ma miejsce zbieżność, bo iteracje te są ze wspóªczynnikiem <sup>1</sup> <sup>3</sup> *<* 1. Natomiast iteracje (2.9) maj¡ wspóªczynnik 3 *>* 1.

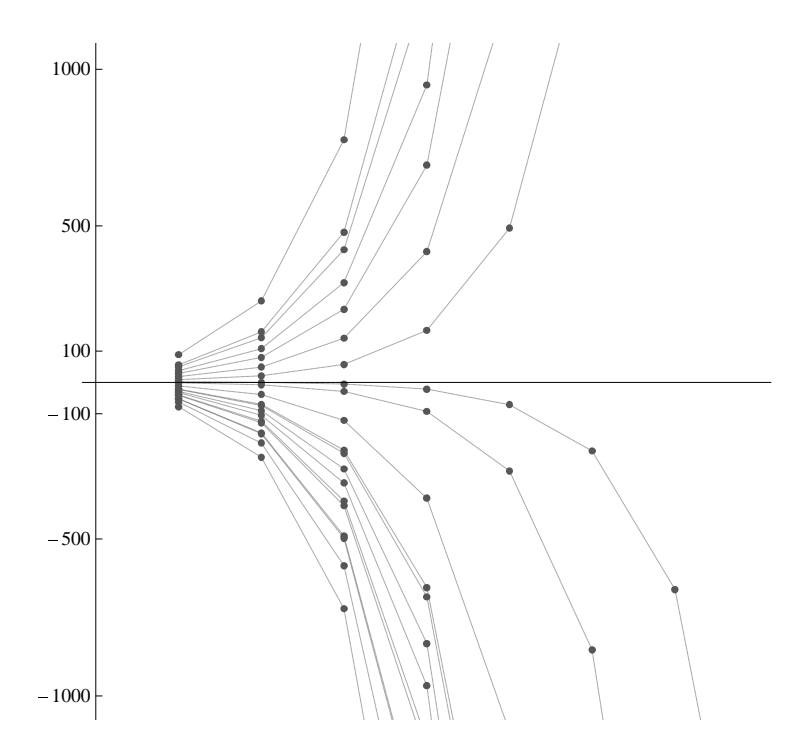

Rysunek 2.4: Geometryczna interpretacja rozbieżności metody kolejnych przybliżeń, zastosowanych do równania (2.8)

Zbieżność i rozbieżność nie zależą od początkowego wyboru  $x_0$ . Ta prosta obserwacja ma poważne uogólnienia.

#### 2 Definicja

Niech stała  $\alpha$  spełnia nierówność  $0 < \alpha < 1$ . Operator  $A: X \rightarrow X$  działający w przestrzeni metrycznej (*X, ρ*) z metryką *ρ* nazywa się zwężającym, jeżeli  $\rho(Ax, Ay) \leq \alpha \rho(x, y)$  dla wszystkich  $x, y \in X$ .

Dla przestraszonych czytelników proponujemy szczególny przypadek tej definicji.

#### 3 Definicja

Niech stała  $\alpha$  spełnia nierówność  $0 < \alpha < 1$ , odcinek  $(a, b)$  jest zawarty w R. Funkcja  $\varphi$  :  $(a, b) \to (a, b)$  działająca w przestrzeni metrycznej (R, | · |) z metryką  $|x - y|$ nazywa się zwężającą, jeżeli  $|\varphi(x) - \varphi(y)| \leq \alpha |x - y|$  dla wszystkich  $x, y \in \mathbb{R}$ .

#### 1 Twierdzenie (Banacha)

Niech *A* będzie operatorem zwężającym w zupełnej przestrzeni  $(X, \rho)$ . Wówczas równanie

$$
x = Ax \tag{2.10}
$$

ma jedno i tylko jedno rozwiązanie, które można znaleźć metodą kolejnych przybliżeń

$$
x_k = Ax_{k-1}, \quad k = 1, 2, \dots \tag{2.11}
$$

zbieżną w *X* dla dowolnego początkowego przybliżenia  $x_0$ .

 $Dowód$  dla równania  $x = \varphi(x)$  wynika z rozważanie ciągu określonego rekurencyjnie  $x_k = \varphi(x_{k-1})$ . Mamy nierówności

$$
|x_{k+1} - x_k| \leq \alpha |x_k - x_{k-1}| \leq \alpha^2 |x_{k-1} - x_{k-2}| \leq \cdots \leq \alpha^k |x_1 - x_0|.
$$

Stąd dla ustalonego  $m \geq 1$ 

$$
|x_{k+m} - x_k| \le |x_{k+m} - x_{k+m-1}| + |x_{k+m-1} - x_{k+m-2}| + \dots + |x_{k+1} - x_k|
$$
  
\n
$$
\le (\alpha^{k+m-1} + \dots + \alpha^k)|x_1 - x_0| \le \frac{\alpha^k}{1 - \alpha}|x_1 - x_0|.
$$

Wobec tego ciąg  $(x_k)$  spełnia warunek Cauchy'ego (patrz kurs analizy matematycznej). Ponieważ przestrzeń X jest zupełna, więc istnieje granica  $x = \lim_{k \to \infty} x_k$ . Wtedy  $\lim_{k\to\infty} x_{k+1} = f(\lim_{k\to\infty} x_k)$ , co wynika z ciągłości *f*. Z kolei ciągłość *f* wynika z Definicji 3.

Jednoznaczność wynika z założenia, że jeśli istnieją dwa różne rozwiązania *x* i *y*, to

$$
|x-y| = |\varphi(x) - \varphi(y)| \le \alpha |x-y|, \text{ stad} \ (1-\alpha)|x-y| \le 0, \text{ a we have } x=y.
$$

Twierdzenie zostało udowodnione.

#### 2 Wniosek

Z twierdzenia Banacha wynika, że równanie  $(2.5)$  jest równaniem z operatorem zwę- $\forall$ *iającym, jeśli*  $|\varphi'(x)| < 1$  dla wszystkich  $x \in (a, b)$ .

Można zauważyć, że operator mnożenia przez  $\frac{1}{3}$  z  $(2.6)$  jest zwężający, natomiast operator mnożenia przez 3 z (2.8), nie.

# Rozdział 3

# Zastosowanie rachunku różniczkowego i całkowego do mechaniki klasycznej

## 3.1 Pochodne

Pochodne są badane w standardowym kursie analizy matematycznej. Nas interesują zastosowania pochodnej w mechanice klasycznej. Rozpatrzmy jednowymiarowy ruch punktu materialnego wzdłuż osi liczb rzeczywistych opisany przez drogę  $S = S(t)$  rozpatrywaną jako funkcję czasu  $t \in [0, T]$ . Niech punkt  $t_0$  leży w przedziale  $(0, T)$ ,  $\Delta t$  oznacza przyrost czasu i  $t_0 + \Delta t$  należy do  $(0, T)$ . Wówczas  $\Delta S = S(t_0 + \Delta t) - S(t_0)$  jest przyrostem drogi w czasie  $\Delta t$ , zaczynając od czasu  $t_0$ . Średnia prędkość punktu materialnego w czasie ∆*t* wyraża się ilorazem  $\frac{\Delta S}{\Delta t}$ . Przy  $\Delta t \rightarrow 0$  iloraz  $\frac{\Delta S}{\Delta t}$  dąży do pewnej wielkości  $v(t_0)$ , którą nazywamy prędkością chwilową.

Mechaniczna interpretacja pochodnej. Predkość v(*t*) punktu materialnego jest pochodną funkcji drogi  $S(t)$ :

$$
v(t) = S'(t) = \frac{\mathrm{d}S}{\mathrm{d}t}.
$$

W tej interpretacji pochodnej została wykorzystana zasada przejścia: *ciągłe* ↔  $dyskretne$  dla jednego kawałka. Na początek na podstawie funkcji  $S(t)$  (obiekt ciągły) został utworzony iloraz  $\frac{\Delta S}{\Delta t}$  (obiekt dyskretny). Dalej przez granicę  $\Delta t \to 0$ przeszliśmy do funkcji  $v(t) = S'(t)$  (obiekt ciągły).

Zasada przejścia: *ciągłe ↔ dyskretne* dla pochodnych polega na zamianie ilorazu przyrostów wielkości na pochodne i odwrotnie. Na przykład, masa drutu na odcinku ∆*x* wynosi ∆*m*. Wtedy <sup>∆</sup>*<sup>m</sup>* ∆*x* jest ±redni¡ g¦sto±ci¡ liniow¡ na ∆*x*. Natomiast pochodna  $\frac{dm}{dx} \approx \frac{\Delta m}{\Delta x}$  $\frac{\Delta m}{\Delta x}$  jest gęstością punktową.

Niech funkcja b¦dzie podana w postaci danych z tabeli, czyli w postaci zbioru  $(x_i, y_i)$  dla  $i = 1, 2, \ldots, n$ . Jak można liczyć pochodne takich funkcji? Wszystko zależy od rodzaju danych. Jeżeli te dane są dokładnymi wartościami pewnej funkcji, to lepiej stosować interpolację. Interpolacją nazywa się wyznaczenie funkcji *f* specjalnej postaci, tak żeby wartości tej funkcji pokrywały się z danymi wartościami czyli  $y_i = f(x_i)$  ( $i = 1, 2, \ldots, n$ ). Zwykle za *f* przyjmuje się wielomian, albo zbiory wielomianów (spline approximation). Na przykład aproksymacja jednym wielomianem stopnia co najwyżej *n* − 1 (znana jako aproksymacja Lagrange'a, po raz pierwszy podana przez Waringa (1779)) ma posta¢

$$
P(x) = \sum_{i=1}^{n} y_i \prod_{k \neq i} \frac{x - x_k}{x_i - x_k}.
$$
 (3.1)

Mathematica sama wybiera optymalną interpolację. Po interpolacji można wyznacza¢ pochodne funkcji. Podajmy przykªad interpolacji funkcji sin(*x/*10) w trzydziestu jeden punktach przedziału  $(0,3)$ 

```
\ln[1] := T = \text{Table}[\sin[i/10], \{\text{i, 0, 30}\}] // N
```

```
Out[1] = \{0., 0.0998334, 0.198669, 0.29552, 0.389418, 0.479426, 0.564642,0.644218, 0.717356, 0.783327, 0.841471, 0.891207, 0.932039,
      0.963558, 0.98545, 0.997495, 0.999574, 0.991665, 0.973848,
      0.9463, 0.909297, 0.863209, 0.808496, 0.745705, 0.675463,
      0.598472, 0.515501, 0.42738, 0.334988, 0.239249, 0.14112-
```
#### $ln[2] :=$  **f** = **Interpolation** [**T**]

```
Out[2]= InterpolatingFunction [\{1., 31.\}, <>]
```
Poniżej podane wykresy pokazują typowy oczekiwany wynik interpolacji. Interpolacyjny wielomian i jego pochodne są zaznaczone kreskami, funkcja sin $(x/10)$  - ciągłą linią. Jak widać sama funkcja i jej pochodne są dostatecznie dobrze policzone. Nie zawsze tak się udaje.<br>

```
In[3]:= Plot-
fx, Sinx  10, -
x, 1, 30,
     PlotStyle → {{Thick, Dashed, Black}, {Thick, Black}}]
```
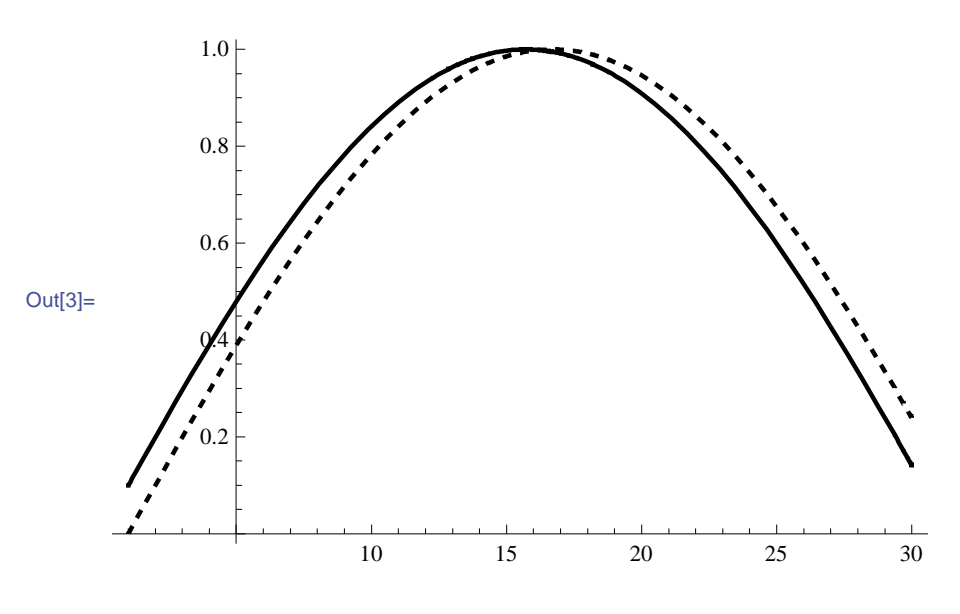
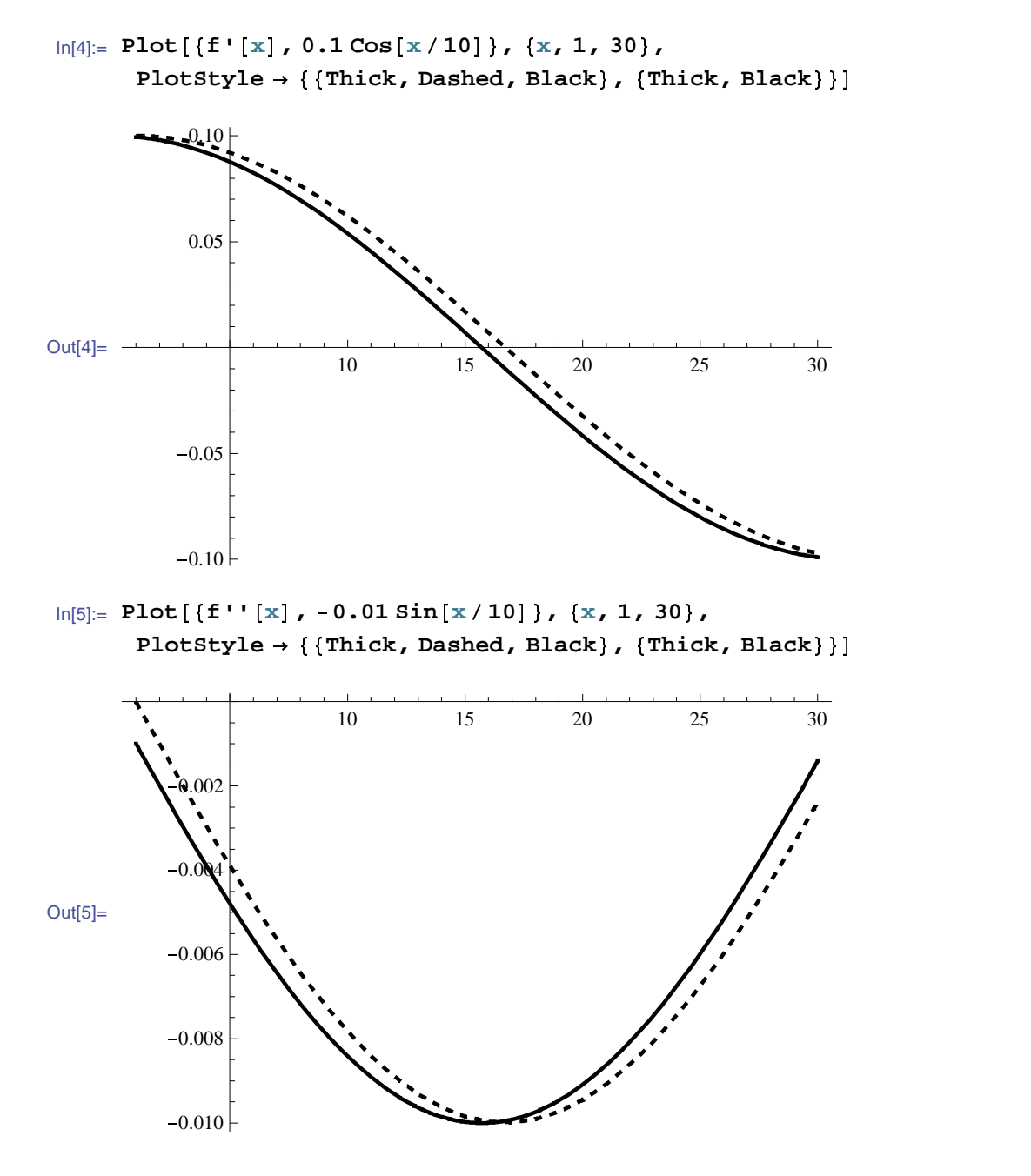

Jeżeli dane  $(x_i, y_i)$   $(i = 1, 2, \ldots, n)$  są przybliżone, to zamiast interpolacji lepiej korzystać z innych aproksymacji. Na razie podajmy przykład, który pokazuje, że interpolacja może doprowadzić do błędnych wyników. Popatrzmy na dane, otrzymane z pewnych niedokªadnych obserwacji. Niech prawdziwa funkcja sin(2*πx/*50) podana b¦dzie w postaci zaburzonych danych. Zaburzenie jest sztucznie utworzone za pomocą funkcji  $\varepsilon$  cos(10*x*).

 $\ln[1]:=\varepsilon = 0.1$ ; dataSin = Table $\left[\sin\left(\frac{2\pi}{\varepsilon}\right)\right]$ **50**  $\mathbf{x}$  +  $\varepsilon$  Cos [10  $\mathbf{x}$ ], { $\mathbf{x}$ , 50} }

In[2]:= **fSin InterpolationdataSin**

Out[2]= Interpolating Function  $[\{1., 50.\}$ , <>]

 $\ln[3] :=$  **Show** ListPlot [dataSin, PlotStyle  $\rightarrow$  {Black} ],

 $\texttt{Plot}\left[\left\{\sin\right[\frac{2\pi}{\pi}\right.$ **50 x**-**, fSinx, x, 0, 50,**  ${\tt PlotStyle} \rightarrow \{\{\mathtt{Dashed, \ Thick, \ Black}\}, \{\mathtt{Black}\} \} \Big|\Big]$ 

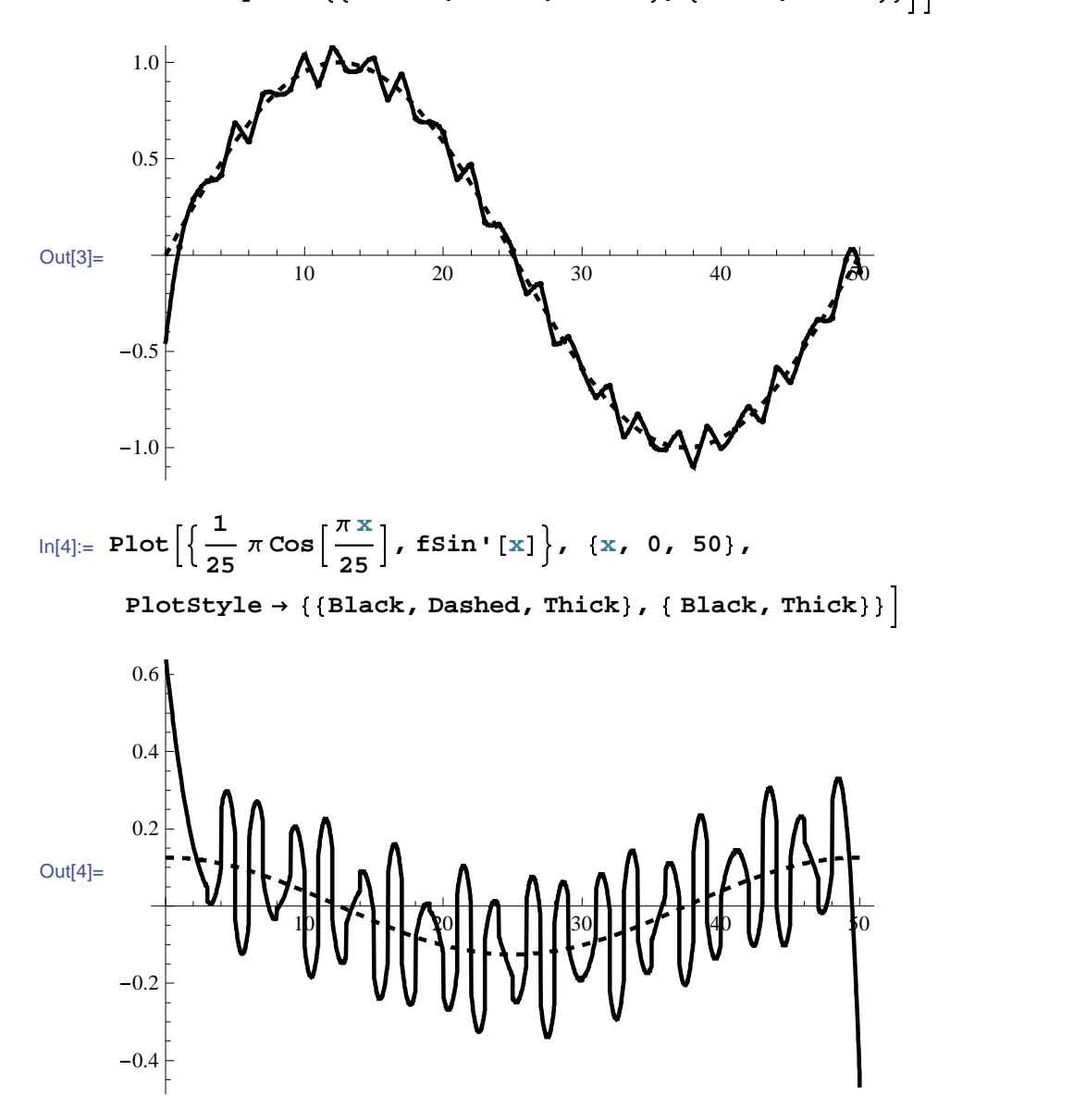

Z pierwszego wykresu widać, że funkcja jest dostatecznie dobrze przybliżona funkcją interpolacyjną. Natomiast z drugiego wykresu widać, że pochodne prawdziwej funkcji i jej interpolacji zupełnie się nie zgadzają. Związane jest to ze zbyt

ostrymi wahaniami interpolacji, co prowadzi do znacznych odchyleń przy obliczeniu pochodnej. W takich przypadkach najpierw warto zgładzić dane, a potem liczyć pochodne (patrz rozdziaª 5).

### 3.2 Całki

Całki były już omawiane w rozdziałach 1.2 i 2.1. Teraz pokażemy jeszcze jedno ważne zastosowanie, mianowicie jak praca wyrażona jest w postaci całki funkcji siły. Rozważmy elektron w polu elektrycznym, skierowanym wzdłuż prostej. Ruch elektronu można modelować jako ruch punktu materialnego w przestrzeni jednowymiarowej, gdy w każdym punkcie *x* przedziału  $[a, b]$  osi  $OX$  jest podana siła  $F(x)$  działająca na cząstkę. Posługując się zasadą przejścia: *ciągłe*  $\leftrightarrow$  dyskretne podzielmy przedział [*a, b*] na małe kawałki  $\Delta x_i$  (*i* = 1, 2, ..., *n*). Praca wykonana na przeniesienie punktu na małym odcinku  $\Delta x_i$  wynosi

$$
\Delta A_i = F(\xi_i) \Delta x_i,\tag{3.2}
$$

gdzie  $\xi$ *i* wybieramy dowolnie na odcinku ( $x_i, x_{i+1}$ ). Jeśli ten odcinek jest mały, to można uważać, że praca  $\Delta A_i$  została policzona wystarczająco dokładnie. Praca wykonana na przeniesienie cząstki z punktu *a* do punktu *b* wynosi

$$
A_n = \sum_{i=1}^n \Delta A_i = \sum_{i=1}^n F(\xi_i) \Delta x_i.
$$
 (3.3)

Niech  $\delta = \max_i \Delta x_i$  dąży do zera. Wówczas suma (3.3) dąży do pewnej wielkości *A*, która jest dokładnie policzoną pracą, potrzebną na przeniesienie cząstki z punktu a do punktu *b*. Granica *A* sumy Riemanna z  $(3.3)$  jest całką oznaczoną funkcji  $F(x)$ 

$$
A = \int_{a}^{b} F(x) dx.
$$
 (3.4)

Przejście od prostego wzoru  $(3.2)$  do całkowego  $(3.4)$  daje możliwość zastosowania całek do obliczenia całkowitej wielkości (w tym przypadku pracy) w całym przedziale  $(a, b)$ . Z drugiej strony zasada przejścia: *ciagłe*  $\leftrightarrow$  *duskretne* może być wykorzystana w kierunku przejścia od całki Riemanna do dyskretnej reguły na podstawie następującego twierdzenia z analizy matematycznej

#### 3 Twierdzenie (o wartości średniej)

Niech funkcja  $F(x)$  będzie ciągła w [a, b]. Wtedy istnieje taki punkt  $x_0 \in (a, b)$ , że

$$
\frac{1}{b-a} \int_{a}^{b} F(x) \, dx = F(x_0). \tag{3.5}
$$

Ten punkt  $x_0$  zmienia się ze zmianą  $a$  i  $b$  czyli zależy od  $a$  i  $b$ .

Twierdzenie o wartości średniej jest często używano także w mechanice ośrodków ciągłych dla całek potrójnych, powierzchniowych itp., gdy *a, b* dążą do  $\tilde{x}$  dla ustalonego  $\tilde{x} \in (a, b)$ . Wtedy ma miejsce przybliżony wzór

$$
\int_{a}^{b} F(x) dx \approx (b - a)F(\tilde{x})
$$
\n(3.6)

Niech  $x = x(t)$  będzie równaniem ruchu cząstki w czasie *t*. Wówczas d $x =$  $\frac{dx}{dt}dt = v(t)dt$ , gdzie  $v(t) = \frac{dx}{dt}$  oznacza prędkość cząstki. Wobec tego wzór (3.4) można zapisać w postaci

$$
A = \int_{t_0}^{t_1} F(x(t))v(t) \, \mathrm{d}t,\tag{3.7}
$$

gdzie  $t_0$  oznacza czas początkowy, gdy cząstka znajduje się z punkcie  $x(t_0) = a$ ,  $t_1$  czas końcowy, gdy  $x(t_1) = b$ . Iloczyn siły i prędkości wyraża moc:  $W = Fv$ . Wobec tego praca ze wzoru (3.7) może być wprowadzona jako suma mocy działającej w czasie od  $t_0$  do  $t_1$ . Z punktu widzenia matematycznego wzory  $(3.4)$  i  $(3.7)$  wyrażają regułę zmiany zmiennej w całce oznaczonej. Z punktu widzenia mechanicznego w  $(3.4)$  całkowanie przebiega po zmiennej przestrzennej  $x, w$   $(3.7)$  po czasie  $t$ .

Pęd cząstki *P* wyraża się wzorem  $P = mv$ , gdzie *m* jest masą cząstki. Wówczas  $P = m \frac{dx}{dt}$ , skąd  $\frac{dP}{dt} = m \frac{d^2x}{dt^2} = F$ , ponieważ siłą *F* jest masa (*m*) pomnożona przez przyśpieszenie ( $a = \frac{d^2x}{dt^2}$ ). Stąd mamy wzór na zmianę pędu w czasie

$$
P(t_1) - P(t_0) = \int_{t_0}^{t_1} F \, \mathrm{d}t. \tag{3.8}
$$

W celu uzyskania wzoru na energię kinetyczną rozpatrzmy siłę  $m \frac{dv}{dt} = F$ . Pomnóżmy tą równość przez *v*. Mamy

$$
mv\frac{dv}{dt} = Fv \quad \Leftrightarrow \quad \frac{d}{dt}\left(\frac{mv^2}{2}\right) = Fv.
$$
\n(3.9)

Energię kinetyczną K cząstki w ruchu wprowadza się jako

$$
K = \frac{mv^2}{2}.\tag{3.10}
$$

Wtedy  $\frac{dK}{dt} = Fv$ . Ze wzoru (3.7) wynika

$$
A = \int_{t_0}^{t_1} Fv \, dt = \int_{t_0}^{t_1} \frac{dK}{dt} \, dt = K(t_1) - K(t_0). \tag{3.11}
$$

Wzór (3.11) wyraża prawo zachowania energii: praca wykonana na przeniesienie cząstki jest równa zmianie energii kinetycznej.

# 3.3 Energia potencjalna

Energia potencjalna jest definiowana z dokładnością do dowolnej addytywnej stałej  $u_0$  jako całka funkcji siły:

$$
u(x) = -\int_{a}^{x} F(x) dx + u_0.
$$
 (3.12)

Ze wzoru (3.12) wynika, że  $u(a) = u_0$ . Różniczkując (3.12) po *x* otrzymujemy

$$
F = -\frac{du}{dx} \quad \Leftrightarrow \quad m\frac{dv}{dt} = -\frac{du}{dx}.\tag{3.13}
$$

W ostatniej równości po lewej stronie występuje pochodna po *t*, a po prawej po *x*. Przekształćmy  $\frac{dv}{dt}$  w taki sposób, aby nie występowała tam pochodna po  $t$ . Ze wzoru na pochodną funkcji złożonej wynika

$$
\frac{dv}{dt} = \frac{dv}{dx}\frac{dx}{dt} = v\frac{dv}{dx}.
$$

Wtedy

$$
m\frac{dv}{dt} = mv\frac{dv}{dx} = \frac{d}{dx}\left(\frac{mv^2}{2}\right).
$$

Wykorzystujemy wzór (3.13)

$$
\frac{d}{dx}\left(\frac{mv^2}{2}\right) = -\frac{du}{dx}.
$$

Ostatni wzór można zapisać w postaci prawa zachowania energii

$$
\frac{mv^2(x)}{2} + u(x) = E,
$$
\n(3.14)

gdzie stała *E* jest całkowitą energią mechaniczną cząstki. Stałą *E* można uzyskać na przykład z warunku początkowego

$$
E = \frac{mv_0^2}{2} + u_0,
$$

gdzie  $v_0$  jest prędkością cząstki w czasie początkowym  $t_0$ .

Niekiedy warto rozpatrywać zmienne x i v jako zmienne niezależne, nie używając czasu. Te zmienne tworzą *przestrzeń fazową*. Wtedy równanie (3.14) zapisane w postaci

$$
\frac{mv^2}{2} + u(x) = E,\t\t(3.15)
$$

mo»na rozpatrywa¢ jako równanie krzywej w przestrzeni fazowej zmiennych *x*, *v*. Dla różnych *E* otrzymujemy różne krzywe. Każda krzywa odpowiada ruchowi czastki z ustaloną energią E. Zalety takiego opisu będą pokazane na przykładach w rozdziale 4.2.

Prawo zachowania energii (3.14) może służyć do standardowego opisu ruchu cząstki w czasie. Z (3.14) wynika równanie różniczkowe na drogę  $x(t)$ 

$$
\frac{m}{2}\left(\frac{dx}{dt}\right)^2 + u(x) = E.
$$
\n(3.16)

Warunek początkowy dla równania (3.16) ma postać

$$
x(t_0) = a.\t\t(3.17)
$$

Często równanie różniczkowe z energią przyjmuje prostszą postać, jeżeli zróżniczkujemy je po zmiennej przestrzennej *x*

$$
m\frac{d^2x}{dt^2} + u'(x) = 0.
$$
\n(3.18)

Ostatnie równanie można także uzyskać z bilansu sił działających na cząstkę.

# Rozdział 4

# Zastosowanie równań różniczkowych zwyczajnych

Numeryczne oraz symboliczne rozwiązywanie równań różniczkowych zwyczajnych w Mathematica jest szczegółowo przedstawione w Części III. Na początek wystarczy popatrze¢ na operator DSolve. W niniejszym rozdziale podana jest tzw. metoda szeregów rozwiązywania równań różniczkowych oraz mechaniczne zastosowania równań.

# 4.1 Aproksymacja rozwiązań równań różniczkowych

Na przykªadzie zagadnienia Cauchy'ego

$$
x'(t) = x3(t) + 1, \quad x(0) = 0
$$
\n(4.1)

omówimy pytania dotyczące aproksymacji funkcji wielomianami Taylora i funkcjami wymiernymi. Z teorii równań różniczkowych zwyczajnych wynika, że taka funkcja  $x(t)$  jest jednoznacznie określona. Z (4.1) wynika, że ciągła funkcja  $x(t)$  jest nieskończenie wiele razy różniczkowalna dla  $t > 0$ , ponieważ kolejne pochodne powstają z różniczkowania pierwszej równości (4.1).

### 4.1.1 Aproksymacja wielomianem Taylora

Szukamy funkcji *x*(*t*) w postaci wielomianu

$$
x(t) \approx \sum_{n=0}^{N} c_n t^n.
$$
\n(4.2)

W celu wyznaczenia współczynników  $c_n$  posługujemy się wzorem Taylora

$$
c_n = \frac{x^{(n)}(0)}{n!}.
$$
\n(4.3)

Aby obliczyć  $c_n$  potrzebne są pochodne rozważanej funkcji w zerze. Obliczając pochodne, wychodząc od równości (4.1) i podstawiając zero otrzymujemy niezbędne współczynniki.

Dalej pracujemy na komputerze. Dla wygody oznaczmy przez Der[n] pochodna rzędu *n*, przez c[n] jej wartość w zerze. Mamy

```
ln[1]:= Der[1] = \mathbf{x}[t]<sup>3</sup> + 1
        c[0] = x[0] = 0c[1] = x'[0] = Der[1] / \cdot t \to 0Out[1]= 1 + x[t]^3Out[2]= 0
Out[3]= 1
```
Popatrzmy jak Mathematica liczy pochodne wyższych rzędów dla dalszego wykorzystania

```
\ln[4] := \mathbf{x}'' \mid \mathbf{t}  FullForm
     Out[4]= \mathbf{x}^{\prime\prime} [ t ]
Out[5]//FullForm=
                Derivative[2][x][t]
```
 $R\acute{o}\n\tilde{z}niczkuja (4.1)$  i podstawiając zero otrzymujemy

```
ln[6] := Der[2] = D[Der[1], t]c[2] = Derivative[2][x][0] = % / 2 + 0
```

```
Out[6]= 3 \times [\text{t}]^2 \times' [\text{t}]
```
Out[7]= 0

Analogicznie wprowadzamy

```
\ln[8] := \text{Der}[3] = \text{D}[\text{Der}[2], t]c[3] = Derivative[3][x][0] = % / 200Out[8]= 6 \times [t] x' [t]^2 + 3 \times [t]^2 x'' [t]Out[9]= 0
```
Teraz możemy policzyć ile chcemy pochodnych, na przykład 20 (dla skrócenia miejsca nie piszemy całego wyniku Out)

$$
\ln[10]: = N = 20; \text{ Do}[\text{Print}[\text{num}, \text{ m(t)} := \text{""}, \text{Der}[\text{m}] = \text{D}[\text{Der}[\text{n} - 1], \text{ t}], \text{ " " " }, \text{ C[n]} = \text{Derivative}[\text{n}][x][0] = \text{Der}[\text{m}]/. t \rightarrow 0
$$
\n
$$
\text{ m, 4, N} \text{ }
$$
\n
$$
x^{4}(t) := 6x'[t]^{3} + 18x[t]x'[t]x'[t] + 3x[t]^{2}x^{(3)}[t] \rightarrow 6
$$

Szereg Taylora obliczamy według wzoru

$$
\ln[11] = \textbf{Taylor} \left[ t \right] = \sum_{n=0}^{N} \frac{\mathbf{c}[n]}{n!} \mathbf{t}^n
$$
\n
$$
\text{Out[11]} = t + \frac{t^4}{4} + \frac{3t^7}{28} + \frac{57t^{10}}{1120} + \frac{737t^{13}}{29120} + \frac{42153t^{16}}{3261440} + \frac{416181t^{19}}{61967360}
$$

Utwórzmy wykres zbudowanego wielomianu

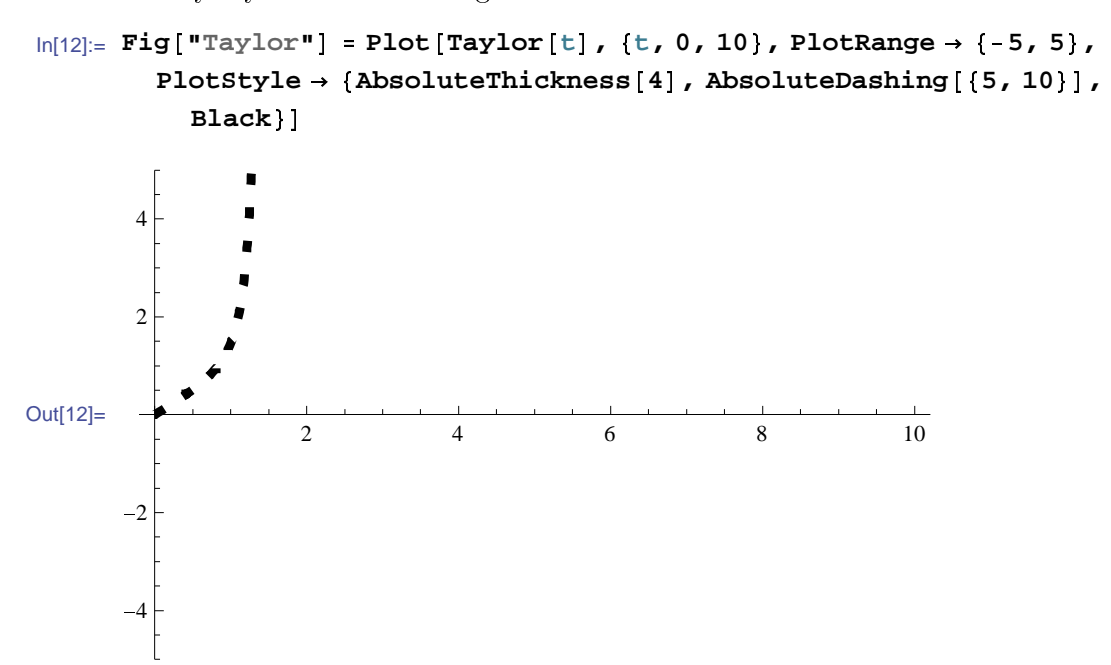

#### Aproksymacja Padego 4.1.2

Zauważmy, że wielomian Taylora nie posiada osobliwości, tzn. nie ma asymptot pionowych, bo jest wielomianem. Oznacza to, że aproksymacja wielomianem może nie być dobra dla funkcji z osobliwościami. Spróbujmy znaleźć wymierną aproksymację naszej funkcji, która już może mieć osobliwości. Aproksymacja Padego jest w pewnym sensie najlepszą wymierną aproksymacją, która jest utworzona przez już znaną aproksymację Taylora (4.3) według wzoru

$$
x(t) \approx c_0 + c_1 x + \dots + c_N x^N = \frac{a_0 + a_1 x + \dots + a_P x^P}{1 + b_1 x + \dots + b_Q x^Q} + O(x^{N+1}),\tag{4.4}
$$

gdzie  $P + Q = N$ . Jeżeli współczynniki  $c_n$  są dane, to współczynniki  $a_n$  i  $b_n$  wyznaczamy w sposób jednoznaczny z równości

$$
(c_0 + c_1 x + \dots + c_N x^N)(1 + b_1 x + \dots + b_Q x^Q) = a_0 + a_1 x + \dots + a_P x^P + O(x^{N+1})
$$
 (4.5)

przyrównując współczynniki przy  $x^n$  dla  $n = 0, 1, 2, \ldots, N$ . Funkcja wymierna występująca po prawej stronie (4.4) nazywa się *aproksymacją Padego* [*P/Q*]. Aproksymacja Padego jest określona operatorem

```
\ln[13]:= Pade[t_ = PadeApproximant [Taylor[t], {t, 0, {10, 10}}]
```
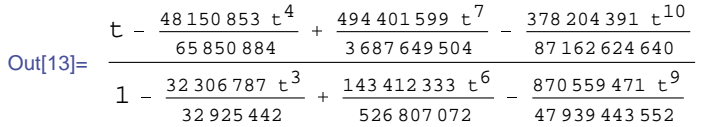

Porównanie wykresów aproksymacji wielomianem i funkcją wymierną pokazuje wszystkie zalety aproksymacji Padego

```
\ln[14] := Fig<sup>[</sup>"Pade"] = Plot[{Pade[t], Taylor[t]}, {t, 0, 10},
                 PlotRange \rightarrow \{-5, 5\}PlotStyle -
                    AbsoluteThickness1.5-
, AbsoluteDashing15, 8-
, Black,
              \{ {\tt AbsoluteThickness[4]} , {\tt AbsoluteDashing[\{10, 9\}}] , {\tt Black}\}]Ш
                4
                2
Out[14]=
                                       2 | \bigg| \begin{array}{ccc} 4 & 6 & 8 & 10 \\ 1 & 10 & 2 & 0 \\ 2 & 10 & 2 & 0 \\ 3 & 10 & 2 & 0 \\ 4 & 10 & 2 & 0 \\ 5 & 10 & 2 & 0 \\ 6 & 2 & 2 & 0 \\ 10 & 2 & 2 & 0 \\ 20 & 2 & 2 & 0 \\ 3 & 3 & 2 & 0 \\ 4 & 3 & 2 & 0 \\ 5 & 4 & 2 & 0 \\ 6 & 3 & 2 & 0 \\ 6 & 2 & 3 & 0 \\ 6 & 3 & 2 & 0 \\ 6 & 2 & 3 & 0 \\ 10 & -2-4
```
Jak widać z wykresu wielomian Taylora nie "łapie" osobliwości. Jednak mamy wątpliwości, ponieważ nie wiemy jak wygląda prawdziwa funkcja, spełniająca równania (4.1). Aby sprawdzić skuteczność aproksymacji Padego rozważmy zagadnienie

$$
x'(t) = x2(t) + 1, \quad x(0) = 0,
$$
\n(4.6)

rozwiązaniem którego jest znane  $x(t) = \tan t$ . Wykonujemy te same działania dla zagadnienia (4.6)

```
ln[1] = Der[1] = x[t]^2 + 1c[0] = x[0] = 0c[1] = x'[0] = Der[1] / \cdot t \to 0Out[1]= 1 + x[t]^2Out[2]= 0
Out[3]= 1\ln[4] := \text{Der}[2] = \text{D}[\text{Der}[1], t]c[2] = Derivative[2][x][0] = % / 2 * 0Out[4]= 2 \times [t] \times'[t]Out[5]= 0
 ln[6] := Der[3] = D[Der[2], t]c[3] = Derivative[3][x][0] = % / 200Out[6]= 2 x' [t]^2 + 2 x [t] x'' [t]Out[7]= 2\ln[8] = N = 20; Do Print
       ^{\mathbf{u}}\mathbf{x}^{\mathbf{u}^{\mathbf{n}}}, ^{\mathbf{u}} (t) := ^{\mathbf{u}},
       Der[n] = D[Der[n-1], t], " \mapsto "c[n] = Derivative[n] [x] [0] = Der[n] \ell, t \to 0\left[, \{n, 4, N\}\right]x^{4}(t) := 6 x'[t] x''[t] + 2 x[t] x^{(3)}[t] \mapsto 0\ln[9] = Taylor[t_+] = \sumn0
                    \sum_{n=0}^{N} \frac{c[n]}{n!} t^{n}Out[9]= t + \frac{t^3}{4}3
            2 t^{5}15
                  17 t^7315
                          62 t^92835
                                 + \frac{1382 t^{11}}{1}155 925
                                            + 21844 t^{13}6 081 075
       929 569 t<sup>15</sup>
       638 512 875
                   + 6404582 t^{17}10 854 718 875
                                   + 443861162 t^{19}638 512 875 10 854 718 875 1 856 156 927 625
 ln[10]:= Pade[t_ = PadeApproximant [Taylor [t], {t, 0, {10, 10}}]
                  + 7t^5-4t^{7}+ -t^9
```
Out[10]=  $t - \frac{8 t^3}{10 t^2}$ 57 1615 101 745 11 904 165  $1 - \frac{9t^2}{11}$ 19  $+ 28 t^4$ 969  $= \frac{7t^{6}}{2}$ 14 535  $+ -t^8$ 440 895  $-\frac{t^{10}}{10}$ 654 729 075  $^{+}$ 

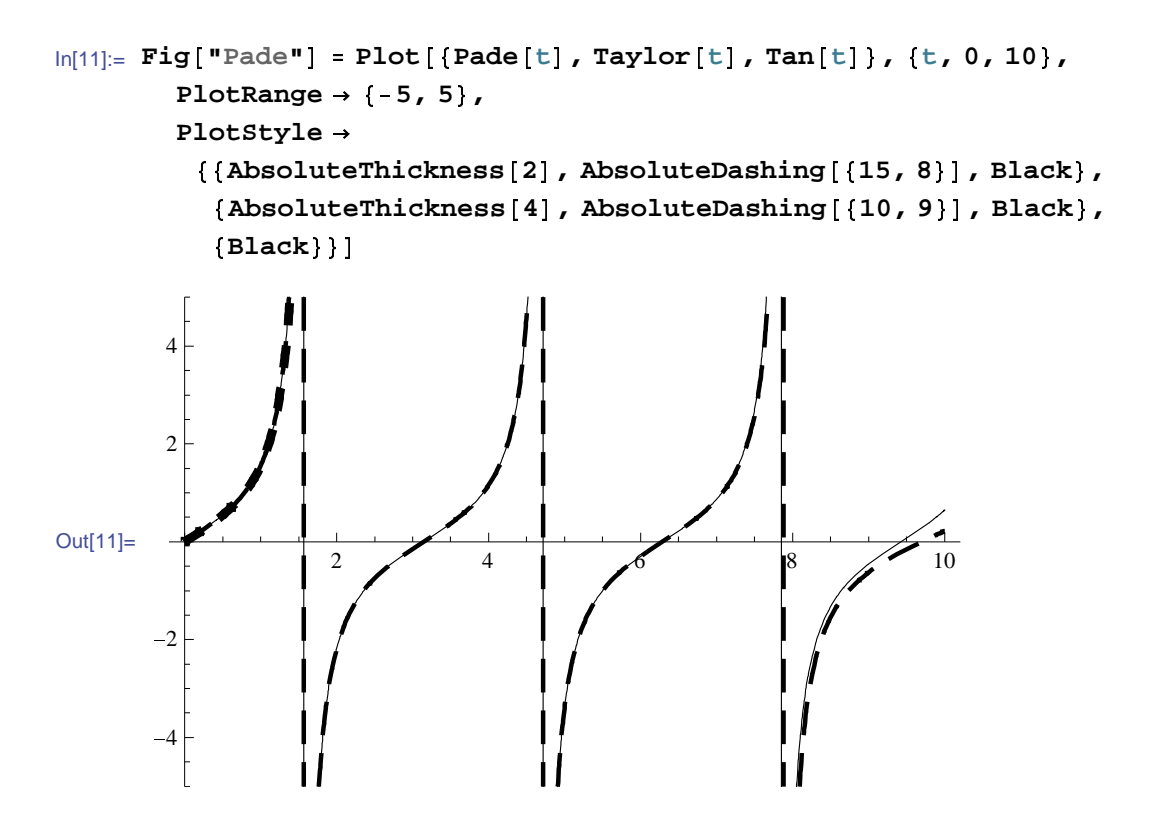

Jak wida¢ z wykresu aproksymacja, Padego zaczyna zawodzi¢ dopiero od *t* = 10. Szereg Taylora nie może przekroczyć punktu  $t = \frac{\pi}{2}$  $\frac{\pi}{2}$ , gdzie tangens posiada osobliwość. Powtórzmy, że i wielomian Taylora i aproksymacja Padego zbudowane są według tych samych danych  $c_n$   $(n = 0, 1, \ldots, N)$ .

## 4.2 Oscylator harmoniczny

Rozważmy ruch cząstki w przestrzeni jednowymiarowej, rozpatrywany w rozdziałach 3.2-3.3. Niech siła zależy od współrzędnej *x* w liniowy sposób  $F = -kx$ , gdzie *k* jest stałą dodatnią. Energia potencjalna wyraża się przez wzór  $(3.12)$  i ma postać

$$
u = \frac{kx^2}{2},\tag{4.7}
$$

przy czym wybrano *u*(0) = 0. Zasada zachowania energii w przestrzeni fazowej (3.15) przyjmuje posta¢

$$
\frac{mv^2}{2} + \frac{kx^2}{2} = E \quad \Leftrightarrow \quad \frac{m}{2E}v^2 + \frac{k}{2E}x^2 = 1.
$$
 (4.8)

Jest to równanie elipsy na płaszczyźnie  $(x, v)$ . Półosie elipsy wynoszą odpowiednio √ 2*E*  $\frac{2E}{m}$  i  $\sqrt{\frac{2E}{k}}$  $\frac{dE}{k}$  (patrz rys. 4.1).

W standardowym kursie geometrii kanoniczne równanie elipsy na płaszczyźnie *XOY* ma posta¢ *<sup>x</sup>* 2  $rac{x^2}{a^2} + \frac{y^2}{b^2}$  $\frac{y^2}{b^2} = 1$ , gdzie dodatnie liczby *a* i *b* nazywają się półosiami elipsy. Dla  $a = b$  mamy okrąg o promieniu  $a$ . Elipsę można zapisać w postaci parametrycznej  $x = a \cos \theta$ ,  $y = b \sin \theta$ , gdzie parametr  $\theta$  należy do przedziału  $(-\pi, \pi]$ .

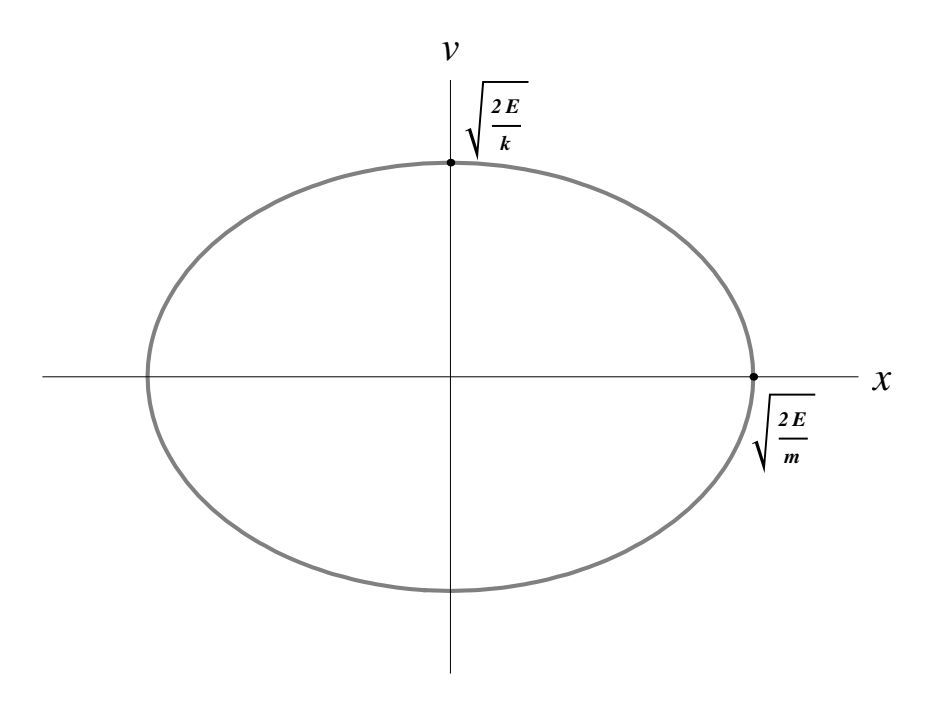

Rysunek 4.1: Elipsa (4.8) przestrzeni fazowej z ustaloną energią E

Najważniejsze, co widać z rysunku, to okresowość ruchu cząstki. Jeżeli cząstka znajduje się w pewnym punkcie elipsy, tzn. ma pewne odchylenie *x* i prędkość *v*, to dalszy ruch cząstki w cząsie wzdłuż elipsy z ustaloną energią E musi doprowadzić do tego samego punktu przestrzeni fazowej  $(x, v)$ . Cząstka przy ustalonym *E* znajduje się na pewnej elipsie i nie może z niej odejść, bo jakiś punkt poza tą elipsą znajduje się na innej elipsie, odpowiadającej innej wartości energii.

Tak jak w ogólnym przypadku różniczkowanie równości (3.14) po zmiennej *x* daje (3.18), otrzymujemy liniowe równanie różniczkowe drugiego rzędu o stałych współczynnikach

$$
\frac{d^2x}{dt^2} + \omega_0^2 x = 0,\t\t(4.9)
$$

gdzie wartość  $\omega_0 = \sqrt{\frac{k}{m}}$  $\frac{k}{m}$  nazywa się *częstotliwością*. Niekiedy częstotliwością nazywają wielkość  $\frac{\omega_0}{2\pi}$ . Równanie (4.9) można bezpośrednio wyprowadzić z bilansu sił działających na cząstkę

Początkowe warunki mają postać

$$
x(t_0) = a, \quad x'(t_0) = v_0,\tag{4.10}
$$

gdzie  $v_0$  jest prędkością początkową. Przyjmijmy dla wygody  $t_0 = 0$ .

$$
\ln[1] = \text{DSolve}\left[\left\{\mathbf{x}^{\dagger} \mid \left[\mathbf{t}\right] + \omega_0^2 \mathbf{x} \left[\mathbf{t}\right] = \mathbf{0}, \mathbf{x}[0] = \mathbf{a}, \mathbf{x}^{\dagger} \left[0\right] = \mathbf{v}_0\right\}, \mathbf{x}[t], \mathbf{t}\right]
$$
\n
$$
\text{Out[1]} = \left\{\left\{\mathbf{x}[t] \rightarrow \frac{\sin\left[\mathbf{t}\omega_0\right] \mathbf{v}_0 + \mathbf{a} \cos\left[\mathbf{t}\omega_0\right] \omega_0}{\omega_0}\right\}\right\}
$$

$$
In[2]:=\mathcal{E}[1, 1, 2]/ \times Inplify
$$

Out[2]=  $a Cos[t \omega_0] + \frac{Sin[t \omega_0] v_0}{\omega_0}$  $\omega_{0}$ 

Operator Simplify upraszcza wynik, ale w taki sposób jak Mathematica sobie życzy, co nie zawsze pokrywa się z naszymi wymaganiami. Wynik rozwiązania zagadnienia Cauchy'ego  $(4.9)-(4.10)$ 

$$
x(t) = a\cos\omega_0 t + \frac{v_0}{\omega_0}\sin\omega_0 t \tag{4.11}
$$

zapiszemy w postaci

$$
x(t) = A\cos(\omega_0 t + \theta_0),\tag{4.12}
$$

gdzie wielkość  $A = \sqrt{\frac{v_0^2}{\omega_0^2} + a^2}$  nazywa się amplitudą,  $\theta_0 = \arccos \frac{a}{A}$  - fazą początkową. Z rozwiązania (4.12) widać, że ruch cząstki jest okresowy o okresie  $T_0 = \frac{2\pi}{\omega_0}$  $rac{2\pi}{\omega_0}$ .

Równanie różniczkowe (4.9) warto było rozwiązać stosując Mathematica. Natomiast przekształcenia trygonometryczne postaci  $(4.11)$  do  $(4.12)$  warto wykonać "recznie", bowiem "zmuszenie" do tego programu Mathematica jest kłopotliwe i zajmuje bardzo dużo czasu. Dlatego tutaj wykorzystujemy zasade oszczędzania komputera z rozdziału 1.1.3.

Energia potencjalna ma posta¢ (patrz wzór (4.7))

$$
u = \frac{kA^2}{2}\cos^2(\omega_0 t + \theta_0),
$$
\n(4.13)

energia kinetyczna  $K = \frac{mv^2}{2} = \frac{m(x'(t))^2}{2}$  wynosi

$$
K = \frac{kA^2}{2}\sin^2(\omega_0 t + \theta_0),
$$
\n(4.14)

całkowita energia mechaniczna wynosi

$$
E = u + K = \frac{kA^2}{2} = \frac{mv_0^2}{2} + \frac{ka^2}{2}.
$$
\n(4.15)

# 4.3 Oscylator harmoniczny pod wpływem tarcia i sił zewnętrznych

Model (4.9) nie uwzględnia tarcia. Z doświadczeń wynika, że siła tarcia jest proporcjonalna do prędkości cząstki: *F*<sub>tarcia</sub> = −*hv*, gdzie *h* to stała dodatnia. Wprowadzając *F<sub>tarcia</sub>* do (4.9) otrzymujemy równanie różniczkowe o stałych współczynnikach

$$
\frac{d^2x}{dt^2} + 2\gamma \frac{dx}{dt} + \omega_0^2 x = 0,
$$
\n(4.16)

gdzie została wprowadzona inna stała 2 $\gamma = \frac{h}{m}$  $\frac{h}{m}$ .  $z$ ostafa wprowadzona inna stafa  $2\gamma = \frac{m}{m}$ .

Ogólne rozwiązanie równania  $(4.16)$  zawiera dwie dowolne stałe C[1] i C[2]:  $\ln[1]:$  **DSolve**  $\left[\mathbf{x}''\right][\text{t} + 2\gamma \mathbf{x}'[\text{t}] + \omega_0^2 \mathbf{x}[\text{t}] = 0$ ,  $\mathbf{x}[\text{t}]$ ,  $\text{t}$ 

$$
\text{Out[1]}{= \left\{\left\{x\left[\left.t\right]\right.\rightarrow\left.e\begin{matrix}t\\-y-\sqrt{y^{2}-\omega_{0}^{2}}\\ \end{matrix}\right],\begin{matrix}t\\C\left[\left.1\right]\right.+e\end{matrix}\right.\left.\begin{matrix}t\\-y+\sqrt{y^{2}-\omega_{0}^{2}}\\ \end{matrix}\right],\begin{matrix}C\left[\left.2\right]\end{matrix}\right\}\right\}}
$$

Jeżeli na cząstkę działa dodatkowa siła zewnętrzna  $F_{zew}$ , to równanie (4.16) może być poprawione w następujący sposób

$$
\frac{d^2x}{dt^2} + 2\gamma \frac{dx}{dt} + \omega_0^2 x = \frac{F_{zew}}{m}.\tag{4.17}
$$

Rozważmy przykład okresowej w czasie siły  $\frac{F_{zew}}{m} = f \cos(\omega t)$ , gdzie  $f$  jest stałą,  $\omega$ częstotliwością zmiany zewnętrznej siły. Wówczas mamy niejednorodne równanie różniczkowe o stałych współczynnikach

$$
\frac{d^2x}{dt^2} + 2\gamma \frac{dx}{dt} + \omega_0^2 x = f\cos(\omega t). \tag{4.18}
$$

 $\ln[2]$ := **DSolve**  $\left[\mathbf{x}^{\mathsf{T}}\right]$  **t**  $\left[\mathbf{t}\right]$  +  $2 \gamma \mathbf{x}^{\mathsf{T}}$  [**t**] +  $\omega_0^2 \mathbf{x}$  [**t**] = **f** Cos  $\left[\omega \mathbf{t}\right]$ ,  $\mathbf{x}$  [**t**], **t**]

Out[2]= 
$$
\left\{ \left\{ x \left[ t \right] \to e^{t} \left( -y - \sqrt{y^2 - \omega_0^2} \right) \right\} \left[ \left[ 1 \right] + e^{t} \left( -y + \sqrt{y^2 - \omega_0^2} \right) \right] \right\}
$$
  
\n $\frac{f \omega^2 \cos[t \omega] - 2 f \gamma \omega \sin[t \omega] - f \cos[t \omega] \omega_0^2}{\left( 2 y^2 + \omega^2 - \omega_0^2 + 2 \gamma \sqrt{y^2 - \omega_0^2} \right) \left( -2 y^2 - \omega^2 + \omega_0^2 + 2 \gamma \sqrt{y^2 - \omega_0^2} \right)} \right\}$ 

In[3]:= **1, 1, 2 Simplify**

Out[3]= t - -<sup>2</sup><sup>0</sup> 2 C-1 t - -<sup>2</sup><sup>0</sup> 2 C-2 f Cost 2 Sint Cos<sup>t</sup> <sup>0</sup> 2 4 2 <sup>2</sup> <sup>4</sup> 2 <sup>2</sup> <sup>0</sup> <sup>2</sup> <sup>0</sup> 4

Ostatni wzór daje ogólne rozwiązanie równania różniczkowego (4.18) z dowolnymi stałymi C[1] i C[2]. Niech warunki początkowe dla równania (4.18) mają postać  $x(0) = 1, \ x'(0) = 0.$  Wtedy poprawiamy operatory In[2] - In[3] w następujący  ${\rm spos\'ob}$ 

$$
\ln[4] := \text{Clear}[f]; X0[t_-, \omega_-, \omega_-, \gamma_-, f_'] =
$$
  
\n
$$
\text{DSolve}\left[\left\{x' \mid [t] + 2 \gamma x' [t] + \omega 0^2 x[t] = f \cos[\omega t], x[0] = 1, x[0] = 0\right\}, x[t], t][[1, 1, 2]] // simplify
$$

Out[4]=
$$
\left(e^{-t(\gamma+\sqrt{\gamma^2-\omega^0})}\left(f\gamma\omega^2-e^{2t\sqrt{\gamma^2-\omega^02}}f\gamma\omega^2-4\gamma^3\omega^2+\right.\right.
$$
  
\n
$$
4 e^{2t\sqrt{\gamma^2-\omega^02}}\gamma^3\omega^2-\gamma\omega^4+e^{2t\sqrt{\gamma^2-\omega^02}}\gamma\omega^4+f\gamma\omega^0\right).
$$
  
\n
$$
e^{2t\sqrt{\gamma^2-\omega^02}}f\gamma\omega^0+2\gamma\omega^2\omega^0-2e^{2t\sqrt{\gamma^2-\omega^02}}\gamma\omega^2\omega^2\omega^2-\gamma\omega^4+\right.
$$
  
\n
$$
e^{2t\sqrt{\gamma^2-\omega^02}}\gamma\omega^0+f\omega^2\sqrt{\gamma^2-\omega^02}+e^{2t\sqrt{\gamma^2-\omega^02}}f\omega^2\sqrt{\gamma^2-\omega^02}+\right.
$$
  
\n
$$
4 \gamma^2\omega^2\sqrt{\gamma^2-\omega^02}+4 e^{2t\sqrt{\gamma^2-\omega^02}}\gamma^2\omega^2\sqrt{\gamma^2-\omega^02}+\right.
$$
  
\n
$$
4 \gamma^2\omega^2\sqrt{\gamma^2-\omega^02}+e^{2t\sqrt{\gamma^2-\omega^02}}\omega^4\sqrt{\gamma^2-\omega^2}-
$$
  
\n
$$
f\omega^2\omega^2\sqrt{\gamma^2-\omega^02}-e^{2t\sqrt{\gamma^2-\omega^02}}f\omega^2\sqrt{\gamma^2-\omega^02}-
$$
  
\n
$$
2 \omega^2\omega^2\sqrt{\gamma^2-\omega^02}-e^{2t\sqrt{\gamma^2-\omega^02}}\omega^2\omega^2\omega^2\sqrt{\gamma^2-\omega^02}+\right.
$$
  
\n
$$
2 \omega^2\omega^2\sqrt{\gamma^2-\omega^02}+e^{2t\sqrt{\gamma^2-\omega^02}}\omega^2\omega^2\omega^2\sqrt{\gamma^2-\omega^02}+\right.
$$
  
\n
$$
2 e^{t(\gamma+\sqrt{\gamma^2-\omega^02})}f\gamma\gamma^2-\omega^2(-\omega^2+\omega^02)\cos[t\omega]+
$$
  
\n
$$
4 e^{t(\gamma+\sqrt{\gamma^2-\omega^02
$$

 $\ln[5] = \mathbf{X1} [t_-, \omega_-, \omega_0_-, \gamma_-, f_-] = \partial_t \mathbf{X0} [t, \omega, \omega_0, \gamma, f]$  // Simplify

Out[5]= 
$$
\left( e^{-t \left( \gamma + \sqrt{\gamma^2 - \omega_0^2} \right)} \right)
$$
  
\n $\left( -2 \pm \gamma^2 \omega^2 + 2 e^{2t \sqrt{\gamma^2 - \omega_0^2}} \pm \gamma^2 \omega^2 + \pm \omega^2 \omega_0^2 - e^{2t \sqrt{\gamma^2 - \omega_0^2}} \pm \omega^2 \omega_0^2 + 4 \gamma^2 \omega^2 \omega_0^2 - 4 e^{2t \sqrt{\gamma^2 - \omega_0^2}} \gamma^2 \omega^2 \omega_0^2 + \omega^4 \omega_0^2 - e^{2t \sqrt{\gamma^2 - \omega_0^2}} \omega^4 \omega_0^2 - \omega_0^4 \omega_0^4 + e^{2t \sqrt{\gamma^2 - \omega_0^2}} \pm \omega_0^4 - 2 \omega^2 \omega_0^4 + 2 e^{2t \sqrt{\gamma^2 - \omega_0^2}} \omega^2 \omega_0^4 + \omega_0^6 - e^{2t \sqrt{\gamma^2 - \omega_0^2}} \omega_0^6 - 2 \pm \gamma \omega^2 \sqrt{\gamma^2 - \omega_0^2} - 2 e^{2t \sqrt{\gamma^2 - \omega_0^2}} \pm \gamma_0^2 \omega_0^2 \sqrt{\gamma^2 - \omega_0^2} + 4 e^{t \left( \gamma + \sqrt{\gamma^2 - \omega_0^2} \right)} \pm \gamma \omega^2 \sqrt{\gamma^2 - \omega_0^2} \cos[t \omega] - 2 e^{t \left( \gamma + \sqrt{\gamma^2 - \omega_0^2} \right)} \pm \omega \sqrt{\gamma^2 - \omega_0^2} \left( -\omega^2 + \omega_0^2 \right) \sin[t \omega] \right) \Bigg) / 2 \sqrt{\gamma^2 - \omega_0^2} \left( 4 \gamma^2 \omega^2 + \left( \omega^2 - \omega_0^2 \right)^2 \right) \Bigg)$ 

 $In[6]:$  ParametricPlot $[{X0[t, 1.1, 1, 0.1, 1], X1[t, 1.1, 1, 0.1, 1]},$  $\{\texttt{t}, 1, 50\}$ , ImageSize  $\rightarrow$  400, PlotStyle  $\rightarrow$  Black, AxesStyle  $\rightarrow$  12,  ${\tt AspectRatio} \ {\tt Automatic} \}$ 

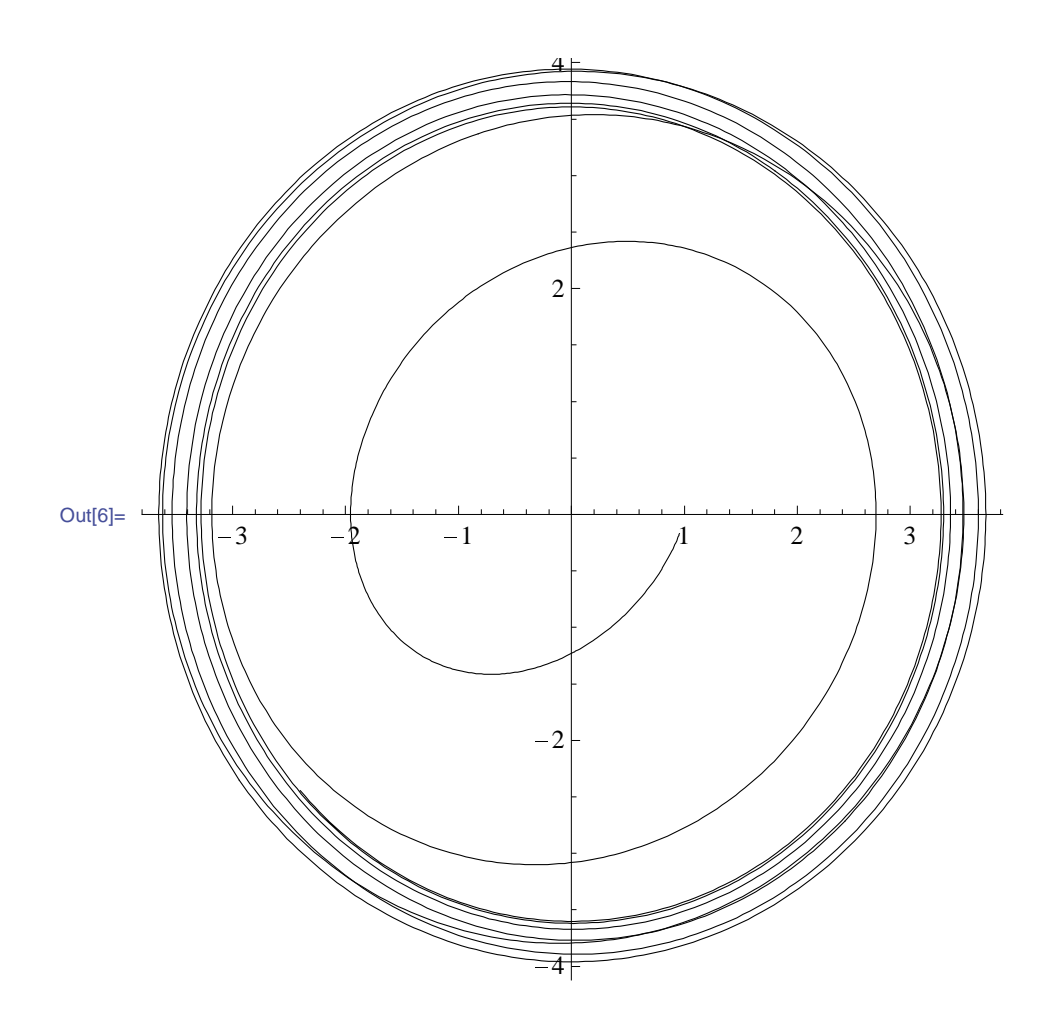

Operator ParametricPlot rysuje krzywą na płaszczyźnie  $(x, v)$ , podaną w postaci parametrycznej  $x = x(t)$ ,  $v = v(t)$ .

#### 4.4 Rezonans

Rozpatrzmy oscylator harmoniczny bez tarcia z siłą zewnętrzną z zerowymi warunkami początkowymi. Wtedy mamy

$$
\ln[7] = \mathbf{X2} [t_-, \omega_-, \omega_0, f_+] =
$$
\n
$$
\mathbf{D} \mathbf{Solve} [\mathbf{x} \cdot [t] + \omega_0^2 \mathbf{x}[t] = \mathbf{f} \cos[\omega t], \mathbf{x}[0] = 1, \mathbf{x} \cdot [0] = 0],
$$
\n
$$
\mathbf{x}[t], t] [[1, 1, 2]] // simplify
$$
\n
$$
\text{Out}[7] = \frac{\mathbf{f} \cos[t \omega] - (\mathbf{f} + \omega^2 - \omega_0^2) \cos[t \omega_0]}{-\omega^2 + \omega_0^2}
$$

Mianownik rozwiązania  $X2[t, \omega, \omega 0, f]$  ze wzoru 0ut[7] może być równy zero.

Ustalmy

 $\ln[8] = \omega = \omega 0$ Out[8]=  $\omega$ 0

Ostatnia równość oznacza, że częstotliwość  $\omega$  siły zewnętrznej pokrywa się z częstotliwością własną  $\omega_0$ . Doprowadzi to do zjawiska znanego w fizyce jako rezonans. Wówczas rozwiązanie  $X2[t, \omega 0, \omega 0, f]$  traci sens ze względu na zerowy mianownik i trzeba osobno rozwiązać równanie

$$
\frac{d^2x}{dt^2} + 2\gamma \frac{dx}{dt} + \omega_0^2 x = f \cos(\omega_0 t) : \qquad (4.19)
$$

 $\ln[9] = \mathbf{X3} [t_1, \omega_0, t_1] =$ DSolve  $\left[\frac{x''(t)}{x^{10}(t) + \omega^2 x(t)} = f \cos(\omega t), x[0] = 1, x'[0] = 0\right]$ ,  $x[t], t]$  [[1, 1, 2]] // Simplify

Out[9]=  $\cos[t \omega 0] + \frac{f \text{ t } \sin[t \omega 0]}{2 \omega 0}$ 

Amplituda ostatniego rozwiązania ma postać

$$
\ln[10]:=\mathbf{A3} [t_-, \ \omega 0_-, \ f_-] = \sqrt{1 + \left(\frac{\mathbf{f} \ t}{2 \ \omega 0}\right)^2} ;
$$

Jak widać z ostatniego wzoru amplituda w przypadku rezonansu wzrasta nieograniczenie z czasem w odróżnieniu od przypadku  $\omega \neq \omega 0$ .

Zjawisko rezonansu można także zbadać bezpośrednio przez funkcję  $X0[t, \omega, \omega0, \gamma, f]$ ze wzoru In<sup>[4]</sup> wokół punktu  $\omega = \omega 0$ . Niech  $f = 1$ , amplituda  $X0[t, \omega, \omega 0, \gamma, f]$  ma postać

 $\ln[11]$ := Clear  $[\omega]$ ; f = 1;  $A[\omega_{-}, \omega_0, \gamma_{-}] =$  $\sqrt{($ Coefficient [X0 [t,  $\omega$ ,  $\omega$ 0,  $\gamma$ , f], Cos [t  $\omega$ ]]<sup>2</sup> + Coefficient [X0 [t,  $\omega$ ,  $\omega$ 0,  $\gamma$ , f], Sin [t  $\omega$ ] ]<sup>2</sup>) // Simplify

Out[11]= 
$$
\sqrt{\frac{1}{4 \gamma^2 \omega^2 + (\omega^2 - \omega 0^2)^2}}
$$

 $\ln[12]$ := Plot  $\left[\{A[\omega, 1, 0.05], A[\omega, 1, 0.1], A[\omega, 1, 0.2]\}, \{\omega, 0.8, 1.2\}\right]$ PlotStyle  $\rightarrow$  {{Thick, Gray}, {Thick, Dashed, Black}, {Thick, Dotted, Black} }, PlotRange  $\rightarrow$  All, AxesLabel  $\rightarrow$  { $\omega$ , A }, LabelStyle  $\rightarrow$  16, TicksStyle  $\rightarrow$  121

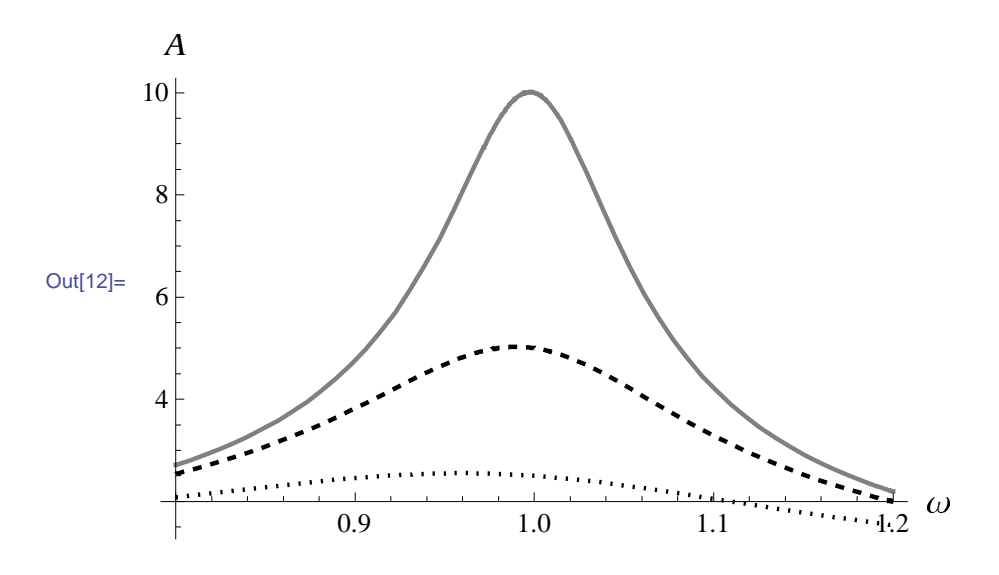

Największą wartość amplitudy można dokładnie wyznaczyć przez standardowe ba- $\tanh$ cji 4γ<sup>2</sup>ω<sup>2</sup> + (ω<sup>2</sup> −ω0<sup>2</sup>)<sup>2</sup> w celu wyznaczenia jej minimum względem zmiennej *ω*. Obliczamy pochodną i przyrównujemy ją do zera

```
\ln[13] := \text{Dm}[\omega_*, \omega_0^*, \chi_0^*] = \partial_\omega \left(4 \gamma^2 \omega^2 + (\omega^2 - \omega_0^2)^2\right)Out[13]= 8 \gamma^2 \omega + 4 \omega \left(\omega^2 - \omega 0^2\right)\ln[14] := Solve [\text{Dm}[\omega, \omega_0, \gamma] = 0, \omega]Out[14]= \{\{\omega \rightarrow 0\} \, , \, \{\omega \rightarrow -\sqrt{-2} \, \gamma^2 + \omega 0^2 \, \} \, , \, \{\omega \rightarrow \sqrt{-2} \, \gamma^2 + \omega 0^2 \, \}Dla 2\gamma^2 < \omega0<sup>2</sup> pasuje tylko trzeci pierwiastek \omega = \sqrt{-2\gamma^2 + \omega 0^2}.
```
Do poprzedniego wykresu można dorysować największą wartość w następujący sposób (patrz Część III, rozdział poświęcony wykresom):

$$
ln[15] = \text{Mpoint}[\omega_-, \ \gamma_-] = \left\{ \sqrt{-2 \gamma^2 + \omega^2}, \ \mathbf{A} \left[ \sqrt{-2 \gamma^2 + \omega^2}, \ \omega_0, \ \gamma \right] \right\}
$$

Out[15]= 
$$
\left\{\sqrt{-2 \gamma^2 + \omega 0^2}, \sqrt{\frac{1}{4 \gamma^4 + 4 \gamma^2 (-2 \gamma^2 + \omega 0^2)}}\right\}
$$

```
In[16]:= Plot \{A[\omega, 1, 0.05], A[\omega, 1, 0.1], A[\omega, 1, 0.2]\}, \{\omega, 0.7, 1.3\},\}PlotStyle → {{Thick, Gray}, {Thick, Dashed, Black},
           {Thick, Dotted, Black} }, PlotRange \rightarrow {0, 11}, AxesLabel \rightarrow {\omega, A},
        \texttt{Epilog} \rightarrow \{\{\texttt{Pointsize}[0.02], \texttt{Point}[\texttt{Mpoint}[1, 0.05]]\},\}-
PointSize0.02, PointMpoint1, 0.1,
           -
PointSize0.02, PointMpoint1, 0.2, GridLines -
 Automatic,
        LabelStyle → 16, TicksStyle → 12, GridLinesStyle → Gray]
```
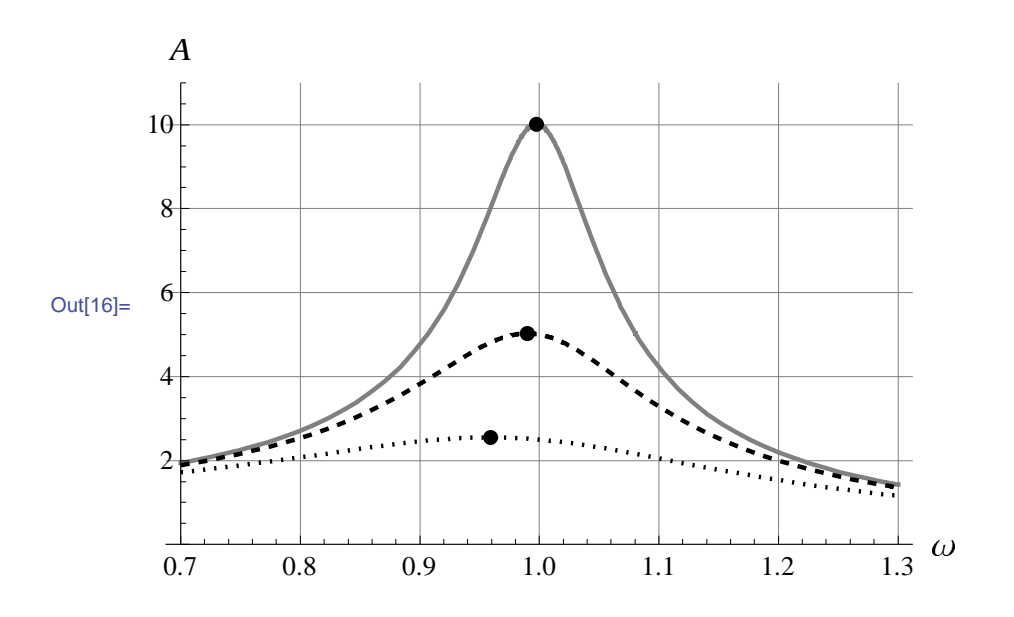

# Rozdział 5

# Modele losowe

### 5.1 Metoda najmniejszych kwadratów (MNK)

### 5.1.1 Teoretyczny opis MNK

W tym rozdziale przeanalizujemy jedną z metod oszacowania zależności zmiennej losowej *Y* od zmiennej losowej *X*

$$
Y = f(X). \tag{5.1}
$$

W ekonometrii argument  $X$  i wartość funkcji  $Y$  nazywają się odpowiednio zmiennymi *objaśniającą* i *objaśnianą*. Takie teoretyczne modele z jedną zmienną najczęściej wykorzystywane są w badaniach statystycznych. W rzeczywistości, musimy mówić o stochastycznej zależności *f* zmiennych *Y* i *X*. Jednym z rozwiązań będzie wiec wprowadzenie zmiennej losowej *ξ*

$$
Y = f(X, \xi). \tag{5.2}
$$

Najczęściej w zastosowaniach wykorzystywane są modele linowe. Poza tym duża ilość modeli nieliniowych sprowadza się poprzez linearyzację do modeli liniowych. Rozpatrzymy liniowy model postaci  $(5.2)$ , gdy mamy tylko jedna zmienna objaśniającą  $X$  i addytywną zmienną losową

$$
Y = \alpha_0 + \alpha_1 X + \xi. \tag{5.3}
$$

Zwykle badacz nie ma możliwości uwzględnienia wszystkich wartości zmiennych Y i *X*, a ma do czynienia tylko z niektórymi obserwacjami zmiennych. Wtedy model (5.3) możemy zapisać dla *n* obserwacji (5.3), gdy mamy tylko jedna zmienna objaśniającą X i addytywną zmienną losową

$$
y_i = \alpha_0 + \alpha_1 x_i + \xi_i. \tag{5.4}
$$

gdzie  $y_i$  jest *i*-tą obserwacją zmiennej  $Y$ ,  $x_i$  - *i*-tą obserwacją zmiennej  $X$ ,  $\xi_i$  - *i*tą obserwacją składnika losowego, *i* - numerem obserwacji,  $\alpha_0$  i  $\alpha_1$  - parametrami modelu.

Naszym celem jest teraz oszacowanie takich estymatorów *a*<sup>0</sup> i *a*<sup>1</sup> parametrów *α*<sup>0</sup> i  $\alpha_1$ , żeby suma kwadratów wszystkich odchyleń

$$
e_i = y_i - z_i, \quad i = 1, 2, \cdots, n,
$$
\n(5.5)

między empirycznymi  $y_i$  a teoretycznymi wartościami  $z_i$ , obliczonymi według wzoru (regresja próby)

$$
z_i = a_0 + a_1 x_i, \quad i = 1, 2, \cdots, n,
$$
\n(5.6)

byªa minimalna, tzn.

$$
\sum_{i=1}^{n} e_i^2 \to \min. \tag{5.7}
$$

Równanie

$$
y = a_0 + a_1 x \tag{5.8}
$$

nazywamy równaniem regresji.

W celu wyznaczenia stałych  $a_0$  i  $a_1$  przepiszemy (5.7) jako funkcję dwóch zmiennych  $a_0$  i  $a_1$ :

$$
f(a_0, a_1) = \sum_{i=1}^{n} e_i^2 = \sum_{i=1}^{n} (y_i - a_0 - a_1 x_i)^2.
$$
 (5.9)

Wyznaczymy punkt  $(a_0, a_1)$ , w którym funkcja  $f(a_0, a_1)$  osiąga minimum. Przypomnijmy, że jest to punkt, w którym cząstkowe pochodne po  $a_0$  i  $a_1$  jednocześnie równają się zeru

$$
\frac{\partial f}{\partial a_0}(a_0, a_1) = 0,\t\t(5.10)
$$

$$
\frac{\partial f}{\partial a_1}(a_0, a_1) = 0,\t\t(5.11)
$$

i ponadto

$$
\frac{\partial^2 f}{\partial a_0^2} \frac{\partial^2 f}{\partial a_1^2} - \left(\frac{\partial^2 f}{\partial a_0 \partial a_1}\right)^2 > 0.
$$
\n(5.12)

Po obliczeniu pochodnych cząstkowych z  $(5.10)-(5.11)$  otrzymamy układ równań normalnych względem  $a_0$  i  $a_1$ 

$$
\sum_{i=1}^{n} (y_i - a_0 - a_1 x_i) = 0,
$$
\n(5.13)

$$
\sum_{i=1}^{n} x_i (y_i - a_0 - a_1 x_i) = 0.
$$
 (5.14)

Wykorzystując  $(5.5)$  do  $(5.13)-(5.14)$  mamy

$$
\sum_{i=1}^{n} e_i = 0,\t\t(5.15)
$$

$$
\sum_{i=1}^{n} x_i e_i = 0,\t\t(5.16)
$$

co oznacza, że punkt minimum  $(a_0, a_1)$  to taki punkt, w którym suma reszt i suma iloczynów reszt przez  $x_i$  muszą równać się zeru.

Teraz znajdziemy rozwiązanie układu (5.15)-(5.16). Biorąc pod uwagę, że

$$
\sum_{i=1}^{n} a_0 = na_0,\tag{5.17}
$$

zapiszemy równanie (5.15) postaci:

$$
\sum_{i=1}^{n} y_i = na_0 + a_1 \sum_{i=1}^{n} x_i.
$$
\n(5.18)

Wprowadzamy oznaczenie dla średniej arytmetycznej

$$
\overline{y} := \frac{1}{n} \sum_{i=1}^{n} y_i.
$$

Kreska nad literą w niniejszym rozdziale oznacza średnią zgodnie z powyższym wzorem. Używając tego oznaczenia zapiszemy (5.18) w postaci

$$
\overline{y} = a_0 + a_1 \overline{x}.\tag{5.19}
$$

Równanie (5.19) dowodzi, że linia regresji próby zawsze przechodzi przez punkt (*x, y*). Zapiszmy równanie (5.16) w postaci

$$
\sum_{i=1}^{n} x_i y_i = a_0 \sum_{i=1}^{n} x_i + a_1 \sum_{i=1}^{n} x_i^2.
$$
 (5.20)

Z równania (5.19) mamy

$$
a_0 = \overline{y} - a_1 \overline{x}.\tag{5.21}
$$

Po uwzględnieniu  $(5.21)$  w  $(5.20)$  otrzymujemy

$$
\sum_{i=1}^{n} x_i y_i = (\overline{y} - a_1 \overline{x}) \sum_{i=1}^{n} x_i + a_1 \sum_{i=1}^{n} x_i^2.
$$
 (5.22)

Zapiszmy równanie (5.22) w postaci

$$
\sum_{i=1}^{n} x_i y_i - n \overline{xy} = a_1 \left( \sum_{i=1}^{n} x_i^2 - n \overline{x}^2 \right).
$$

Ostatecznie mamy

$$
a_1 = \frac{\sum_{i=1}^n x_i y_i - n \overline{x} \overline{y}}{\sum_{i=1}^n x_i^2 - n \overline{x}^2}.
$$
 (5.23)

W praktyce wykorzystuje się inne postaci formuł dla obliczenia  $a_1$ . Biorąc pod uwagę to, że

$$
\overline{y} \sum_{i=1}^{n} (x_i - \overline{x}) = 0
$$

$$
\overline{x} \sum_{i=1}^{n} (x_i - \overline{x}) = 0,
$$

i

licznik i mianownik ułamka z (5.23) możemy zapisać postaci:

*i*=1

$$
\sum_{i=1}^{n} x_i y_i - n \overline{xy} = \sum_{i=1}^{n} (x_i - \overline{x})(y_i - \overline{y}), \qquad (5.24)
$$

$$
\sum_{i=1}^{n} x_i^2 - n\overline{x}^2 = \sum_{i=1}^{n} (x_i - \overline{x})^2.
$$
 (5.25)

Stad

$$
a_1 = \frac{\sum_{i=1}^{n} (x_i - \overline{x})(y_i - \overline{y})}{\sum_{i=1}^{n} (x_i - \overline{x})^2}.
$$
\n(5.26)

### 4 Definicja

Wielkość

$$
r_{xy} = \frac{\sum_{i=1}^{n} (x_i - \overline{x})(y_i - \overline{y})}{\sqrt{\sum_{i=1}^{n} (y_i - \overline{y})^2 \sum_{i=1}^{n} (x_i - \overline{x})^2}}.
$$

nazywa się współczynnikiem korelacji pomiędzy losowymi zmiennymi *X* i *Y* z realizacjami *x<sup>i</sup>* i *y<sup>i</sup>* , odpowiednio.

Współczynnik korelacji spełnia nierówność −1 ≤  $r_{xy}$  ≤ 1 i wyraża miarę liniowej zależności pomiędzy *X* i *Y*, czyli na ile jest wiarygodne równanie regresji (5.8).

### 5 Definicja

Wielkość

$$
\sigma_x = \sqrt{\frac{1}{n} \sum_{i=1}^n (x_i - \overline{x})^2}
$$

nazywa si¦ odchyleniem standardowym zmiennej losowej *X*.

Odchylenie standardowe wyraża odchylenie wartości zmiennej losowej od średniej.

Używając wprowadzonych oznaczeń zapiszemy (5.26) następująco

$$
a_1 = r_{xy} \frac{\sigma_y}{\sigma_x}.\tag{5.27}
$$

Wobec tego współczynniki równania regresji (5.8) mają postać (5.21) i (5.27).

### 5.1.2 Zastosowania MNK

Dla zastosowania MNK w pakiecie Mathematica wykorzystujemy operator Fit, który jest jednym z podstawowych operatorów oprogramowania służącym do dopasowania nie tylko liniowych, ale i nieliniowych danych za pomocą odpowiednich przekształceń. Operator ten w prosty sposób pozwala na uzyskanie aproksymacyjnej krzywej, która odpowiada równaniu liniowej regresji w przypadku prostej. Wprowadzamy dane i rozpatrzmy operatory i wyniki ich zastosowań. Zauważmy, że dane są wprowadzone na podstawie funkcji trygonometrycznej, lecz aproksymacja jest wielomianowa  $\blacksquare$ 

```
\ln[1] := T = \text{Table}[\sin[i/10], \{\text{i, 0, 30}\}] // N
```

```
Out[1]= {0., 0.0998334, 0.198669, 0.29552, 0.389418, 0.479426, 0.564642,
      0.644218, 0.717356, 0.783327, 0.841471, 0.891207, 0.932039,
      0.963558, 0.98545, 0.997495, 0.999574, 0.991665, 0.973848,
      0.9463, 0.909297, 0.863209, 0.808496, 0.745705, 0.675463,
      0.598472, 0.515501, 0.42738, 0.334988, 0.239249, 0.14112-
```

```
In[2]: prosta = Fit[T, {1, x}, x]
```

```
Out[2]= 0.555401 + 0.00551705 x
```
Dla polepszenia w sensie normy kwadratowej MNK korzystamy z aproksymacji wielomianowej stopnia 2 i 3

```
\ln[3] := wielomian2 = Fit \left[T, \{1, x, x^2\}, x\right]Out[3]= -0.182035 + 0.139596 x - 0.00418998 x<sup>2</sup>
\ln[4] := wielomian3 = Fit \left[T, \{1, x, x^2, x^3\}, x\right]Out[4]= -0.163527 + 0.133161 x - 0.00369512 x^2 - 0.0000103094 x^3
```
Wyniki aproksymacji są przedstawione za pomocą operatora:

```
In[5]:= ShowListPlotT, PlotStyle  -
Black, PointSizeLarge,
      Plot[{prosta, wielomian2, wielomian3}, {x, 0, 31},
       PlotStyle \rightarrow \{\{Thick, Black\}\}\}\
```
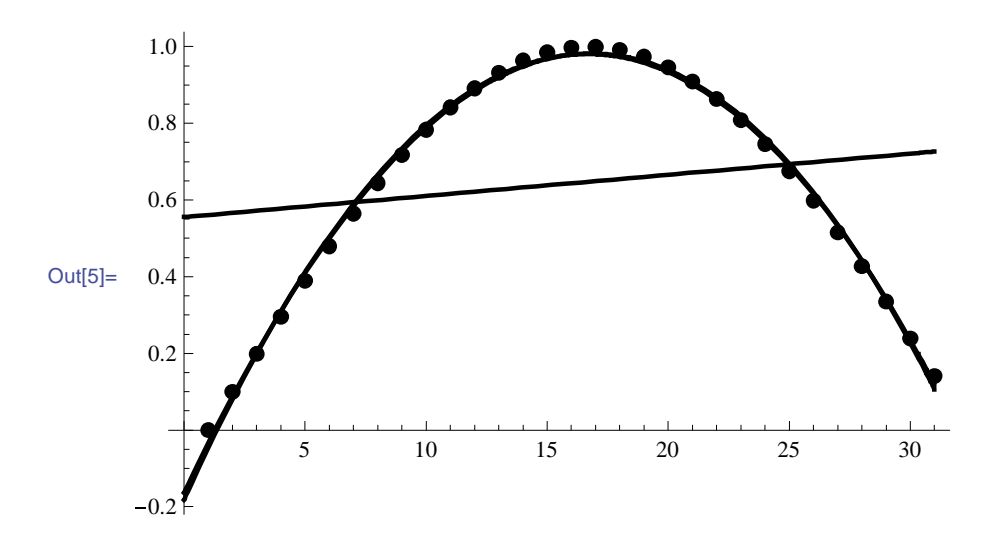

Jak widać z wykresów aproksymacja prosta nie powiodła się w tym przypadku. Natomiast aproksymacja wielomianem stopnia 2 jest bardzo dobra i aproksymacja wielomianem stopnia 3 już nie daje istotnego polepszenia. Zatem w tym przypadku udało się aproksymować dane z natury trygonometryczne wielomianem stopnia 2. Można jednak zauważyć, że dane nie są okresowe czyli taka cecha jak okresowość nie występowała w tym przykładzie. Rozpatrzmy inny podobny przykład, ale już z uwzględnieniem okresowości.

 $\ln[6]$ := **T1** = **Table**[Sin[i/10], {i, 0, 300, 10}] // N

 $Out[6] = \{0., 0.841471, 0.909297, 0.14112, -0.756802, -0.958924, -0.279415,$  $0.656987, 0.989358, 0.412118, -0.544021, -0.99999, -0.536573,$ 0.420167, 0.990607, 0.650288, 0.287903, 0.961397, 0.750987, 0.149877, 0.912945, 0.836656, -0.00885131, -0.84622, -0.905578,  $-0.132352, 0.762558, 0.956376, 0.270906, -0.663634, -0.988032$ 

Korzystamy z aproksymacji wielomianowej stopnia 2, 3 i 15:

```
\ln[T] := \textbf{prosta1} = \textbf{Fit}[T1, {1, x}, x]Out[7]= 0.166009 - 0.00981097 x\ln[8] := wiel2 = Fit\left[T1, \{1, x, x^2\}, x\right]Out[8]= 0.173444 - 0.0111627 x + 0.0000422428 x^2\ln[9] := wiel3 = Fit\left[T1, \{1, x, x^2, x^3\}, x\right]Out[9]= 0.609102 - 0.162643 x + 0.0116908 x^2 - 0.000242679 x^3
```

```
In[10]:= wiel5 
               Fit [T1, {1, x, x<sup>2</sup>, x<sup>3</sup>, x<sup>4</sup>, x<sup>5</sup>, x<sup>6</sup>, x<sup>7</sup>, x<sup>8</sup>, x<sup>9</sup>, x<sup>10</sup>, x<sup>11</sup>, x<sup>12</sup>,\mathbf{x}^{13}, \mathbf{x}^{14}, \mathbf{x}^{15}, \mathbf{x}Out[10]= -61.6274 + 163.369 x - 174.059 x^{2} + 101.328 x^{3} - 36.3749 x^{4} + 8.61138 x^{5} -
               1.40443 x<sup>6</sup> + 0.162481 x<sup>7</sup> - 0.0135825 x<sup>8</sup> + 0.000827771 x<sup>9</sup> -0.0000367592 \; x^{10} + 1.17573 \times 10^{-6} \; x^{11} - 2.63642 \times 10^{-8} \; x^{12} +3\,.93134\times10^{-10}\textrm{ x}^{13}\,-\,3\,.50003\times10^{-12}\textrm{ x}^{14}\,+\,1\,.40736\times10^{-14}\textrm{ x}^{15}
```
Wyniki aproksymacji są przedstawione za pomocą operatora:

```
In[11]: Show[ListPlot[T1, PlotStyle → {Black, PointSize[Large]}],
         Plot[{prosta1, wiel2, wiel3, wiel5}, {x, 0, 31},
          PlotStyle \rightarrow \{\{Thick, Black\}\}\, PlotRange \rightarrow \{-1.5, 1.5\}\]Out[11]=
                    \frac{10}{10} 15 \frac{10}{25} \frac{25}{30}-1.5-1.0-0.50.5
        1.0
        1.5
```
Jak wida¢ z wykresów aproksymacja wielomianowa daje przyzwoite wyniki dla wielomianu stopnia 15. Można sprawdzić, że wielomiany niższych stopni dają gorsze wyniki. Warto to zrobić korzystając z powyższych operatorów zmieniając stopień aproksymacji. Nie jest zaskoczeniem, że aproksymacja funkcjami trygonometrycznymi jest bardziej skuteczna:

```
\ln[12] := \text{approx} = \text{Fit}[T1, {1, \text{Sin}[x], \text{Cos}[x]}, x]
```
Out[12]=  $-3.97888\times10^{-17}$  -  $0.841471$  Cos [x] +  $0.540302$  Sin [x]

```
In[13]: Show[ListPlot[T1, PlotStyle → {Black, PointSize[Large]}],
       Plot[approx, {x, 0, 31}, PlotStyle \rightarrow {[Thick, Black]},PlotRange \rightarrow \{-1.5, 1.5\}]
```
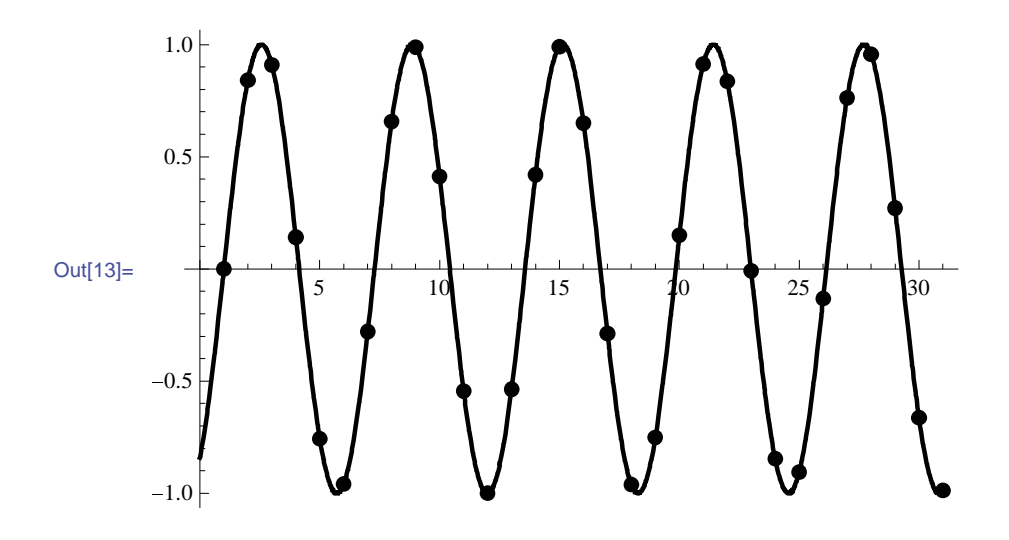

Otrzymane wyniki podpowiadają regułę, którą warto stosować w aproksymacji danych

 $Zasada$  jabł $ka.$  Jabł $ko$  od jabłoni spada niedaleko.

W przypadku wielu zmiennych dla dopasowania danych do równania liniowego wykorzystujemy operatory

 $\ln[1]:$  data =  $\{0, 0, 0\}$ ,  $\{1, 0, 1\}$ ,  $\{0, 1, 2\}$ ,  $\{1, 1, 0\}$ ,  $\{\frac{1}{2}, 0\}$ **2 , 1 2 , 1;**  $\ln[2] :=$  **plane** = **Fit**[data, {1, **x**, **y**}, {**x**, **y**}] Out $[2] = 0.8 - 0.5 x + 0.5 y$  $\ln[3]$ := Show [Plot3D [plane, {x, 0, 1}, {y, 0, 1}, PlotStyle  $\rightarrow$  Opacity [.7],  $PlotRange \rightarrow \{0, 2\}$ ,  $Graphics3D[\{Red, PointSize[0.05], Map[Point, data]\}]$ 

Wyniki są podane na rysunku 5.1.

Teraz te same dane aproksymujemy powierzchnią rzędu 2. ----------------------------------------------------------------------------------------------------

```
\ln[4] := \texttt{quad} = \texttt{Fit} [\texttt{data}, \{1, x, y, x^2, x y, y^2\}, \{x, y\}]Out[4]= -2 \cdot 28167 \times 10^{-15} + 1 \cdot 76087 x - 0 \cdot 76087 x^{2} + 2 \cdot 23913 y - 3 \cdot x y - 0 \cdot 23913 y^{2}\ln[5] := Show [Plot3D [quad, {x, 0, 1}, {y, 0, 1}, PlotStyle \rightarrow Opacity [.7],
           PlotRange \rightarrow \{0, 2\},
         Graphics3DRed, PointSize0.05, MapPoint, data
```
Wyniki są podane na rysunku 5.2.

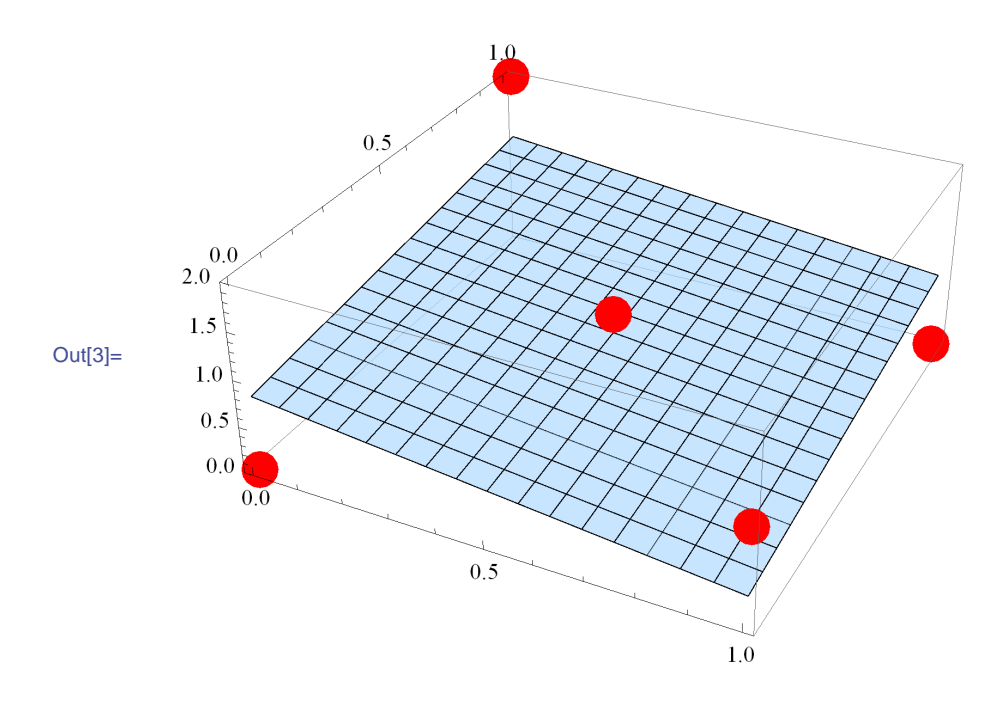

Rysunek 5.1: Podpasowanie danych za pomocą płaszczyzny

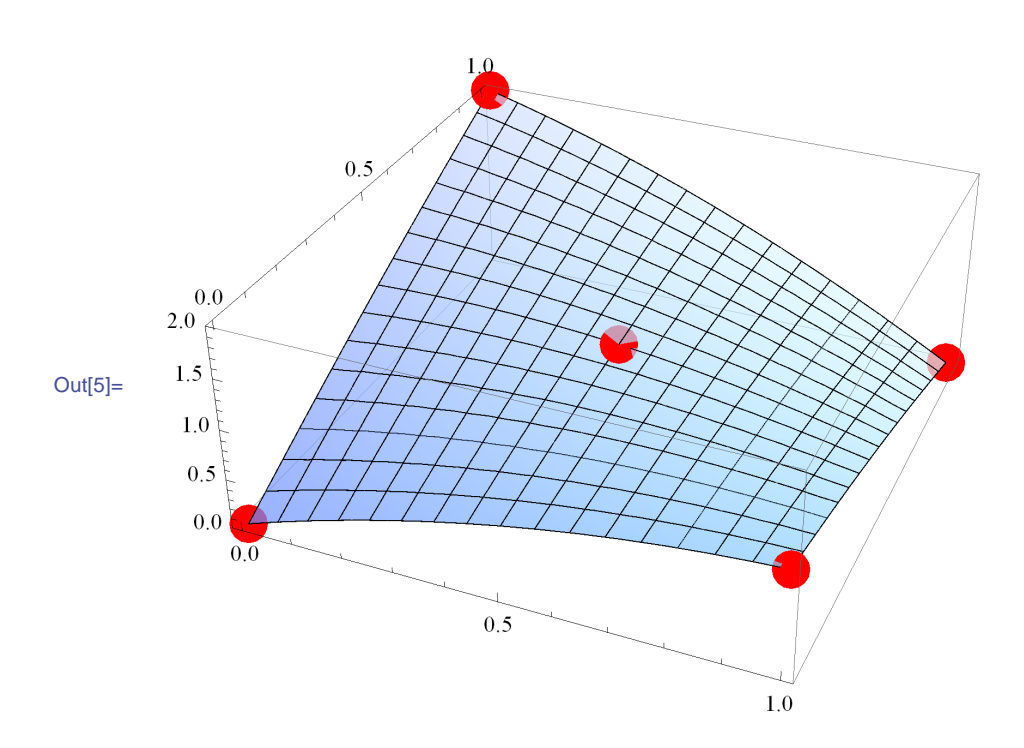

Rysunek 5.2: Podpasowanie danych za pomocą powierzchni rzędu 2

Mathematica posiada wiele możliwości optymalizacji aproksymacji. Rozpatrzy dane losowe

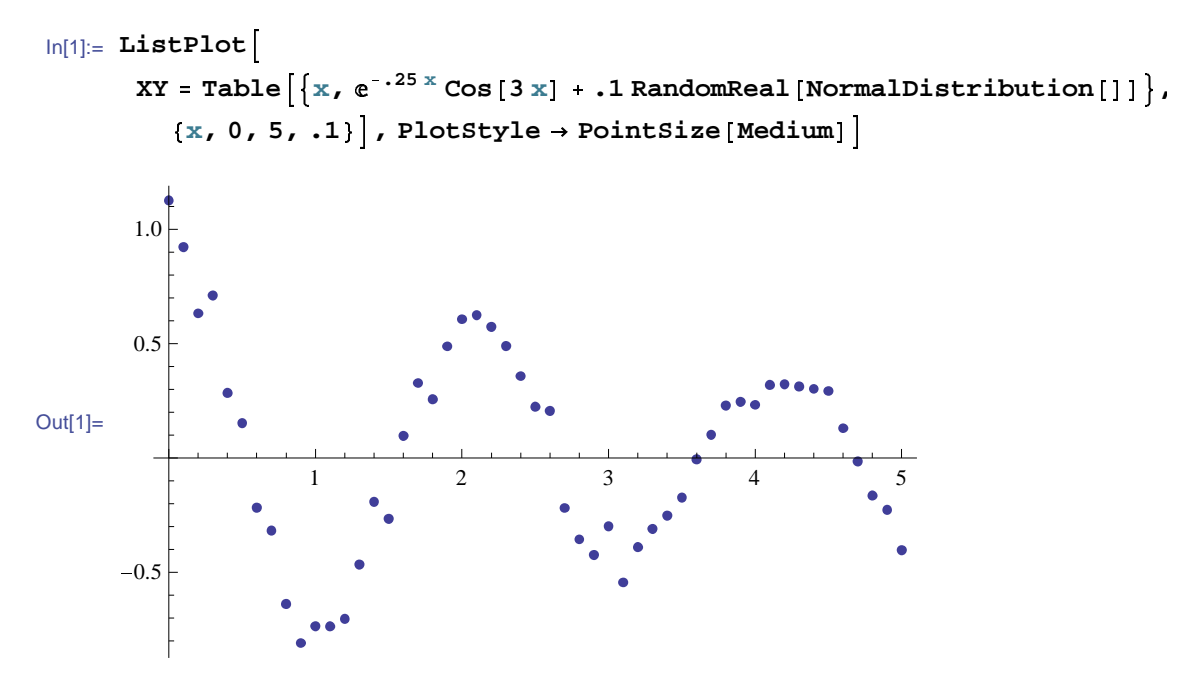

Rozważmy aproksymację za pomocą funkcji  $e^{ax}\cos bx$ 

```
ln[2] := F =(Mode1 = NonlinearModelFit [XY, e<sup>a x</sup> Cos [b x], {a, 0}, {b, 1},x, Method  Automatic"BestFit"
```

```
Out[2]= e^{-0.245213 \times \text{Cos} [3.01218 \times]}
```
W celu oglądania danych można korzystać z operatora MenuView, w którym podane są wyniki wielu standardowych funkcji aproksymacji. Na przykład

### $\ln[3]$ := **MenuView**[{ $\#$ ,  $\#$   $\rightarrow$  **Dynamic@Model**[#]} & /@ Model["Properties"],  $"BestFit"$ , ImageSize  $\rightarrow$  Automatic]

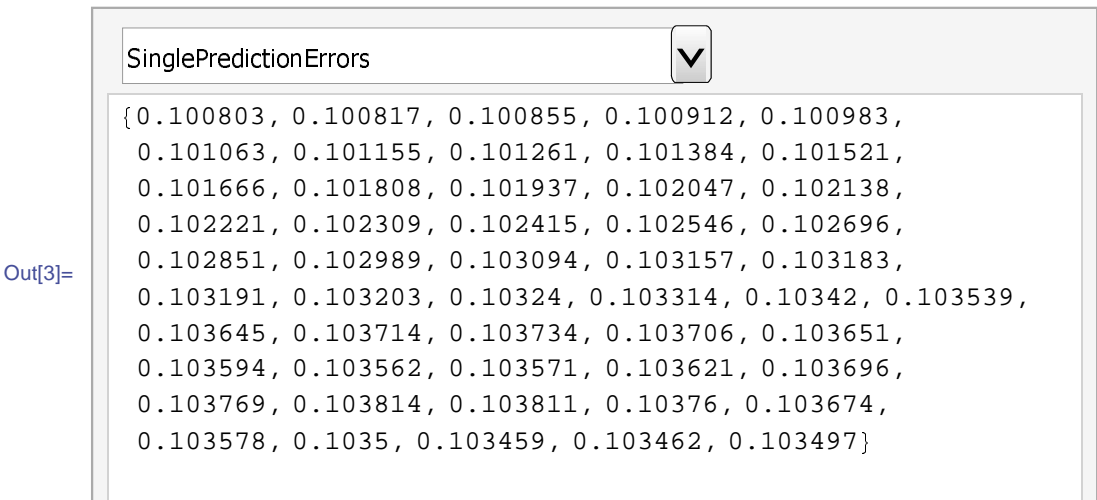

Można także wykonać aproksymacje w postaci symbolicznej

 $\ln[1] = \text{data} = \{ \{0, 1\}, \{1, 0\}, \{3, 2\}, \{5, 4\} \}$ 

 $\ln[2]$ := SS[a, b] = Block[{x = data[[All, 1]], y = data[[All, 2]], res},  $res - y - (a - bx)$ ; res.res

```
Out[2]= (1 - a)^2 + (4 - a - 5 b)^2 + (2 - a - 3 b)^2 + (-a - b)^2
```
Wyznaczamy minimum powyższej funkcji

 $\ln[3]:$  Minimize [ss [a, b],  $\{a, b\}$ ] Out[3]=  $\left\{\frac{96}{59}, \{a \to \frac{11}{59}, b \to \frac{41}{59}\}\right\}$  $ln[4] = N[a + bx / . %[[2]]]$ Out[4]=  $0.186441 + 0.694915$  x  $ln[5] =$  Fit[data,  $\{1, x\}$ , x] Out[5]=  $0.186441 + 0.694915$  x

Podobną aproksymację można także wykonać dla wielomianu stopnia drugiego  $a+bx+cx^2$ 

```
ln[6] = SS[a, b, c] = Block[{x = data[[All, 1]],
        y = data[[All, 2]], res,
       res = y - (a + bx + c x^2); res.res
```
Outf6l=  $(1-a)^2 + (4-a-5b-25c)^2 + (2-a-3b-9c)^2 + (-a-b-c)^2$ 

Minimum funkcji wyznaczamy w postaci symbolicznej:

 $ln[7]$ := Minimize[ss[a, b, c],  $[a, b, c]$ ] Out[7]=  $\left\{\frac{128}{199}, \{a \to \frac{135}{199}, b \to -\frac{53}{199}, c \to \frac{38}{199}\}\right\}$  $\ln[8] = N \left[ a + bx + c x^2 / . % \left[ \left[ 2 \right] \right] \right]$ Out[8]=  $0.678392 + bx + 0.190955 x^2$ 

Obliczamy współczynniki za pomocą operatora Fit:

 $\ln[9] = \texttt{Fit}\left[\texttt{data, }\left\{1, x, x^2\right\}, x\right]$ 

Out[9]=  $0.678392 - 0.266332 x + 0.190955 x^2$ 

Zwiększamy stopień aproksymacyjnego wielomianu do 3:

```
In[10]:= data = {{0, 1}, {1, 0}, {3, 2}, {5, 4}};
         Fit\begin{bmatrix} \text{data, } \{1, x, x^2, x^3\}, x \end{bmatrix}
```

```
Out[11]= 1. - 2.06667 x + 1.2 x<sup>2</sup> - 0.133333 x<sup>3</sup>
```
Wynik podajmy za pomocą wielomianu interpolacyjnego:

```
In[12]:= InterpolatingPolynomialdata, x-
```
Out[12]=  $1 + \begin{pmatrix} 2 \\ -1 + \end{pmatrix}$ 3  $\frac{2}{1}$ 15  $1 + \left(-1 + \frac{2}{3} - \frac{2}{15}(-3 + x)\right) (-1 + x) x$  $\ln[13] = \mathbf{N}[\text{Expand}[8]$ 

```
Out[13]= 1. - 2.06667 x + 1.2 x^2 - 0.133333 x^3
```
W badaniach statystycznych bardzo ważną rolę odgrywa rozkład normalny, gęstość którego ma postać

$$
f(x) = \frac{1}{\sqrt{2\pi}\sigma} e^{-\frac{(x-a)^2}{2\sigma^2}}.
$$
\n(5.28)

Dopasowanie danych do rozkładu normalnego przeprowadza się następująco:

```
ln[14] :=data = Block [ {r = RandomReal [100, 100] },
```

```
Transpose-
r, Exp-
r -
 50^2  10  RandomReal.1, 100;
lp  ListPlotdata, PlotRange  All, PlotStyle -
 PointSize0.015
```
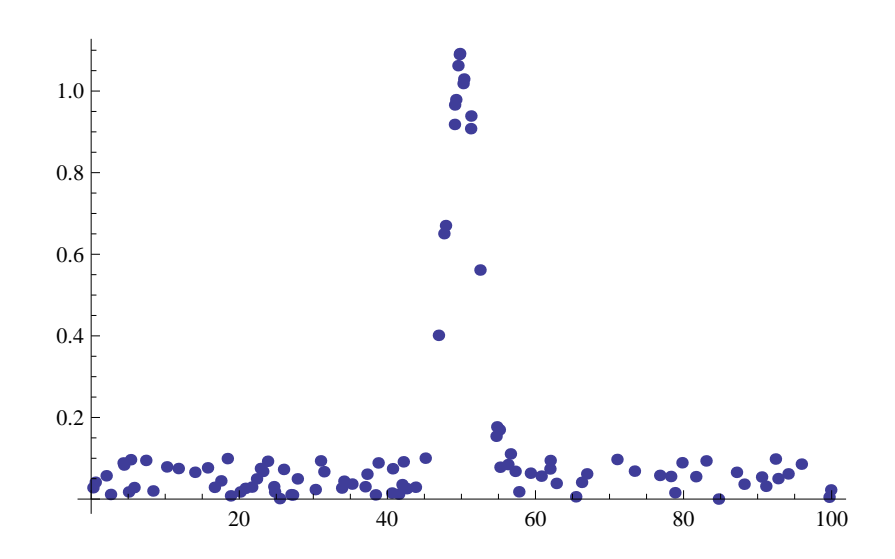

Rysunek 5.3: Dopasowanie danych do rozkładu normalnego

Dopasowanie danych do wielomianów wyższych stopni wykonuje się w ten sam<br>céh sposób:

```
\ln[16] := nbasis \left[n\_Integer\right] \left[x_-\right] := Table \left[x^{\text{A}}k, \left\{k, 0, n\right\}\right]In[17]:= nbasis10-
x-
```
Out[17]=  $\{1, x, x^2, x^3, x^4, x^5, x^6, x^7, x^8, x^9, x^{10}\}$ 

Zależność dopasowania danych od stopnia wielomianu przedstawiona jest na rysunku 5.4. Warto zwrócić uwagę także na operator Table zastosowany do wykresów funkcji.

```
In[18]:= Table
          \texttt{fit} = \texttt{Fit} [\texttt{data, nbasis}[n] [\textbf{x}], \textbf{x}];Show[Plot[Fit, {x, 0, 100}, PlotRank = -1], lp,PlothRange \rightarrow \{-.25, 1\}, Plothabel \rightarrow "n = "\lt \sim ToString[n]],
         n, 10, 40, 10-
```
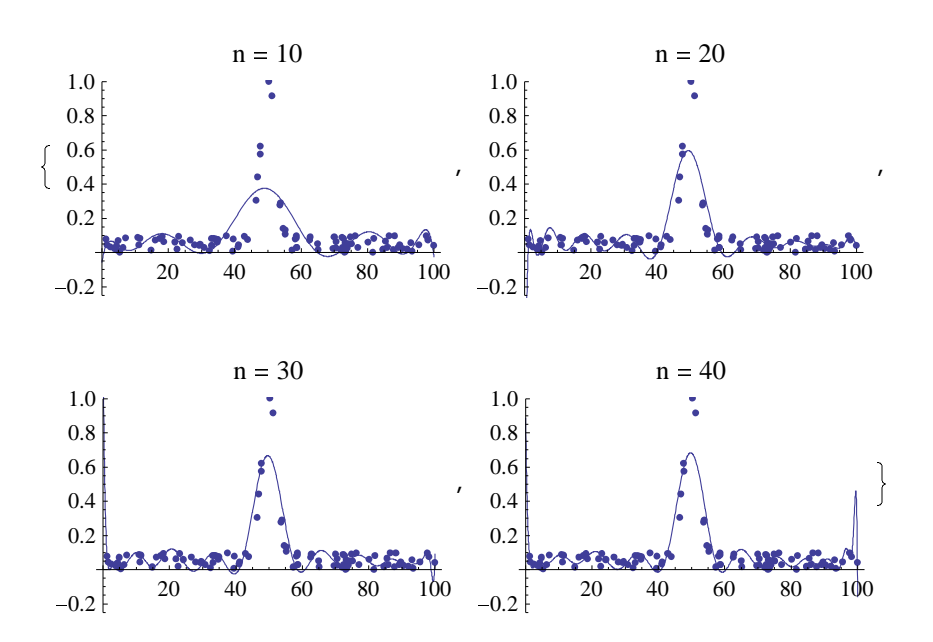

Rysunek 5.4: Dopasowanie danych do rozkładu normalnego w zależności od liczby bazowych funkcji *n*. Funkcje bazowe  $x^i$   $(i = 0, 1, 2, \ldots, n)$ .

Rozpatrzmy teraz model harmoniczny cos *ωt* o częstotliwości *ω* ze składnikiem losowym wprowadzonym za pomocą operatora **RandomRea**1:

```
\ln[1] := \text{model} = \text{a} \cos[\omega \text{ t}];
```

```
In[2]:= data = Table [{t, Cos [2.1 t]}, {t, 0, 10, .25}] + RandomReal [.1, 41];
```
Dopasujemy dane do modelu z dodatnimi amplitudami i częstotliwościami pomiędzy 1 a 2: ----------------------------------------------------------------------------------------------------

```
\ln[3] := \text{fit} = \text{FindFit} [\text{data}, {\text{model}, {a > 0, 1 < \omega < 2}}], {\text{a}, \omega}, t]Out[3]= \{a \to 0.88505, \omega \to 2.\}
```
Modele teoretyczny i losowy są porównane na rysunku 5.5 :

```
\ln[4]:= Show [Plot[model /. fit, {t, 0, 10}], ListPlot[data],
     PlotRange  All
```
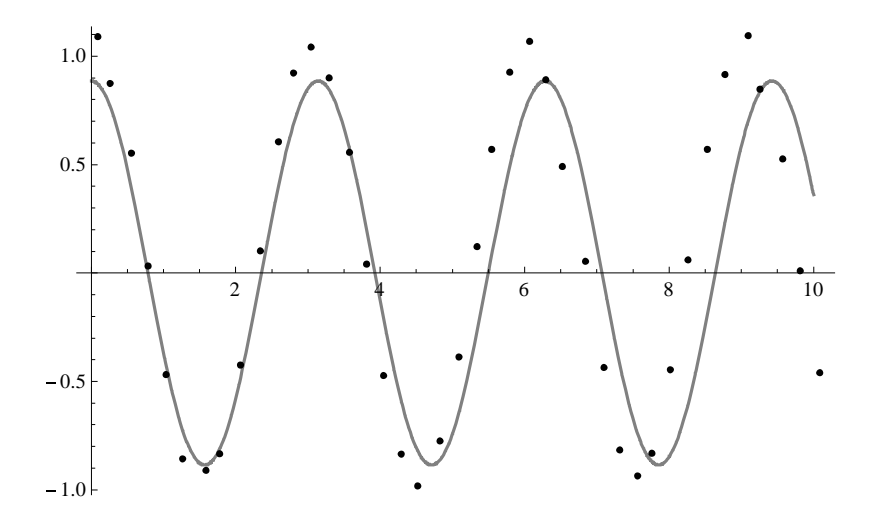

Rysunek 5.5: Porównanie modeli: teoretycznego i losowego

Dopasowanie można polepszyć uzupełniając funkcję bazowe przez funkcję sinus.  $\ln[7] := \text{model} = \text{a Exp}[-\text{b} (\textbf{x} - \text{c}) \wedge 2] + \text{d Sin}[\omega \textbf{x} + \phi];$ 

```
ln[8] := \text{data} =Table[\{x, \text{model}\mid (a \rightarrow 2, b \rightarrow 1, c \rightarrow 0, d \rightarrow 2, \omega \rightarrow 0.67, \phi \rightarrow 0.1\}],x, -
5, 5, .1  RandomReal.25, 101;
```
 $\text{Szukamy wszystkich parametrów } \; a,b,c,d,\omega,\phi \colon$ 

```
\ln[9] := f1 = FindFit [data, model, {a, b, c, d, \omega, \phi}, x]
```

```
Out[9]= {a \rightarrow 3.1891, b \rightarrow 0.400178, c \rightarrow 3.61834,}d \to 2.1364, \omega \to 0.896837, \phi \to 0.836794
```
Inny sposób szukania parametrów *a, b, c, d, ω, φ* zaczynając od zerowego przybliżenia<br>'' dla *c*:

```
In[10]: f2 = FindFit[data, model, {a, b, {c, 0}, d, \omega, \phi}, x]
```
Out[10]=  ${a \to 2.2213, b \to 0.736524, c \to 0.133385}$  $d \rightarrow 1.97829$ ,  $\omega \rightarrow 0.671181$ ,  $\phi \rightarrow -0.0615413$ 

Na rysunku 5.6 są porównane te dwa sposoby dopasowania parametrów:

```
In[11]:= ShowPlotEvaluatemodel -
. f1, f2, x, 5, 5,
       PlotStyle -
 Dashed, Green, ListPlotdata, PlotRange -
 All
```
## 5.2 Metoda Monte Carlo

Za pomocą metod Monte Carlo możemy szacować nieznane wartości, budując odpowiednie schematy symulacyjne oraz odpowiednio interpretując rezultaty ich działania. Przedstawimy czytelnikowi ogólną koncepcję szacowania nieznanych wartości na podstawie wyznaczenia przybliżenia liczby  $\pi$ .

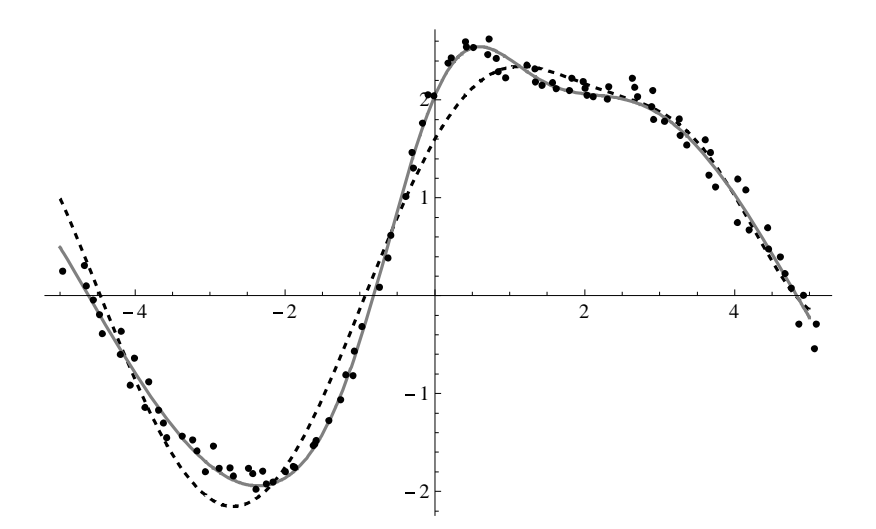

Rysunek 5.6: Porównanie dwóch sposobów dopasowania parametrów. Ciągła linia odpowiada ogólnemu dopasowaniu, kreskowana linia odpowiada początkowemu zerowemu wyborowi parametru *c*.

Wiemy, że π jest polem koła o promieniu długości 1, zatem oszacowanie pola takiego koła jest jednocześnie oszacowaniem liczby π. Niech Ω bedzie kwadratem o boku długości 2, *A* - kołem wpisanym w ten kwadrat. Przeprowadzamy następujące doświadczenie. W sposób przypadkowy rzucamy *n* punktów na kwadrat. Część tych punktów, powiedzmy *m*, trafi do koła. Niech liczba *n* będzie dostatecznie duża. Wówczas można oczekiwać, że stosunek  $\frac{m}{n}$ , nazywany w statystyce *częstością* zdarzenia, będzie bliski stosunkowi pola koła do pola kwadratu, który w naszym przypadku wynosi  $\frac{\pi}{4}$ . Wobec tego liczba  $\frac{4m}{n}$  będzie bliska szukanej wartości π.

Strategia działania jest już gotowa - wystarczy ją teraz zrealizować. Mathematica pomoże nam w budowaniu symulacji *n*-krotnego losowania punktu z kwadratu Ω.<br>Charles Określmy ile punktów wylosujemy.

#### In[1]:= **n 2000;**

Losowanie punktu z kwadratu możemy traktować jako losowanie każdej ze współrzędnych oddzielnie (czyli liczby z przedziału o długości 2). Zapiszmy wynik *n*- $\frac{1}{2}$  regarding the statistical contracts of the statistical contracts  $\frac{1}{2}$ . Explosing the statistic statistic statistic direction of the statistic statistic direction of the statistic statistic direction of the

```
\ln[2] := \text{pkt} = \text{Table}[\{\text{RandomReal}\{-1, 1\}\}, \text{RandomReal}\{-1, 1\}\}, \{n\}];
```

```
In[3]:= Graphics [{{EdgeForm [Dashed], White, Rectangle [{-1, -1}, {1, 1}]},
      -
EdgeFormDashed, LighterGray, 0.75, Disk,
      DarkerGray, .1, Point  pkt, Black
```
Za pomocą funkcji Select odrzucimy z listy punkty leżące poza kołem.

```
\ln[4] := \textbf{pkt} = \textbf{Select}\left[\textbf{pkt}, \ \#\llbracket \mathbf{1}\rrbracket^2 + \#\llbracket \mathbf{2}\rrbracket^2 \leq \mathbf{1} \ \& \right];
```
In[5]:= **GraphicsEdgeFormDashed, White, Rectangle1, 1, 1, 1, EdgeFormDashed, LighterGray, 0.75, Disk, DarkerGray, .1, Point pkt, Black**

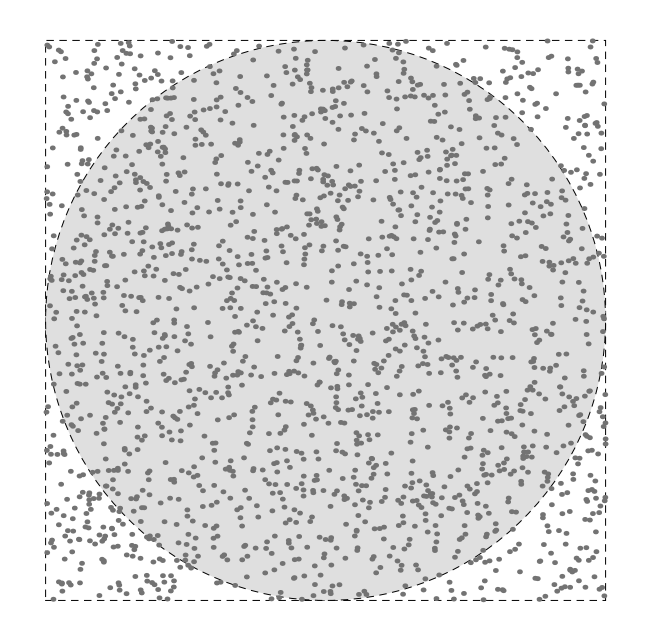

Rysunek 5.7: Kwadrat z chmurą punktów losowych

Długość powstałej w ten sposób listy jest liczbą *m*.

```
\ln[6] := d_A = \text{Length}[pkt]
```
Out[6]= 1563

Zatem oszacowaniem π jest poniższa liczba. Wyznaczmy także błąd bezwzględny obliczeń.

$$
ln[7]:= P = 4 \frac{d_A}{n} // N
$$
  
Out[7]= 3.126  

$$
ln[8]:= N[Abs[\pi - P],
$$
  
Out[8]= 0.0155927

Na podstawie powyższych operacji stwórzmy gotową funkcję, której argumentem będzie liczba losowań, natomiast wartością - lista zwierająca oszacowanie liczby  $π$  oraz błąd bezwzględny obliczeń.

```
ln[9] = pmc [n_ :=
              \left\{ P = \right.Length \begin{bmatrix} \text{Select} \end{bmatrix} \text{Table} [RandomReal /@ { { -1, 1} , { -1, 1} }, {n} ],
                               \sharp \llbracket 1 \rrbracket^2 + \sharp \llbracket 2 \rrbracket^2 \leq 1 \; \& \; \rrbracket \; \rrbracket^4n
                                                                                     , Abs\lceil \pi - P \rceil // N
```
Wykonajmy obliczenia dla  $n = 25000, 100000$ .  $ln[10] :=$  **pmc** /  $\textcircled{e}$  { 25 000, 100 000}

**P, 10**

Out[10]=  $\{ \{3.1688, 0.0272073\}, \{3.14032, 0.00127265\} \}$
# Rozdział 6

# Jednowymiarowe zagadnienia stacjonarne

## 6.1 Wprowadzenie

W rozdziale 1.1.1 w celu utworzenia modelu matematycznego na początek trzeba było odpowiedzieć na pytania "gdzie" i "kiedy". Trzeba było opisać czas i przestrzeń, w której zachodzi proces. Z czasem jest łatwo, bowiem wzrasta on od czasu początkowego  $t_0$  do czasu końcowego  $t_1$ . Niekiedy pasuje przyjąć  $t_0 = 0$ , albo  $t_0 = -\infty$ oraz  $t_1 = +\infty$ . Więc czas  $t \in \mathbb{R}$  jest jednowymiarowy. Zmienna przestrzenna  $\mathbf{x} = (x, y, z)$  jest wektorem przestrzeni trójwymiarowej  $\mathbb{R}^3$ . Jednak w niektórych przypadkach rozpatrywane zjawisko jest istotnie jednowymiarowe czyli zależy tylko od jednej zmiennej przestrzennej, powiedzmy *x*. W tym przypadku warto opisa¢ zjawisko używając tylko zmiennych  $x$  i  $t$  (patrz zasada najprostszego modelu). Przejście od geometrii trójwymiarowej do jednowymiarowej jest pokazane na rysunkach 6.1-6.3.

Jednowymiarowe zagadnienia powstają również, gdy

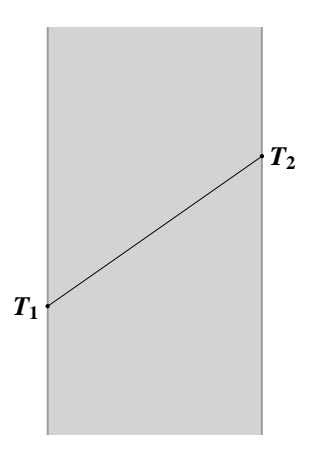

Rysunek 6.1: Rozkład temperatury wewnatrz ±ciany

mamy symetrię walcową (rys. 6.4) albo kulistą (rys. 6.5). W pewnych przykładach takiej symetrii nie ma, ale proces może być zbadany lokalnie w otoczeniu pewnego punktu *P*, gdzie lokalne fizyczne wielkości mogą być opisane za pomocą zagadnienia jednowymiarowego (rys. 6.6).

W zagadnieniach jednowymiarowych trzeba uważać na niektóre jednostki. Na przykład gęstość drutu jednowymiarowego  $\rho_1$  ma wymiar  $\frac{kg}{m}$ , chociaż standardowa g¦sto±¢ *ρ*<sup>3</sup> ma wymiar *kg m*<sup>3</sup> . Uproszczenie R <sup>3</sup> *→* R, które w matematyce nazywane jest rzutem, przekształca także wymiar  $m^3 \to m,$  co prowadzi do zależności wymiarów  $[\rho_3] = [\rho_1] m^{-2}$ .

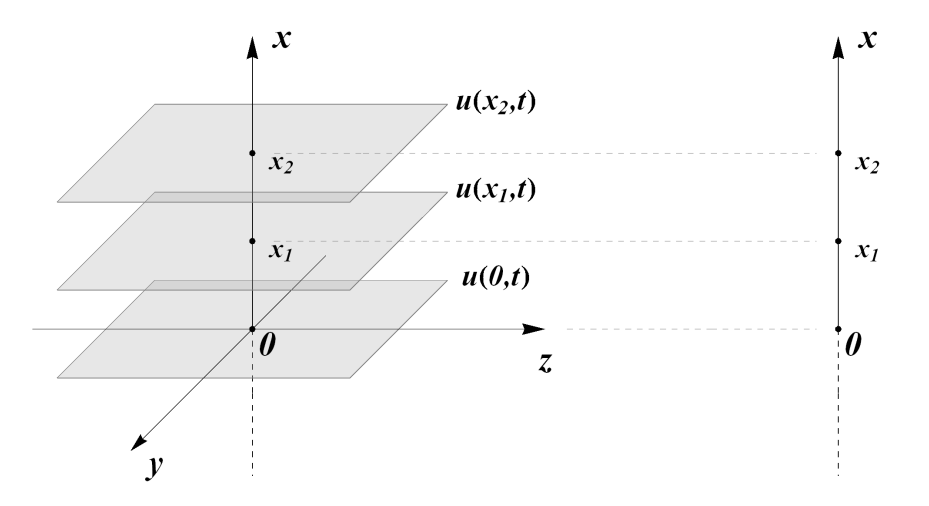

Rysunek 6.2: Jeżeli w każdej płaszczyźnie prostopadłej do osi Ox mamy funkcję  $u(x, t)$  niezależną od  $y$  i  $z$ , to w opisie geometrycznym można zamiast półprzestrzeni  $\{(x, y, z) \in \mathbb{R}^3 : x > 0\}$  rozpatrywać półprostą  $\{x \in \mathbb{R} : x > 0\}$ 

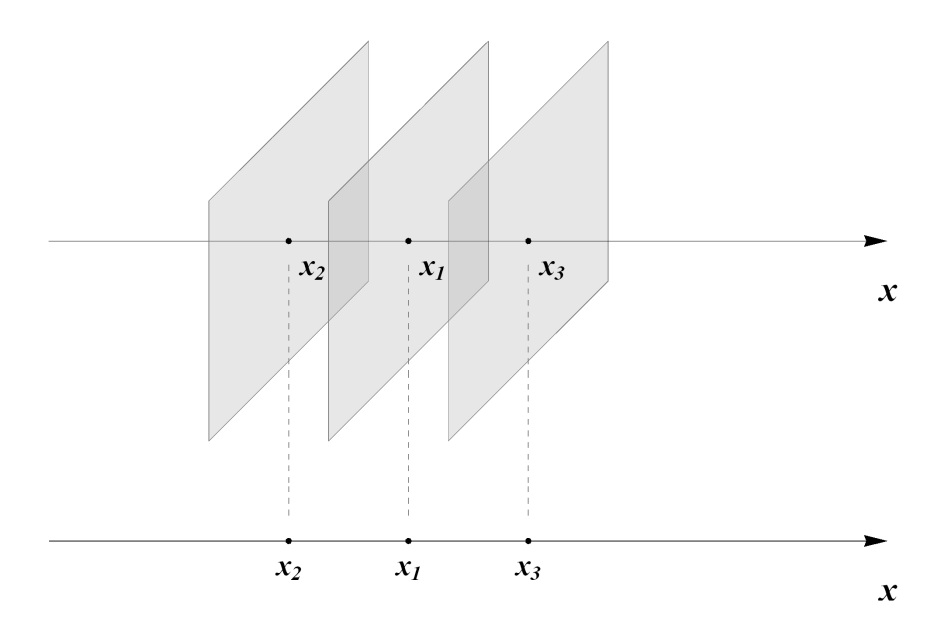

Rysunek 6.3: Przedstawienie trójwymiarowego zagadnienia dla materiału warstwowego jako zagadnienia dwuwymiarowego

Niniejsza część jest poświęcona zagadnieniom jednowymiarowym, gdy zmienna przestrzenna *x* należy do prostej R. Oczywiście czas *t* można rozpatrywać jako drugą zmienną, o ile rozpatrywany proces nie jest stacjonarny.

Inny typ uproszczeń polega na eliminacji z modelu czasu, jeśli badane zjawisko wolno zmienia się w czasie. Rozpatrzmy jednowymiarowe zagadnienie stacjonarne, gdy proces zależy tylko od jednej zmiennej przestrzennej x i nie zależy od czasu. Tak naprawdę wszystko jest obserwowane w czasie i formalnie zależy od czasu, ale często warto zapomnieć o zmiennej *t*. Na przykład rozkład temperatury w ścianie (rys. 6.1), gdy temperatura na ulicy i w mieszkaniu jest ustalona (na ulicy stała  $T_1$ , w

mieszkaniu stała  $T_2 > T_1$ ). W ścianie zachodzi przepływ ciepła wskutek różnicy temperatur *T*<sub>2</sub>−*T*<sub>1</sub>, ale ten przepływ nie zmienia się w czasie, bo zewnętrzne warunki nie zależą od *t*. W takich przypadkach można wprowadzać jednostki mierzalne w jednostce czasu, na przykład stacjonarny strumień cieplny w tym przypadku można mierzyć w  $\frac{cal}{sec\,m^2}$ , gdzie *cal* oznacza kalorię (1*cal* = 4.1855*J*).

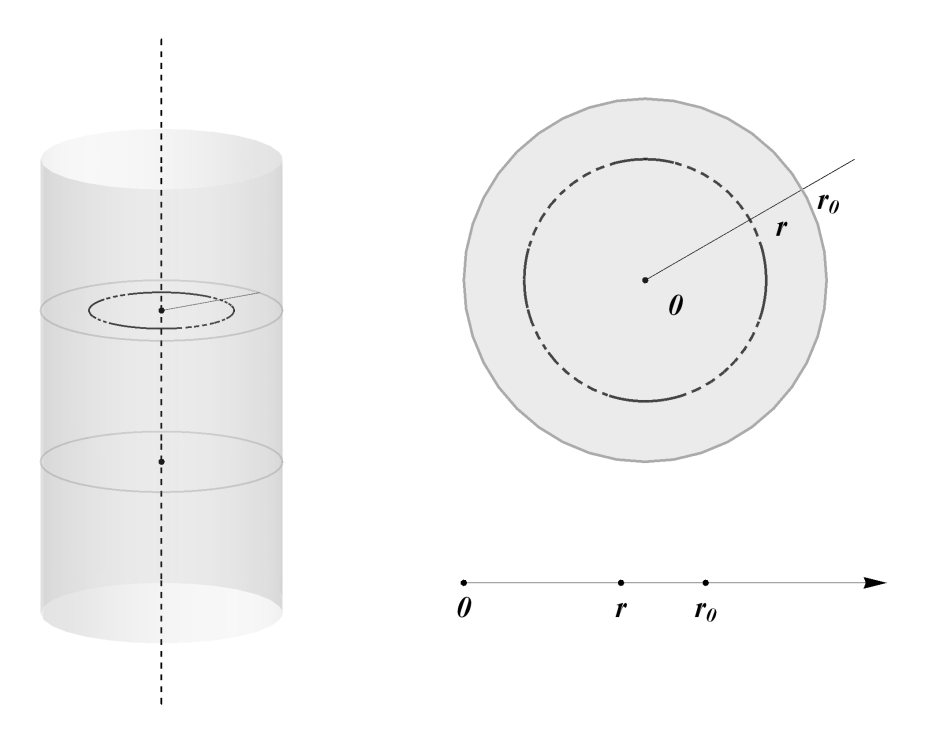

Rysunek 6.4: Jeśli w każdym przekroju kołowym walca mamy ten sam rozkład temperatury, to zamiast walca w  $\mathbb{R}^3$  można rozpatrywać koło w  $\mathbb{R}^2$ . Z kolei, jeśli rozkład temperatury zależy tylko od odległości od punktu  $O,$  to zamiast koła w  $\mathbb{R}^2$  można rozpatrywać półoś  $r > 0$ 

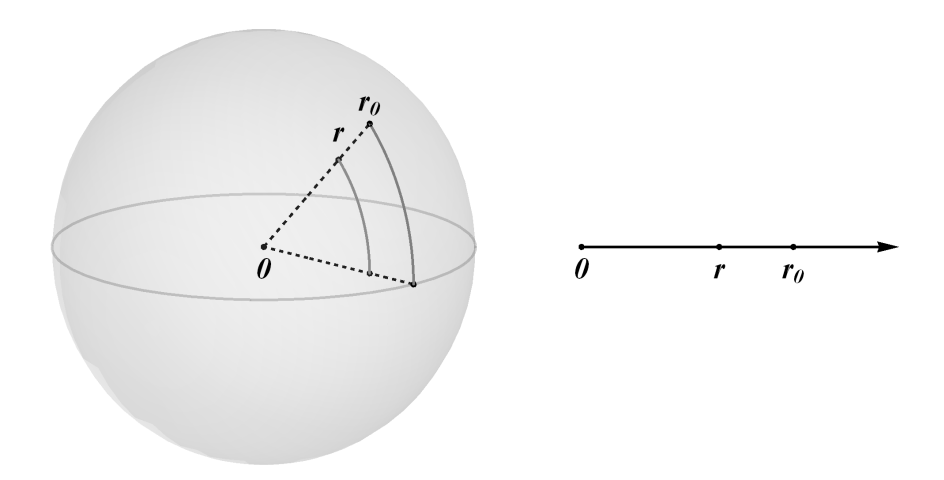

Rysunek 6.5: Jeśli rozkład temperatury w kuli o promieniu  $r_0$  zależy tylko od odległości od ±rodka kuli, to zagadnienie sprowadza si¦ do odcinka [0*, r*0]

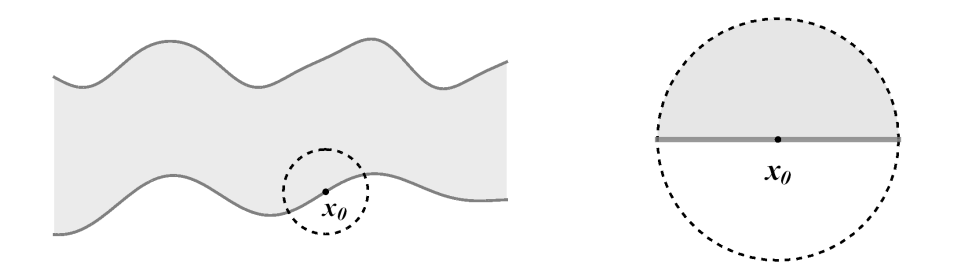

Rysunek 6.6: Lokalne przedstawienie obszaru jako półpłaszczyzny w otoczeniu  $x_0$ 

### 6.2 Równania rzędu drugiego

Rozważmy jednowymiarowy stacjonarny przepływ ciepła na odcinku [a, b]. Podstawowe wielkości fizyczne tego procesu to rozkład temperatury w postaci funkcji  $u(x)$  określonej na [*a, b*] i gęstość strumienia cieplnego w postaci funkcji  $q(x)$  także określonej na [*a, b*]. Gęstość strumienia cieplnego  $q(x)$  jest związana ze strumieniem cieplnym. Niech  $Q_{\Delta x}$  oznacza strumień cieplny na odcinku  $(x, x + \Delta x)$  czyli  $Q_{\Delta x}$  jest ilością ciepła przechodzącego przez ten odcinek w jednostce czasu. Wtedy ±rednia g¦sto±¢ strumienia cieplnego na tym odcinku wynosi *<sup>Q</sup>*∆*<sup>x</sup>* ∆*x* . Przechodz¡c do granicy  $\Delta x \rightarrow 0$  otrzymujemy gęstość strumienia cieplnego  $q(x)$ . W teorii przewodności cieplnej często opuszczane jest słowo "gęstość" i mówi się po prostu "strumień *cieplny*  $q(x)$ . Będziemy dalej używać tej terminologii.

Rozpatrzmy na początek proces bezźródłowy, gdy na odcinku [a, b] nie ma źródeł i ubytków ciepła. Wtedy w żadnym punkcie *x* ciepło nie znika i nie powstaje, co prowadzi do zachowania strumienia *q* przy zmianie współrzędnej przestrzennej:

$$
\frac{dq}{dx} = 0 \quad \text{dla} \quad x \in [a, b]. \tag{6.1}
$$

Doświadczalne prawo Fouriera (1822 r.) głosi, że ilość ciepła (w jednostce czasu) przechodząca przez odcinek o długości  $\Delta x$  jest proporcjonalna do różnicy temperatur i odwrotnie proporcjonalna do ∆*x*

$$
Q_{\Delta x} = -\lambda \frac{\Delta u}{\Delta x}.\tag{6.2}
$$

Stała λ nazywa się współczynnikiem przewodności cieplnej i zależy od materiału. Znak  $\lambda$  jest zawsze dodatni, minus w  $(6.2)$  pokazuje, że ciepło zawsze przechodzi od gorącego do zimnego. Prawo  $(6.2)$  ma postać dyskretną. Przechodząc do granicy  $\Delta x \rightarrow 0$  otrzymujemy postać prawa Fouriera w postaci różniczkowej

$$
q = -\lambda \frac{du}{dx}.\tag{6.3}
$$

Równości (6.1), (6.3) są podstawowymi prawami jednowymiarowego stacjonarnego przepływu ciepła. Podstawiając (6.3) do (6.1) i pamiętając, że  $\lambda$  jest stałą, otrzymujemy równanie różniczkowe na rozkład temperatury

$$
\frac{d^2u}{dx^2} = 0 \quad \text{dla} \quad x \in (a, b). \tag{6.4}
$$

#### 3 Uwaga

W równaniu (6.4) występuje odcinek otwarty  $(a, b)$ . Związane jest to z tym, że  $u \in$  $C^1[a,b] \cap C^2(a,b)$  czyli funkcja  $u$  jest różniczkowalna w sposób ciągły w domkniętym odcinku  $[a, b]$  i różniczkowalna dwukrotnie w sposób ciągły w otwartym odcinku  $(a, b)$ . Te własności *u* są związane z wymaganiem na strumień:  $q \in C[a, b] \cap C^1(a, b)$ . Warunek na strumień  $q \in C^1(a, b)$  musi być narzucony z powodu prawa (6.1). To prawo niekoniecznie ma być spełnione w końcach przedziały. Lewo- i prawostronna ciągłość strumienia w końcach przedziału wynika z fizycznego warunku bilansu ciepła w tych brzegowych punktach.

Ogólne rozwiązanie równania (6.4) ma postać

$$
u(x) = C_1 x + C_2, \t\t(6.5)
$$

gdzie  $C_1$  i  $C_2$  są dowolnymi stałymi, ponieważ druga pochodna funkcji może być równa zero tylko w przypadku funkcji liniowej (6.5). Z tego wynika, że stacjonarny rozkład temperatury w ścianie jest zawsze liniowy (rys. 6.7). Wobec tego prosty rozkład temperatury na rysunku 6.1 został w pełni uzasadniony.

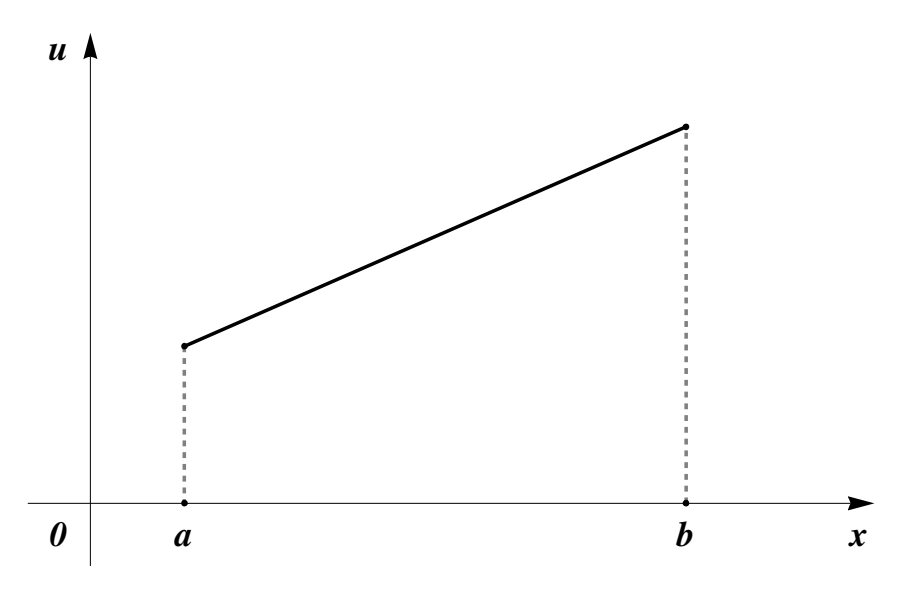

Rysunek 6.7: Liniowy rozkªad temperatury *u* na przedziale (*a, b*)

Niech teraz rozważany materiał zawiera źródła i upusty opisane poprzez gęstość funkcji osobliwości  $f(x)^{1}$ . Wówczas równanie (6.1) może być poprawione następujaco

$$
\frac{dq}{dx} = f(x) \quad \text{dla} \quad x \in [a, b]. \tag{6.6}
$$

Dana funkcja *f* jest ograniczona w [a, b]. Będziemy uważać dalej, że funkcja *f* jest ciągła w  $[a, b]$  z wyjątkiem skończonej liczby punktów, w których f posiada granice

<sup>&</sup>lt;sup>1</sup>Taka sytuacja ma miejsce w przypadku reakcji chemicznej, która zachodzi równolegle z przepływem ciepła. Jest to pewnym uproszczeniem modelu współzależności przewodności cieplnej i transportu masy z uwzględnieniem reakcji chemicznych [11].

jednostronne. W jednostce czasu w przedziale  $(c, d) \subset (a, b)$  powstaje ilość ciepła mierzona jako pole pod wykresem funkcji gęstości źródeł i upustów  $f(x)$  na  $(c, d)$ .

Podstawiając (6.3) do (6.6), otrzymujemy równanie różniczkowe na rozkład temperatury

$$
\frac{d^2u}{dx^2} = -h(x) \quad \text{dla} \quad x \in (a, b),\tag{6.7}
$$

gdzie  $h(x) = \frac{f(x)}{\lambda}$ . Dla jednoznacznego wyznaczenia rozkładu temperatury należy poda¢ warunki brzegowe w punktach *x* = *a* i *x* = *b*.

Warunek Dirichleta. Niech na brzegu będzie podana temperatura, czyli niech znane b¦d¡ staªe *α* i *β*, dla których

$$
u(a) = \alpha, \quad u(b) = \beta. \tag{6.8}
$$

Trójka  $\{h, \alpha, \beta\}$  tworzy dane zagadnienia Dirichleta (6.7)–(6.8). Można zauwa- $\dot{z}$ yć, że równania te opisują zagadnienie liniowe, czyli model przepływu ciepła  $(6.7)$ – (6.8) jest liniowy. Dla wyznaczenia *u* wystarczy rozwiązać dwa zagadnienia z danymi *{h,* 0*,* 0*}* i *{*0*, α, β}* i wyniki doda¢.

#### 4 Twierdzenie (o istnieniu i jednoznaczności rozwiązania)

Niech funkcja *h* będzie ciągła w  $[a, b]$ . Wtedy zagadnienie Dirichleta  $(6.7)$ – $(6.8)$ zawsze posiada jedno i tylko jedno rozwiązanie  $u \in C^1[a,b] \cap C^2(a,b)$ .

Dowód tego twierdzenia można znaleźć na przykład w książce [19].

Niekiedy w zastosowaniach potrzebne s¡ badania równania (6.7) dla bardziej ogólnych klas funkcji. Niech funkcja *h*, która wyst¦puje po prawej stronie równania (6.7), będzie ciągła w [*a, b*] z wyjątkiem punktu  $x_0$ , dla którego  $h(x_0+0) \neq h(x_0-0)$ . *W*ówczas  $u''(x_0+0) ≠ u''(x_0-0)$ , tzn. funkcja *u* należy do klasy  $C^1[a,b] \cap (C^2(a,x_0) \cap$  $C^2(x_0, b)$ .

#### 6 Definicia

Funkcja

$$
H(x) = \begin{cases} 0, & x < 0, \\ 1, & x > 0, \end{cases}
$$
 (6.9)

nazywa się funkcją Heaviside'a.

#### 4 Przykład

Niech punkt  $x_0$  należy do przedziału  $(0, 1)$ . Rozpatrzmy zagadnienie Dirichleta dla równania (6.7) w przedziale  $(0,1)$  z  $\alpha = \beta = 0$ ,  $h(x) = H(x - x_0)$ , gdzie *H* jest funkcją Heaviside'a. Wtedy równanie (6.7) ma postać

$$
\frac{d^2u}{dx^2} = 0 \quad \text{dla} \quad x \in (0, x_0)
$$
 (6.10)

oraz

$$
\frac{d^2u}{dx^2} = -1 \quad \text{dla} \quad x \in (x_0, 1). \tag{6.11}
$$

Całkując dwukrotnie (6.10) otrzymujemy

$$
u = C_1 x + C_3
$$
 dla  $x \in (0, x_0)$ .

Z warunku  $u(0) = 0$  wynika, że  $C_3 = 0$ . Wówczas

$$
u = C_1 x \quad \text{dla} \quad x \in [0, x_0). \tag{6.12}
$$

Analogicznie

$$
u = -\frac{(x-1)^2}{2} + C_2(1-x) \quad \text{d} \quad x \in (x_0, 1]. \tag{6.13}
$$

Funkcja  $u'(x)$  musi być ciągła w [0,1], w szczególności

$$
u'(x_0+) = u'(x_0-). \tag{6.14}
$$

Między innymi równość (6.14) wyraża ciągłość strumienia w punkcie  $x_0$ , co z kolei wynika z prawa zachowania ciepła lokalnie w punkcie  $x_0$ . Ciągłość temperatury w punkcie *x*<sup>0</sup> implikuje

$$
u(x_0+) = u(x_0-). \tag{6.15}
$$

Dwie równości (6.14)–(6.15) stanowią liniowy układ względem stałych  $C_1$  i  $C_2$ 

$$
\begin{cases}\nC_1 = 1 - x_0 - C_2, \nC_1 x_0 = -\frac{1}{2}(x_0 - 1)^2 + C_2(1 - x_0).\n\end{cases}
$$
\n(6.16)

$$
\ln[2] := \text{Solve}\left[\left\{C_1 = 1 - x_0 - C_2, C_1 x_0 = -\frac{1}{2} (x_0 - 1)^2 + C_2 (1 - x_0)\right\}, \{C_1, C_2\}\right]
$$
  
\n
$$
\text{Out[2]} = \left\{\left\{C_1 \to \frac{1}{2} (1 - 2 x_0 + x_0^2), C_2 \to \frac{1}{2} (1 - x_0^2)\right\}\right\}
$$

Stąd

$$
u(x) = \begin{cases} \frac{(1-x_0)^2}{2}x, & x \in [0, x_0], \\ -\frac{(1-x)^2}{2} + \frac{1-x_0^2}{2}(1-x), & x \in [x_0, 1]. \end{cases}
$$
(6.17)

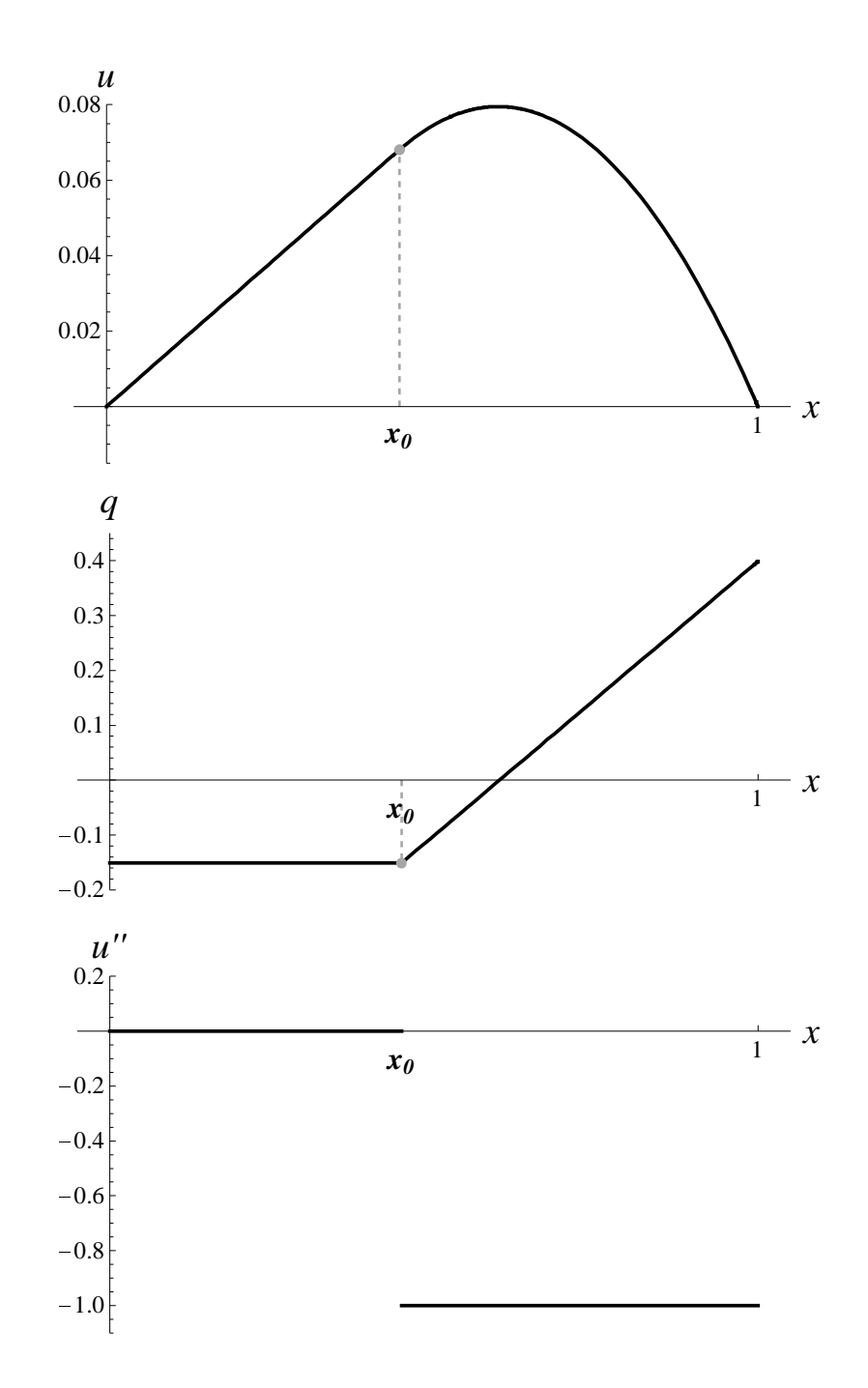

Rysunek 6.8: Rozkªad temperatury *u*, strumienia cieplnego *q* = *−λu′* (gdy *λ* = 1) i funkcji  $u''(x) = -H(x - x_0)$ 

# 6.3 Jednowymiarowa funkcja Greena

Rozpatrzmy zagadnienie  $(6.7)-(6.8)$  dla danych  $\{h, 0, 0\}$ , tzn.

$$
\frac{d^2u}{dx^2} = -h(x) \quad \text{dla} \quad x \in (a, b),\tag{6.18}
$$

$$
u(a) = 0, \quad u(b) = 0. \tag{6.19}
$$

Pomnóżmy obie strony równania (6.18) przez  $x - a$  i obliczmy całkę

$$
-\int_a^b (x-a)u''(x)dx = \int_a^b (x-a)h(x)dx.
$$

Stad

$$
\int_{a}^{b} (x-a)u''(x)dx + \int_{a}^{b} (x-a)h(x)dx = 0.
$$
 (6.20)

Na podstawie wzoru całkowania przez części, przy uwzględnieniu warunków brzegowych (6.19), obliczmy pierwszą całkę

$$
\int_{a}^{b} (x-a)u''(x)dx = (x-a)u'(x)|_{a}^{b} - \int_{a}^{b} u'(x)dx = (b-a)u'(b)
$$

Wtedy (6.20) przyjmuje posta¢

$$
(b-a)u'(b) + \int_{a}^{b} (x-a)h(x)dx = 0.
$$
 (6.21)

Mnożąc obie strony równania (6.18) przez  $b - x$  i powtarzając powyższe przekształcenia otrzymujemy

$$
-(b-a)u'(a) + \int_{a}^{b} (b-x)h(x)dx = 0.
$$
 (6.22)

Zastosujemy do równania (6.18) dwa razy operator całkowania od *a* do *x* 

$$
\frac{d^2u}{dx^2} = -h(x) \iff \int_a^x u''(\xi)d\xi = -\int_a^x h(\xi)d\xi \iff
$$
  

$$
u'(x) = u'(a) - \int_a^x h(\xi)d\xi \iff
$$
  

$$
u(x) = \int_a^x u'(\eta)d\eta = u'(a)(x - a) - \int_a^x d\nu \int_a^{\eta} h(\eta)d\eta.
$$
 (6.23)

Dla przekształcenia ostatniej iterowanej całki do pojedynczej udowodnimy następujący wzór Cauchy'ego

$$
\int_{a}^{x} d\xi \int_{a}^{\xi} h(\eta) d\eta = \int_{a}^{x} (x - \xi) h(\xi) d\xi.
$$
 (6.24)

Dla  $x = a$  wzór (6.24) jest prawdziwy. Różniczkujemy obie strony (6.24) po *x*. Lewa strona przyjmuje posta¢

$$
L' = \int_a^x h(\xi) d\xi,
$$

Prawa strona sprowadza się do tego samego wyrażenia

$$
P' = \left( (x - a) \int_a^x h(\xi) d\xi - \int_a^x (\xi - a) h(\xi) d\xi \right)' = \int_a^x h(\xi) d\xi.
$$

Zastosujemy (6.24) do wzoru (6.23)

$$
u(x) = u'(a)(x - a) - \int_a^x (x - \xi)h(\xi) d\xi.
$$

Ze wzoru  $(6.22)$  wyznaczamy  $u'(a)$  i podstawiamy do ostatniego wzoru, wykonując proste przekształcenia całek

$$
u(x) = \frac{x-a}{b-a} \int_a^b (b-\xi)h(\xi) d\xi - \int_a^x (x-\xi)h(\xi) d\xi =
$$
  
= 
$$
\int_a^x \left[ \frac{x-a}{b-a}(b-\xi) - (x-\xi) \right] h(\xi) d\xi + \int_x^b \frac{x-a}{b-a}(b-\xi)h(\xi) d\xi =
$$
  
= 
$$
\int_a^x \frac{(\xi-a)(b-x)}{b-a} h(\xi) d\xi + \int_x^b \frac{(x-a)(b-\xi)}{b-a} h(\xi) d\xi.
$$

Wobec tego

$$
u(x) = \int_{a}^{b} g(x,\xi)h(\xi)d\xi,
$$
\n(6.25)

gdzie funkcja

$$
g(x,\xi) = \begin{cases} \frac{1}{b-a}(\xi - a)(b-x), & a \le \xi \le x, \\ \frac{1}{b-a}(x-a)(b-\xi), & x \le \xi \le b, \end{cases}
$$
(6.26)

nazywa się funkcją Greena zagadnienia (6.18)–(6.19). Można zauważyć, że struktura tej funkcji odpowiada operatorowi czarnej skrzynki. Operator określony po prawej stronie (6.26) przekształca funkcję *h* w funkcję *u* (dane do wyniku). Można także zauważyć, że ten operator jest liniowy.

Zamienimy miejscami *x* i *ξ* w (6.26)

$$
g(\xi, x) = \begin{cases} \frac{1}{b-a}(x-a)(b-\xi), & a \le x \le \xi, \\ \frac{1}{b-a}(\xi-a)(b-x), & \xi \le x \le b. \end{cases}
$$
(6.27)

Porównując pierwszy wiersz (6.26) i drugi (6.27) otrzymujemy, że

$$
g(x,\xi) = g(\xi,x) \tag{6.28}
$$

dla *a ≤ ξ ≤ x ≤ b*. Podobne porównanie drugiego wierszu (6.26) i pierwszego (6.27) prowadzi do (6.28) dla  $a \leq x \leq \xi \leq b$ . Wobec tego wzór (6.28) ma miejsce dla wszystkich dopuszczalnych *x* i ξ, co oznacza symetryczność funkcji *q*(*x*, ξ) względem zmiennych.

Wykres funkcji *g*(*x, ξ*) zostaª przedstawiony na rysunku 6.9.

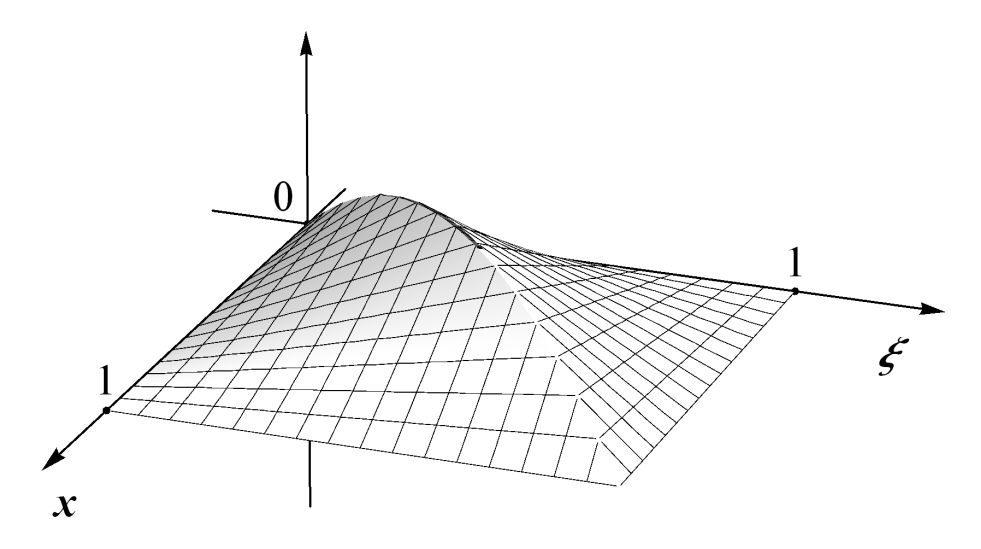

Rysunek 6.9: Wykres funkcji *g*(*x, ξ*)

Rozwiązanie ogólnego zagadnienia

$$
\frac{d^2u}{dx^2} = -h(x) \quad \text{dla} \quad x \in (a, b),\tag{6.29}
$$

$$
u(a) = \alpha, \quad u(b) = \beta,
$$
\n
$$
(6.30)
$$

ma posta¢

$$
u(x) = \int_{a}^{b} g(x,\xi)h(\xi)d\xi + (b-x)\alpha + (x-a)\beta.
$$
 (6.31)

Całka z (6.31) jest rozwiązaniem zagadnienia z danymi  $\{h, 0, 0\}$ , liniowa funkcja  $(b-x)\alpha + (x-a)\beta$  jest rozwiązaniem zagadnienia z danymi  $\{0, \alpha, \beta\}$ . Z liniowości modelu wynika, że suma tych rozwiązań jest rozwiązaniem ogólnego zagadnienia z danymi *{h, α, β}*.

### 6.4 Funkcja Greena jako funkcja źródła

W modelowaniu matematycznym nie należy zapominać o początkowym fizycznym (technicznym, ekonometrycznym itp.) zagadnieniu, ponieważ trudności matematyczne powstające przy rozwiązywaniu zagadnienia mogą być rozstrzygnięte na poziomie czysto fizycznym. Co więcej interpretacja fizyczna pomaga w zrozumieniu abstrakcyjnych pojęć matematycznych.

Zasada interpretacji. Jeśli są trudności w matematycznym zagadnieniu, przedstaw go w języku niematematycznym, użyj zdrowego rozsądku. Inne spojrzenie na  $zagadnienie może pomóc w jego rozwiązaniu.$ 

Można również pozostać na gruncie matematyki i zinterpretować zagadnienie geometrycznie. Geometria i wizualizacja mogą pomóc w zupełnie niegeometrycznych zagadnieniach.

W niniejszym rozdziale pokażemy jak interpretacja fizyczna pomaga w matematycznym modelowaniu punktowych osobliwości, gdy gęstości przyjmują nieskończenie wielkie wartości. Dla fizycznego opisu zjawisk przyjmijmy język przewodności cieplnej z wielu możliwych (patrz Tablica na końcu rozdziału). Rozpatrzmy model jednowymiarowego procesu przewodzenia ciepła  $(6.18)-(6.19)$ 

$$
\frac{d^2u}{dx^2} = -h(x) \quad \text{dla} \quad x \in (a, b),\tag{6.32}
$$

$$
u(a) = 0, \quad u(b) = 0.
$$
\n(6.33)

Funkcja *h* opisuje jednowymiarowy rozkład źródeł i upustów w przedziale [a, b]. Jak można za pomocą funkcji *h* opisać upust ciepła skupiony tylko w jednym punkcie  $x = \xi$ ? Trudność polega na tym, że punkt jest obiektem o wymiarze zero, natomiast *h* opisuje rozkład jednowymiarowy. Niech  $\varepsilon$  będzie wystarczająco małą dodatnią liczbą. Niech odcinek  $(\xi - \varepsilon, \xi + \varepsilon)$  pochłania w jednostce czasu ilość ciepła  $Q > 0$ . Wtedy cieplna gestość źródła wynosi

$$
f(x) = \begin{cases} -\frac{Q}{2\varepsilon}, & \xi - \varepsilon < x < \xi + \varepsilon, \\ 0, & \text{dla possiblych } x, \end{cases}
$$

tzn. tyle ciepła powstaje w punkcie x, gdzie ilość ciepła liczona jest na jednostkę długości w jednostce czasu. Wówczas

$$
h(x) = \frac{f(x)}{\lambda} = \begin{cases} -\frac{Q}{2\varepsilon\lambda}, & \xi - \varepsilon < x < \xi + \varepsilon, \\ 0, & \text{dla pozostalych } x. \end{cases}
$$

Jak można określić gęstość upustu w punkcie  $x = \xi$ ? Pytanie równoważne to: jak zdefiniować funkcję *h*, gdy *ε* dąży do zera? Jedynie, co może przyjść do głowy człowieka nie znającego podstaw funkcji uogólnionych w przestrzeniach Soboleva, to

$$
h(x) = \begin{cases} -\infty, & x = \xi, \\ 0, & x \neq \xi. \end{cases}
$$
 (6.34)

Ze względu na nieskończoność we wzorze  $(6.34)$  wygląda to dziwnie. W pewnym sensie nieskończoność odpowiada rzeczywistości, ponieważ dotknięcie ręką drutu w punkcie  $x = \xi$  pozwala na przypuszczenie, że jest tam bardzo (nieskończenie) gorąco. Z drugiej strony przed dążeniem *ε* do zera zamiast *Q* można byłoby wziąć dwa razy więcej ciepła 2Q. Ale tej dwójki zarówno jak i samego Q w nieskończoności nie wida¢.

Aby opisać ta nieskończoność, na początek zapomnijmy o punkcie  $x = \xi$  i popatrzmy co się dzieje w pozostałych punktach przedziału. Wskutek tego, że  $h(x) = 0$ poza  $x = \xi$  funkcja *u* spełnia warunki

$$
u''(x) = 0 \quad \text{dla } x \in (a, \xi) \cup (\xi, b) \tag{6.35}
$$

$$
u(a) = 0, \quad u(b) = 0. \tag{6.36}
$$

Z równania (6.35) wynika, że *u* jest jedną funkcją liniową na  $(a, \xi)$  i drugą na  $(\xi, b)$ . Ze względu na (6.36) mamy ogólną możliwą postać funkcji u:

$$
u(x) = \begin{cases} C_1(x-a), & a < x < \xi, \\ C_2(b-x), & \xi < x < b, \end{cases}
$$
 (6.37)

gdzie  $C_1$  i  $C_2$  są stałymi nieokreślonymi.

Zwrócimy teraz uwagę na wartości graniczne funkcji  $u(x)$  i  $u'(x)$ , gdy  $x$  dąży do *ξ* z lewej i prawej strony. W rozpatrywanym modelu, *u*(*x*) opisuje rozkład temperatury. Graniczne wartości

$$
u(\xi - 0) := \lim_{x \to \xi} u(x)
$$
, gdzie  $x < \xi$ , i  $u(\xi + 0) := \lim_{x \to \xi} u(x)$ , gdzie  $x > \xi$ ,

funkcji  $u(x)$  z lewej i prawej strony oznaczają więc temperaturę w tym punkcie z różnych stron. W materiale idealnym, gdy w punkcie  $x = \xi$  nie ma defektów, wartość temperatury musi być taka sama niezależnie od kierunków:

$$
u(\xi - 0) = u(\xi + 0). \tag{6.38}
$$

Lewo- i prawostronny strumień cieplny  $q(ξ±0) = −λu'(ξ±0)$  z punktu widzenia fizycznego musi być również poprawnie określony. Wielkość −*λu′*(*ξ* − 0) jest ilością ciepła, która wchodzi do punktu  $x = \xi$  z lewej strony<sup>2</sup>. Natomiast z prawej strony od *x* = *ξ* wychodząca ilość ciepłą wynosi −*λu′*(*ξ* + 0). W fizycznym zagadnieniu w punkcie  $x = \xi$  mamy upust. Niech wydajność tego upustu wynosi  $Q$  czyli w jednostce czasu w punkcie  $x = \xi$  znika ilość ciepła  $Q$  w pewnych jednostkach. Wówczas bilans ciepła w punkcie  $x = \xi$  przyjmuje postać

$$
q(\xi - 0) - q(\xi + 0) = -Q \quad \Leftrightarrow \quad u'(\xi - 0) - u'(\xi + 0) = \frac{Q}{\lambda}.
$$
 (6.39)

Funkcja  $u'$  nie jest więc ciągła w punkcie  $x = \xi$  i jej skok w tym punkcie wynosi  $\frac{Q}{\lambda}$ .

Wykorzystując (6.37), przepiszemy (6.38)–(6.39) jako układ równań o niewiadomych *C*<sup>1</sup> i *C*<sup>2</sup>

$$
\begin{cases}\nC_1(\xi - a) = C_2(b - \xi), \\
C_1 + C_2 = \frac{Q}{\lambda}.\n\end{cases}
$$
\n(6.40)

Rozwiązanie układu ma postać

$$
C_1 = \frac{Q}{\lambda} \frac{b - \xi}{b - a}, \quad C_2 = \frac{Q}{\lambda} \frac{\xi - a}{b - a}.
$$
 (6.41)

<sup>&</sup>lt;sup>2</sup>Ta wielkość może być ujemna, wtedy faktycznie ciepło wychodzi z lewej strony od punktu  $x = \xi$ .

Podstawiając (6.41) do (6.37) otrzymujemy szukany rozkład temperatury

$$
u(x) = \frac{Q}{\lambda} \begin{cases} \frac{1}{b-a}(x-a)(b-\xi), & a \le x \le \xi, \\ \frac{1}{b-a}(\xi-a)(b-x), & \xi \le x \le b. \end{cases}
$$
(6.42)

Porównując (6.42) z (6.27) widzimy, że *u* jest akurat funkcją Greena ze współczynnikiem  $\frac{Q}{\lambda}$ . Wobec tego funkcja Greena  $g(x,\xi)$  opisuje rozkład temperatury, gdy w punkcie  $x = \xi$  znajduje się upust o wydajności  $Q = \lambda$ . Na rysunku 6.10 pokazano zachowanie funkcji  $u, u'$  i  $u''$  w otoczeniu punktu  $x = \xi$ .

Z podobną sytuacją mieliśmy już do czynienia w rozdziale 6.2, w którym była rozważana funkcja Heaviside'a (6.9).

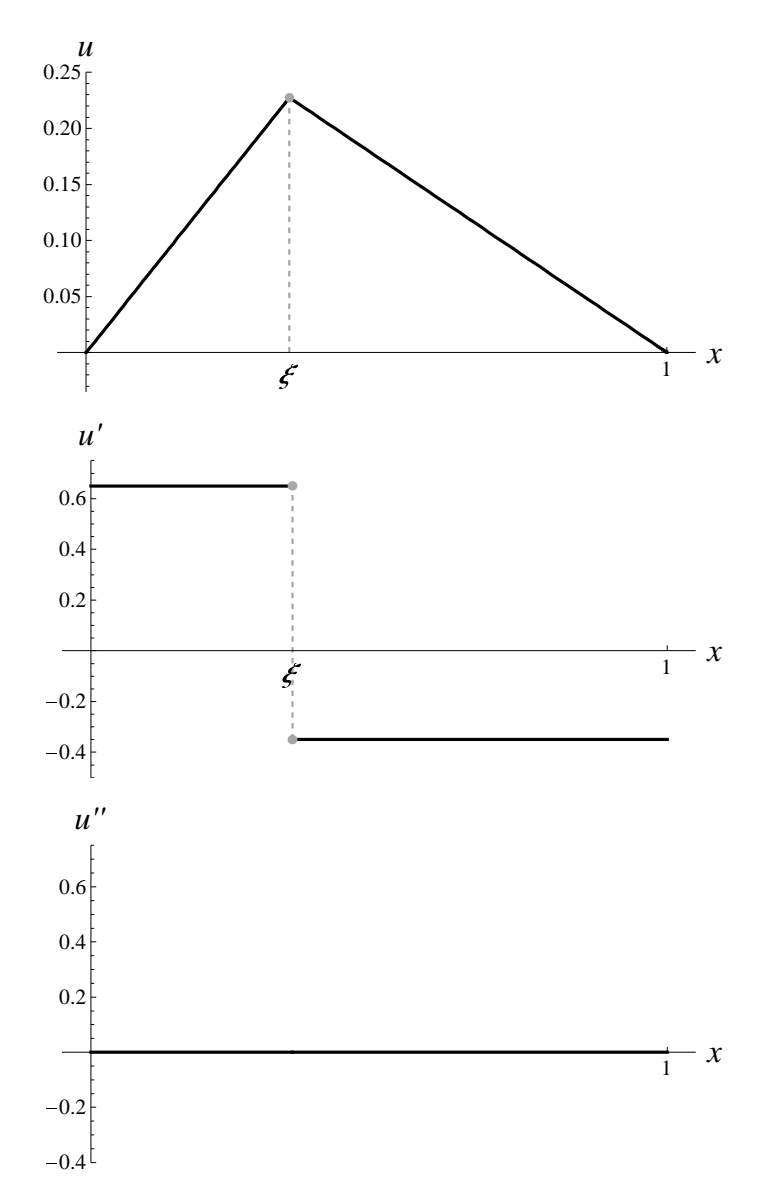

Rysunek 6.10: Wykres funkcji *u* ze wzoru (6.42)

## 6.5 Pojęcie *δ*-funkcji

Chociaż rozkład temperatury i strumienia został matematycznie poprawnie opisany w poprzednim rozdziale, jest pewien niedosyt w opisie drugiej pochodnej temperatury, która obraca się w nieskończoność w punkcie  $x = \xi$ . Ta druga pochodna wychodzi poza zakres klasycznych funkcji, ale bardzo chcemy ją uzyskać. Może tu pomóc ogólnie optymistyczna

#### **Zasada Diraca–Żwanieckiego.** Jeżeli nie wolno, ale bardzo chcemy, to można.

W niniejszym rozdziale opiszemy podstawową ideę wprowadzenia funkcji uogólnionych na przykładzie najważniejszej z takich funkcji, δ-funkcji Diraca, znanej także w zastosowaniach jako funkcja impulsowa. Sam Paul Dirac wprowadził funkcje uogólnione w 1927 i wykorzystywał bez odpowiedniego matematycznego wyjaśnienia. Potem matematycy wymyślili dość skomplikowane uzasadnienie, oparte na analizie funkcjonalnej, w którym funkcja uogólniona jest rozważana jako funkcjonał w pewnej przestrzeni [10], [20], albo jako granica ciągu [4]. Fizycy byli z tego zadowoleni i uznali, że abstrakcyjna matematyka też na coś się przydała.

Rozważmy funkcję  $\Phi_1(x)$  spełniającą warunek

$$
\int_{-\infty}^{+\infty} \Phi_1(x) dx = 1.
$$
 (6.43)

Zatem pole pod wykresem tej funkcji wynosi jeden. Przykładami takich funkcji są 1 *π* 1  $\frac{1}{1+x^2}$  i  $\frac{1}{\sqrt{2}}$  $π = e^{-x^2}$ . Wprowadźmy funkcje

$$
\Phi_m(x) = m\Phi_1(mx) \quad \text{dla} \quad m = 2, 3, \dots \tag{6.44}
$$

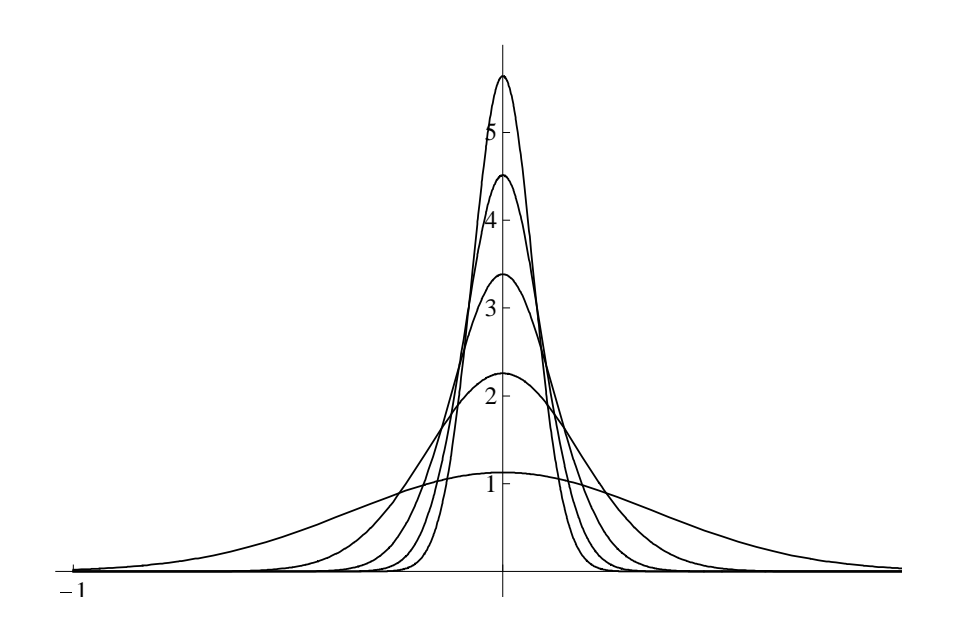

Rysunek 6.11: Wykresy funkcji  $\Phi_m(x)$ ,  $m = 1, 2, \ldots, 5$ 

Rozpatrzmy granicę  $\lim_{m\to\infty} \Phi_m(x)$ . W zwykłym sensie ta granica nie istnieje, ponieważ mamy

$$
\lim_{m \to \infty} \Phi_m(x) = \begin{cases} +\infty, & x = 0, \\ 0, & x \neq 0. \end{cases}
$$
 (6.45)

Ale bardzo chcemy uzyskać taką funkcję. Zatem posługując się zasadą Diraca- $\dot{Z}$ wanieckiego, wprowadzamy obiekt  $\delta(x)$ , jako granicę lim<sub>m→∞</sub>  $\Phi_m(x)$ . Uogólniona funkcja ma własności

- a)  $\delta(x) = 0$  dla każdego  $x \neq 0$ ; b)  $\delta(0) = +\infty;$
- c)  $\int_{-\infty}^{+\infty} \delta(x) dx = 1.$
- Z c) wynika równość

$$
\int_{-\infty}^{+\infty} \delta(x) f(x) dx = f(0), \qquad (6.46)
$$

gdzie  $f(x)$  jest zwykłą funkcją, na przykład ciągłą w otoczeniu zera. Wzór (6.46) można uzasadnić w następujący sposób. Funkcja  $\delta(x)(f(x) - f(0))$  wszędzie jest zerowa. Wtedy z własności c) wynika

$$
\int_{-\infty}^{+\infty} \delta(x)(f(x) - f(0)) dx = 0 \Leftrightarrow \int_{-\infty}^{+\infty} \delta(x)f(x) - f(0) = 0.
$$

Ma miejsce bardziej ogólny wzór

$$
\int_{-\infty}^{+\infty} \delta(x - c) f(x) dx = f(c), \qquad (6.47)
$$

Funkcja Greena  $q(x,\xi)$  spełnia zagadnienie

$$
\frac{d^2u}{dx^2} = -\delta(x - \xi) \quad \text{dla} \quad x \in (a, b), \tag{6.48}
$$

$$
u(a) = 0, \quad u(b) = 0. \tag{6.49}
$$

Wynika to ze wzoru (6.25) dla  $h(x) = \delta(x - \xi)$  i (6.47)

$$
u(x) = \int_a^b g(x, \eta) \delta(\eta - \xi) d\xi = g(x, \xi).
$$

Mathematica świetnie sobie radzi z uogólnioną funkcją  $\delta(x)$ , wbudowaną jako DiracDelta:

```
\ln[1]: Integrate [DiracDelta \begin{bmatrix} x-c \end{bmatrix} f \begin{bmatrix} x \end{bmatrix}, \begin{bmatrix} x, -\infty, \infty \end{bmatrix},
            Assumptions \rightarrow c \in RealsOut[1]= f[c]In[2]:=\partial_{\mathbf{x}} HeavisideTheta [\mathbf{x}]Out[2]= DiracDelta[x]In[3]:= DiracDelta1.2-
Out[3]= 0
```
## Tabela Batchelora

| Zagadnienie          | $j(\mathbf{x})$              | $e(\mathbf{x})$     | $\sigma(\mathbf{x})$ |
|----------------------|------------------------------|---------------------|----------------------|
| Przewodnictwo        | Prad elektryczny             | Pole elektryczne    | Przewodność          |
| elektryczne          | Ĵ                            | $\epsilon$          | $\sigma$             |
| Dielektryczność      | Pole<br>przemiesz-           | Pole elektryczne    | Przenikalność        |
|                      | czeń                         | $\epsilon$          | elektryczna          |
|                      | $d_{\cdot}$                  |                     | $\epsilon$           |
| Magnetyzm            | Indukcja<br>magne-           | Pole magnetyczne    | Przenikalność ma-    |
|                      | tyczna                       | H                   | gnetyczna            |
|                      | $\overline{B}$               |                     | $\mu$                |
| Przewodzenie cie-    | Strumień cieplny             | Gradient<br>tempe-  | Przewodność          |
| pła                  | q                            | ratury              | cieplna              |
|                      |                              | $-\nabla T$         | $\kappa$             |
| Dyfuzja              | Strumień cząstek             | Gradient<br>koncen- | Współczynnik dy-     |
|                      | İ                            | tracji              | fuzji                |
|                      |                              | $-\nabla c$         | D                    |
| Przepływ cieczy w    | Prędkość cieczy              | Gradient ciśnienia  | Przepuszczalność     |
| materiałach poro-    | $\boldsymbol{v}$             | $\nabla P$          | materiału porowa-    |
| watych               |                              |                     | tego                 |
|                      |                              |                     | K                    |
| Sprężyste<br>skręca- | Wektor<br>napręże-           | Pionowy gradient    | Macierz ścinania     |
| nie                  | nia $(\tau_{13}, \tau_{23})$ | przemieszczenia     | G                    |
|                      |                              | $\nabla u_3$        |                      |

Tablica 6.1: W tabeli są podane wybrane zjawiska fizyczne oraz odpowiadające im okre- $\sinh(\mathbf{x})$  wektorowych  $\mathbf{j}(\mathbf{x})$ ,  $\mathbf{E}(\mathbf{x})$  oraz tensora  $\sigma(\mathbf{x})$ . Wielkości te spełniają równania  $\mathbf{j}(\mathbf{x}) = \boldsymbol{\sigma}(\mathbf{x})\mathbf{e}(\mathbf{x})$  i  $\nabla \cdot \mathbf{j} = 0$  (patrz Część II). W przypadku jednowymiarowym operator  $\nabla$ jest zwykłą pochodną, tzn.  $\nabla = \frac{d}{dx}$ . Wówczas  $j(x),\, E(x)$  i  $\sigma(x)$  są skalarnymi funkcjami zmiennej *x*. Wielkości te spełniają równania  $j(x) = \sigma(x)e(x)$  i  $\frac{dj}{dx} = 0$ .

# Bibliografia

- [1] M. J. Ablowitz, A. S. Fokas, Complex Variables: Introduction and Applications, Cambridge Texts in Applied Mathematics, 2003.
- [2] P. M. Adler, J. F. Thovert, Fractures and Fractures Network, Kluwer-Academic, Berlin, 1992.
- [3] I. V. Andrianov, L. I. Manevitch, Asymptotology: Ideas, Methods, and Applications, Kluwer Academic Publishers, 2002.
- [4] P. Antosik & J. Mikusi'nski & R. Sikorski, Theory of distributions, The sequential approach, Elsevier - PWN, Amsterdam - Warszawa, 1973.
- [5] V. V. Amel'kin, *Differential Equations in Applications*, Moscow, 1987
- [6] V. I. Arnold and B. A. Khesin, Topological Methods in Hydrodynamics, Springer,. New York, 1998
- [7] A.I. Borisenko, I.E. Tarapov, Vector and tensor analysis with applications, Dover, 1979
- [8] A. J. Chorin, J.E. Marsden A Mathematical Introduction to Fluid Mechanics, Springer-Verling, Berlin, 2000.
- [9] R. Courant, D. Hilbert, Methods of Mathematical Physics, v. 1, 2, Wiley-Interscience, 1989.
- [10] Gel'fand, I.M.; Shilov, G.E. Generalized functions, v. 15, Academic Press, 1966-1968.
- [11] Ghoniem, Walgraef: Instabilities and Self-Organization in Materials, Oxford Univ. Press, Oxford, v.  $1-2$ , 2008.
- [12] Grigolyuk and L. A. Fil'shtinskij, Periodical Piecewise Homogeneous Elastic Structures, Moscow, Nauka, 1992.
- [13] A.Grinko, M.Karpuk, V.Mityushev, V.Mitiouchev, N.Ryªko, Ekonometria od podstaw z przykªadami w Excelu, Pracownia Komputerowa Jacka Skalmierskiego, 2010.
- [14] S. Howison, Practical Applied Mathematics: Modelling, Analysis, Approximation, Cambridge University Press, , 2004.
- [15] L. D. Landau, E. M. Lifszyc, Hydrodynamika, PWN, Warszawa, 1994.
- [16] V. Mityushev, S. Rogosin: Constructive methods for linear and nonlinear boundary value problems for analytic functions, Champan & Hall CRC, NY, 2000.
- [17] N. I. Muskhelishvili, Some Basic Problems of the Mathematical Theory of Elasticity, Springer-Verlag New York, 1977.
- [18] C. Pozrikidis, Numerical Computation in Science and Engineering, Oxford University Press, 2008.
- [19] I. Stakgold, Green's Functions and Boundary Value Problems, 1998.
- [20] L. Schwartz, Théorie des distributions, v. 1, 2, Hermann,  $1950-1951$ .
- [21] Z. U. A. Warsi, Fluid dynamics: theoretical and computational approaches, CRC, 1998.
- [22] Ja.B. Zel'dovich, A.D. Myshkis, Elements of mathematical physics. Medium con- sisting of non-interacting particles, Moscow: Nauka, 1973.